$A \subset 185$  $\mathbf{r}$ <u>የ ና ብ</u>  $-151$ 

# ESCUELA POLITECNICA NACIONAL

### FACULTAD DE INGENIERIA ELECTRICA

## SISTEMA DIDACTICO DE DESARROLLO BASADO EN EL MICROCONTROLADOR M68HC11

# TESIS PREVIA A LA OBTENCIÓN DEL TITULO DE: INGENIERO EN ELECTRONICA Y CONTROL ANGEL VINICIO ACOSTA VILLACIS

### **INGENIERO EN ELECTRONICA Y**

## **TELECOMUNICACIONES** WILSON WILFRIDO PASTUISACA ORELLANA

Quito, Junio, 1998

## LISTADO DE PROGRAMAS DE LAS PRACTICAS

## **IMPLEMENTADAS**

\*\*\*\*\*\*\*\*\*\*\*\*\*\*\*\*\*\*\*\*\*\*\*\*\*\*\*\*\*\*\*\*\*\*\* \*PROGRAMA PRACTICA 1 NUMERAL 4.1.1\* \*\*\*\*\*\*\*\*\*\*\*\*\*\*\*\*\*\*\*\*\*\*\*\*\*\*\*\*\*\*\*\*\*\*\* PIOC EQU \$1002 \*REGISTRO DE CONTROL DE I/O DEL PORTICO C\* PORTC EQU \$1003 \*REGISTRO DE I/O DEL PORTICO C\* \*REGISTRO DE DIRECCION DE DATOS DEL PORTICO C\* DDRC EOU \$1007 ORG \$C000 LDAA #\$03 \*INSTRUCCIONES PARA INICIALIZAR\* STAA PIOC \*EL PORTICO C COMO PORTICO DE\* LDAA #\$FF \*SALIDA\* STAA DDRC INICIO LDAA #\$01 \*CARGAR NIVEL LOGICO PARA EL ENCENDIDO DE LEDS\* CLEARC CLC STAA PORTC JSR RETARDO \*RETARDO PARA VISUALIZAR EL ENCENDIDO SECUENCIAL\* ROLA CMPA #\$80 BNE CLEARC \*SALTO CUANDO TERMINE DE ENCENDER TODOS LOS LEDS\* STAA PORTC JSR RETARDO JMP INICIO \*\*\*\*\*\*\*\*\*\*\*\*\*\*\*\*\*\*\*\*\*\*\*\*\*\*\*\*\*\*\*\* \*SUBRUTINA DE RETARDO DE 16 ms\* \*\*\*\*\*\*\*\*\*\*\*\*\*\*\*\*\*\*\*\*\*\*\*\*\*\*\*\*\*\*\* RETARDO LDX #\$7FFF DECREM DEX BNE DECREM **RTS** \*\*\*\*\*

 $*$ END\* \*\*\*\*\*

 $\sim$   $\sim$ 

-PROGRAMA PRACTICA 1 NUMERAL 4.1.2\*

\*PROGRAMA PRACTICA 1 NUMERAL 4.1.2\* PIOC EQU \$1002 ^REGISTRO DE CONTROL DE I/O DEL PÓRTICO C\*

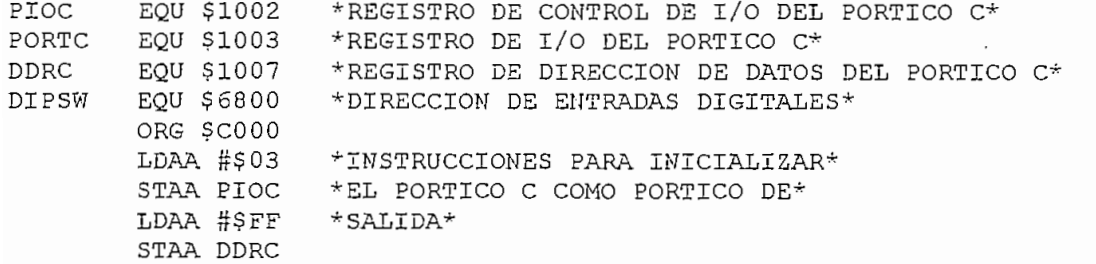

DIPSW \*CA JMP INICIO

\*\*\*\*\*

 $*$ END\*

 $***$  \*\*\*\*

 $\mathcal{L}_{\mathcal{A}}$ 

 $\overline{\phantom{a}}$ 

\*\*\*\*\*\*\*\*\*\*\*\*\*\*\*\*\*\*\*\*\*\*\*\*\*\*\*\*\*\*\*\*\* \*PROGRAMA PRACTICA 1 NUMERAL 4.2.1\* \*\*\*\*\*\*\*\*\*\*\*\*\*\*\*\*\*\*\*\*\*\*\*\*\*\*\*\*\*\*\*\*\*\*\* \*\*\*\*\*\*\*\*\*\*\*\*\*\*\*\*\*\*\*\*\*\*\*\*\* ENACION DE ETIQUETA . \*\*\*\*\*\*\*\*\*\*\*\*\*\*\*\*\* \*DIRECCIONES DEL LCD\* LCD2 EQU £\$6002 LCD1 LCD3 EQU #\$6003 LCD<sub>2</sub> EQU #\$6002<br>———————————————————— INTERM EQU #\$C100 \*DIRECCION DE ALMACENAMIENTO INTERMEDIO\* \*ENCERAR ACC, DISPLAY Y MEMORIA INTERM\* CLARAMIENTO DE LOCALIDADES EN LOCALIDADES EN 1999.<br>EN LOCALIDADES EN LOCALIDADES EN LOCALIDADES EN LOCALIDADES EN LOCALIDADES EN LOCALIDADES EN LOCALIDADES EN LO CLR LCD1 CLR LCDO<br>CLR LCD1 \*ENCERARAMIENTO DE LOCALIDADES\* \*DE MEMORIA Y ACUMULADOR\*  $2C$ CDZ<br>CDR CLR LCD3<br>CLR INTERM \*PROGRAMA PRINCIPAL\* SRAMA PRINCIPAL"<br>Localization et le  $\overline{L}$   $\overline{L}$  $\mathbf{C}$   $\mathbf{C}$   $\mathbf{$ \*UNSTRUCTONES<br>\*Instructiones AT TIDX <del>H</del>ICDO<br>ST TIDX <del>H</del>ICDO  $\text{FCDO}$  i months include  $\text{FCDI}$ ם∪ותי<br>ח SUMAR \*SAL DATOS PARA THETEMENTAY\*\*\*<br>\*SAL DOS 1992/100/100\*\* سال<br>اسال<br>اسال DAA \*EL CONTADOR ASCENDENTE\*<br>JSR MOSTRAR \*SACAR LOS DATOS AL DISP **DAA**  $*$  SACAR LOS DATOS AL DISPLAY $^{\star}$ WSIRAR<br>.<del>..</del>..... ketakuu<br>*"* 300  $CMPA$  # $$00$ BNE SUMAR LDAA INTERM \*CARGAR LOS PUNTEROS DE DIRECCIONES\* LDX #LCD2  $\star$ CARGAR LOS PUNTE<br>LDX #LCD3  $\star$ CON LCD2 Y LCD3\* LDY #LCD3 ADDA #\$01 **DAA**  $\sim$ staan in Terminaan in Terminaan in Terminaan in Terminaan in Terminaan in Terminaan in Terminaan in Terminaan in Terminaan in Terminaan in Terminaan in Terminaan in Terminaan in Terminaan in Terminaan in Terminaan in 105TRAR<br>TUETD' STAA INTERM<br>JSR RETARDO JMP SUMAR1 \*SUBRUTINA DE RETARDO\* \*SUBRUTINA DE RETARDO\* \*\*\*\*\*\*\*\*\*\*\*\*\*\*\*\*\*\*\*\*\* \*SALVAR LOS DATOS DE LOS REGISTROS\* RETARDO PSHX DECK BEAT<br>DECK DECK BNE DECX DEX **DECX**  $\overline{z}$ JEJ<br>1071 DECY**DEY** DECY BNE DECY<br>PULY \*REESTABLECER LOS DATOS DE LOS REGISTROS\* PULX **RTS** 

#### 

#### $\star$  SUBRUTINA PARA CARGAR LOS DATOS A DISPLAY  $\star$  $\cdots$  $\sim$  $\sim$  $\sim$   $\sim$   $\sim$   $\sim$

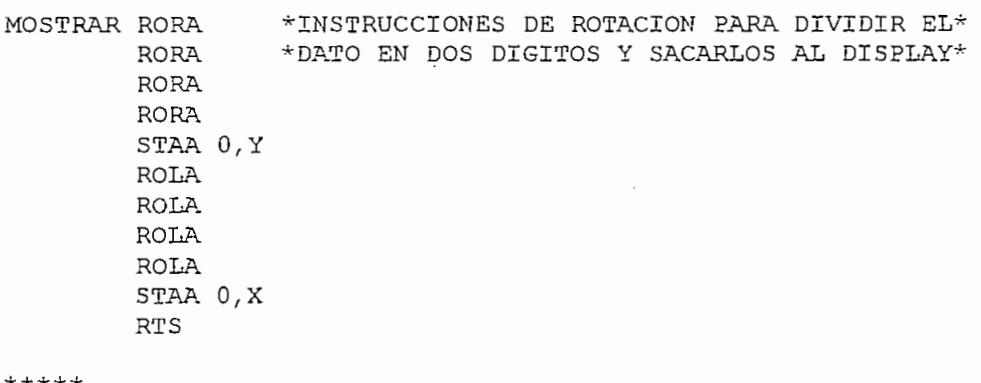

\*\*\*\*\*

 $\star$  END  $\star$ 

\*\*\*\*\*

-PROGRAMA PRACTICA 1 NUMERAL 4.2.2' \*PROGRAMA PRACTICA 1 NUMERAL 4.2.2\* LCD1  $\frac{1}{2}$  $L=1$ 790000 D.<br>!e*c*oo1 LCD1 EQU #\$6001<br>EOU #\$6002  $\sim$  $TCD2$ EQU #?0002<br>EQU #?0002 EQU #\$6800 \*DIRECCION DE ENTRADAS DIGITALES\* DIPSW \* PROGRAMA PRINCIPAL\*  $*{\small \verb|PROGRAMA|} {\small \verb|PRINCIPAL|} {\small \verb|+++++++++++++} \\$ CLR LCD0 \*ENCERAMIENTO DE LOCALIDADES DEL LCD\* CLR LCD2 CLR LCD3 CLR LCD3 ER ALLA<br>Thy #411 \*CARGAR EL VALOR DEL RETARDO EXTERNO\*  $\mathcal{L}$ RETARH DEY \* SUBRUTINA DE RETARDO INTERNO\* JSR RETARL BNE RETARH LDAA DIPSW \*INSTRUCCIONES PARA SACAR AL\* P<sub>T.C.D</sub>  $*$ DISPLAY EL VALOR DE LOS $*$ RORA RORA \*DIP-SWITCHS\* RORA RORA **RORA**  $T.CD$  $2022$ **ROLA ROLA** ROLA<br>ROLA FIN  $\ddotsc$ \*SUBRUTINA PARA GENERAR EL RETARDO INTERNO\* RETARL PSHY \*EL RETARDO GENERADO EN ESTA SUBRUTINA\* RETARL PSHY  $*$ EL RETARDO GENERADO EN ESTA SUBRUTINA\*  $*$ MULTIPLICADO POR EL VALOR DE RETARDO\* IEA<br>TDV #\$00  $*$ EXTERNO NOS DA EXACTAMENTE CUATRO $*$  $\mathbf{H}$  Post  $\mathbf{L}$ \*SEGUNDOS\* DECY1 DEY neen<br>Dec  $\sum_{i=1}^{n}$ TAP PULY **RTS** \*\*\*\*\* \*END\* \*\*\*\*\*

×

\*\*\*\*\*\*\*\*\*\*\*\*\*\*\*\*\*\*\*\*\*\*\*\*\*\*\*\*\*\*\*\* \*PROGRAMA PRACTICA 2 NUMERAL 4.1\* \*\*\*\*\*\*\*\*\*\*\*\*\*\*\*\*\*\*\*\*\*\*\*\*\*\*\*\*\*\*\*\* \*DIRECCION DE INICIO DE LOS REGISTROS DEL MCU\* EQU \$1000 **REGBS** OPTION EQU REGBS+\$39 \*REGISTRO QUE DEFINE LAS OPCIONES\* \*DE CONFIGURACION DEL SISTEMA\* EQU \$00C4 \*VECTORES DE SALTO A INTERRUPCIONES\* JSCI EQU \$00FD \*POR SCI Y CLM\* JCLM EOU #\$6000 \*DIRECCIONES DE LOS DISPLAYS\* LCD0 EQU #\$6001 LCD1 LCD<sub>2</sub> EQU #\$6002 EQU #\$6003 LCD3 \*DIRECCION DE LOS DIPSWITCHS\* DIPSW EQU #\$6800 ORG \$C000 \* PROGRAMA PARA HABILITAR LA MEMORIA EEPROM INTERNA\* LDAA #\$93 \*VALOR QUE DEFINE LA CONFIGURACION DEL\* STAA OPTION \*SISTEMA LUEGO DE UN RESET\* JSR VECINIT \*PROGRAMA PRINCIPAL MUESTRA EN DISPLAY EL VALOR DE LOS DIP-SWITCHS\* CLR LCD0 \*ENCERAR LOCALIDADES DE DISPLAY\* CLR LCD1 CLR LCD2 CLR LCD3 CARGAR LDAA DIPSW STAA LCDO LSRA LSRA LSRA LSRA STAA LCD1 LSLA LSLA LSLA LSLA JMP CARGAR \*SUBRUTINA VECINIT \*REALIZA UN MONITOREO DE TODOS LOS ESTADOS DE LOS VECTORES\* \*DE INTERRUPCION Y PONE AL SISTEMA EN EL MODO DE STOP SI  $\rightarrow$ \*EXISTEN INTERRUPCIONES RELACIONADAS CON VECTORES NO  $\frac{1}{2}$ \*INICIALIZADOS VECINIT LDY #JSCI \*PUNTERO DE LOS VECTORES EN LA RAM\* LDX #STOPIT \*PUNTERO DE LA SUBRUTINA STOPIT\* LDD #\$7E03 VECLOOP CMPA 0, Y BEQ VECNEXT STAA 0, Y STX 1, Y VECNEXT ABY \*A¥ADE 3 LOCALIDADES AL PUNTERO DE VECTORES\*

6

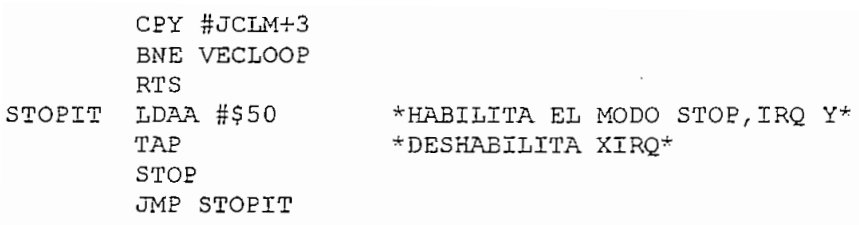

 $\mathcal{L}^{\mathcal{L}}$ 

 $\overline{\phantom{a}}$ 

\*\*\*\*\*

 $\star$  END\*

 $***$ 

 $\mathcal{L}_{\mathcal{A}}$ 

 $\overline{\phantom{a}}$ 

\*\*\*\*\*\*\*\*\*\*\*\*\*\*\*\*  $\forall x\forall x\forall x\forall x\forall x$ \*\*\*\*\*\*\*\*\*\*\*\*\*\*\*\*  $\star\star\star\star\star\star\star$ EQU #\$1022 \*DIR CCION DEL REGISTRO DE MASCARAS PARA ICl\* EQU #\$1023 \*DIRECCION DEL REGISTRO DE BANDERAS DE IC1\* EQU #\$1021 \*DIRECCION DEL REGISTRO EN LA QUE \*ACCION QUE GENERA LA INTERRUPC  $EQU$  \$1003 EQU #\$6000 LCD3 EQU #\$6003 LCD1  $LCD2$ EQU #\$6002 EQU #\$6003 M EQU #\$C100 CCION DE LOCALIDAD IN DIPSW EOU #\$6800 TECLAS EQU #\$6400 \*DIRECCION DE TECLAS\* JMP INTIC1 \*SALTO A SUBRUTINA DE INTERRUPCION IC1\* \*INICIALIZACION DEL PÓRTICO C\* ORG \$C000 \*INICIALIZACION DEL PORTICO C\*  $LDAA$   $#S03$ STAA \$1007 LDAA #\$FF  $$1007$ LDAA #\$20 STAA TCTL2 \*PARA QUE INTERRUPCION INTIC1 SE GENERE POR FLANCO NEGATIVO\*  $LDAA$   $#504$ STAA TMSK1 \*QUITAR MASCARA A IC1\* LDAA #\$88 \*HABILITAR INTERRUPCIONES\* TAP \*\*\*\*\*\*\*\*\*\*\*\*\*\*\* PROGPRI JMP PROGPRI PROGPRI JMP PROGPRI \* SUBRUTINA DE ATENCIÓN A INTERRUPCIÓN EXTERNA ICl\* \*PARA DETERMINAR LA TECLA PRESIONADA\* A DETERMINAR LA TECLA PRESIONADA\*<br>A DETERMINAR LA TECLA PRESIONADA\* CLR LCD1 +ENCERAR DISPLAY\* CLR LCD0 INTIC1 CLR LCD1 CLR LCD2 CLR LCI TECLAS PRESIONADA\*  $CMPA$   $\#$ \$01 BNE TECLA2 JSR PROG1 JMP SALIR TECLA2 CMPA #\$02 BNE TECLA3 JSR PROG2 JMP SALIR TECLA3 CMPA #\$04 BNE TECLA4 JSR PROG3 JMP SALIR TECLA4 CMPA #\$08 BNE SALIR JSR PROG4

 $\mathbf{S}$  the  $\mathbf{S}$  $#504$ STAA TFLG1  $*$ LIMPIAR BANDERA DE IC1\* LDAA #\$88 TAP \*HABILITAR INTERRUPCIONES ANTES DE SALIR\* **RTI** \*SUBRUTINA DE ATENCIÓN A 7ECLANA DE ATENCIÓN A 7ECLANA DE ATENCIÓN A 7ECLANA DE ATENCIÓN A 7ECLANA DE ATENCIÓN \*PERMITE ENCENDER SSCUENCIALMENTE LOS I \*SUBRUTINA DE ATENCION A TECLAL LA CUAL \*PERMITE ENCENDER SECUENCIALMENTE LOS LEDS\* LDAA #\$01  $\overline{C}$ PROG1 PSHA LDAA #\$01 \*CARGAR NIVEL LOGICO PARA ENCENDER LEDS\* CLEARC CLC JSR RETARDO \*ENVIO DE DATOS A LOS LEDS\* PORT<br>PORT JSR RETARDO \*RETARDO DE PRESENTACION PARA LOS DATOS\* **ROLA**  $H = 2.8$ waa Borne<br>Borne BNE CLEARC STAA PORTC **JSR RETARDO** PULA RTS **Example**  $\overline{D}$ BNE DECRE1 DECRE1 DEX BNE DECRE1 **RTS** \* SUBRUTINA DE ATENCIÓN A TECLA2 LA CUAL \*  $*$ SUBRUTINA DE ATENCION A TECLA2 LA CUAL PROGENTING<br>Programatik LDY #\$OFFFF  $\begin{array}{ccc} \cdot & & \cdot & \cdot \\ \cdot & & \cdot & \cdot \end{array}$  $\overline{O}$ STAA PORTCO.<br>Staat DECY \*CARGAR LOS DATOS DE LOS DIP SWITCHS\* DA<br>DA P \*ENVIO LOS DATOS A LOS LEDS\* **EURIC** DEY.  $PQ$  $R_{\rm tot}$ PULA **RTS** \*SUBRUTINA DE ATENCIÓN A TECLAS LA CUAL \* \* SUBRUTINA DE ATENCION A TECLA3 LA CUAL \*CUENTA INDEFINIDAMENTE Y ENVIA LOS DATOS AL LCD\* cterates = 1757 = 1757<br>Clear TMDDC TMT Dennor C<sub>RAMATIC</sub> \*ENCERAMIENTO DEL LCD, LOCALIDADES INTERNAS\* CLR LCDO<br>CLR LCD1 PROG3 \*Y ACUMULADOR\* CLR LCD3 CLR LCD3 NUNO<br>MEND MILCOM CLRA  $LCDO$ \*PUNTEROS PARA EL LCD\* FLICDU<br>47.01.1 SL 17.<br>Sumar ممس<br>محمد SUMAR  $\#$  $\Rightarrow$   $\cup$   $\pm$ **DAA** JSR MOSTRAR USINAN<br>PERDAI BIARDI<br>BIARDI CMPA #\$00<br>BNE SUMAR LDAA INTERM LDX #LCD2

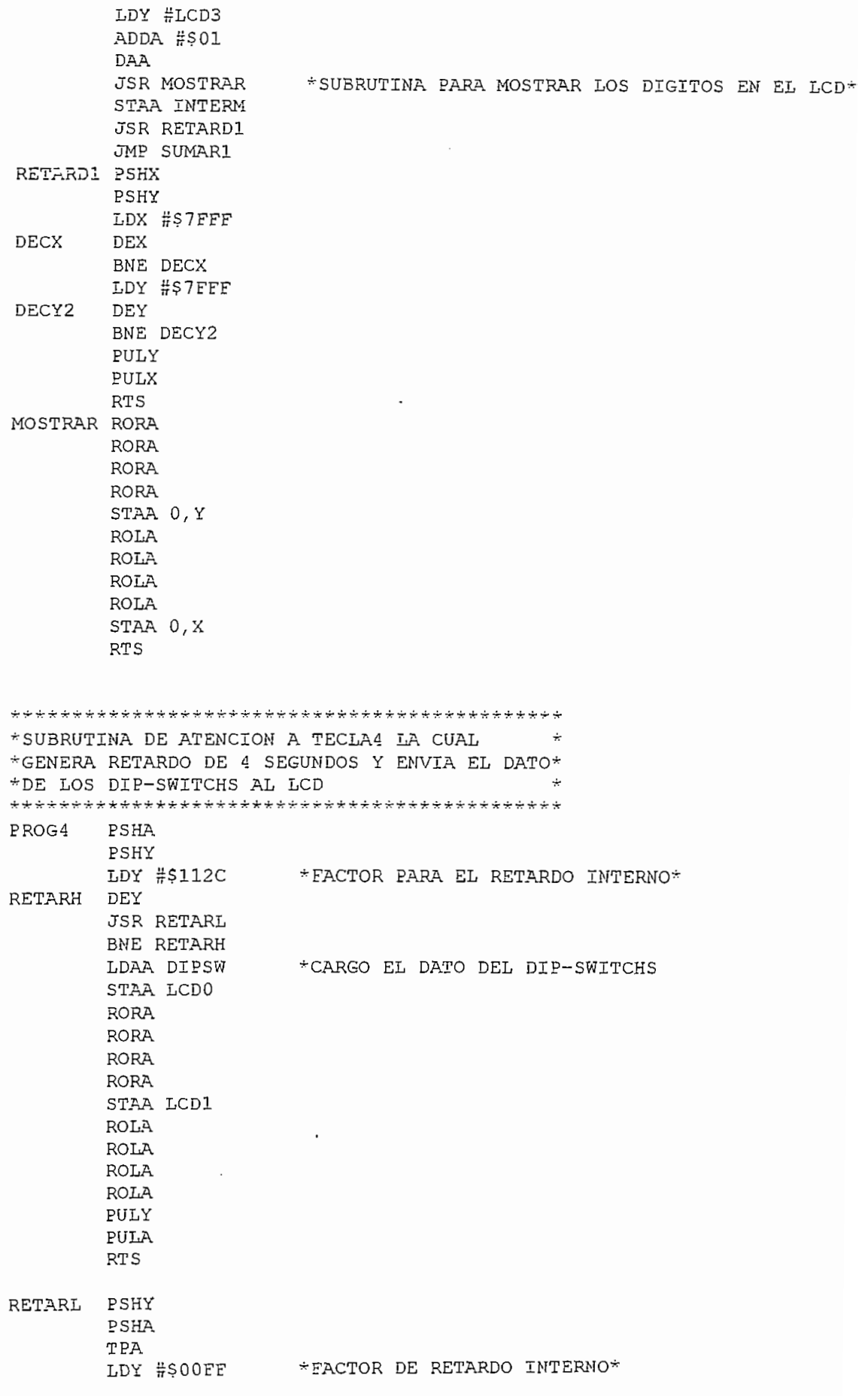

Ŷ,

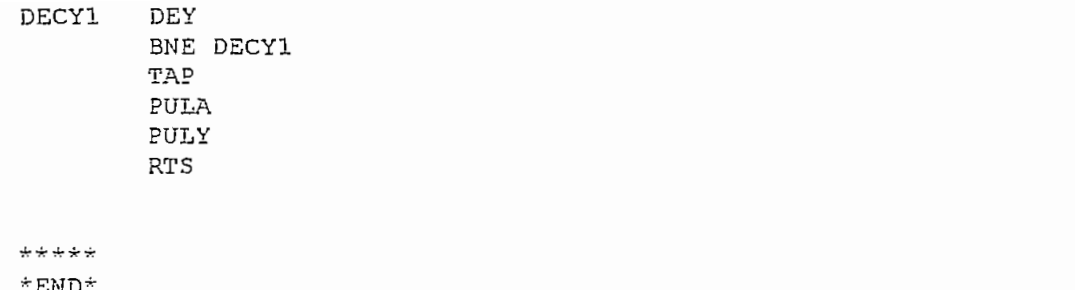

 $\mathcal{L} = \mathcal{L} \mathcal{L}$  .

 $\sim 10^{-11}$ 

 $\sim 10^{-10}$ 

\*END\*<br>\*\*\*\*\*

\*\*\*\*\*\*\*\*\*\*\*\*\*\*\*\*\*\*\*\*\*\*\*\*\*\*\*\*\*\*\*\*\*

 $\bar{z}$ 

 $*$ PROGRAMA PRACTICA 3 NUMERAL 4.1\*<br>++++++++++++++++++++++++++++++++++ EQU #\$100E \*DIRECCIÓN DEL REGISTRO DEL TIMER/COUNTER\* TCNT TOC<sub>2</sub> EQU #\$1018  $*$ DIRECCIÓN DEL REGISTRO DEL OUTPUT COMPARE 2\* TMSK1 EQU #\$1022 \*DIRECCION DEL REGISTRO DE MASCARAS PARA OC2\* TFLG1 EQU #\$1023 \*DIRECCION DEL REGISTRO DE BANDERAS DE OC2\* TOTL2 EQU #\$1021 \*DIPECCION DEL REGISTRO EN LA QUE SE DEFINE LA ACCION OUE GENERA LA INTERRUPCION INTC3 (FLANCO O ESTADO) \* EQU #\$6000 LCD0 LCD3 EQU #\$6003 LCD1  $LCD2$ EQU #\$6002  $L_{\infty}$  decays  $\frac{1}{2}$  and  $\frac{1}{2}$  and  $\frac{1}{2}$  and  $\frac{1}{2}$  and  $\frac{1}{2}$  and  $\frac{1}{2}$  and  $\frac{1}{2}$  and  $\frac{1}{2}$  and  $\frac{1}{2}$  and  $\frac{1}{2}$  and  $\frac{1}{2}$  and  $\frac{1}{2}$  and  $\frac{1}{2}$  and  $\frac{1}{2}$  and  $\frac{1}{2}$  $LCD3$ EQU #\$6003<br>EQU #\$6004 LCD4 INCU #SD002<br>I EQU #SD000 \*LOCALIDADES DE RAM PARA GUARDAR EL VALOR DEL CONTADOR\* . Ingo maposo isombistasso se refi fieri ograsia es vabor seb comitesor<br>Pl equilismood LOCINT1 EQU #\$D001<br>INCR12 EQU #\$D002 \*LOCALIDAD DE RAM PARA GUARDAR EL NUMERO DE VECES OUE SE  $\div$ ORG SOOE2 DE TIEMPO\* ORG \$OODC JMP 1NTOC2 ASALTO A SUBRUTINA DE INTERRUPCIÓN OUTPUT COMPARE 2\* ORG \$00DC<br>JMP INTOC2 \*SALTO A SUBRUTINA DE INTERRUPCION OUTPUT COMPARE 2\*  $\frac{1}{2000}$ \*INICIALIZACION DE REGISTROS USADOS EN EL PROGRAMA\* ADDD #\$F424 \* GENERAR RETARDO DE 30 ms\* LDD TCNT ADDD #\$F424 \* GENERAR RETARDO DE 30 ms\* STAAT TETTE SERVERE INTERRUPCIÓN 1NTICAS DE SOMERE POR FLANCO EN SOMERE POR FLANCO EN SOMERE POR FLANCO EN SOMER<br>JOS STD TOC2<br>LDAA #S02 ותים<br>CTL2 → # STAA TMSK YOR THIRDECTOR MARKOO OF C NEGATIVO\* LDAA #\$41 STAA TMSK1 \*QUITAR MASCARA A IC3 E OC2\* LDAA #\$88  $\mathbb{R}^n$ \*\*\*\*\*\*\*\*\*\*\*\*\*\*\*\*\*\*\* \*ENCERAR REGISTROS\* \*\*\*\*\*\*\*\*\*\*\*\*\*\*\*\*\* **CLRA CLRB** CLR LOCINT CLR LOCINT1 CLR INCR12 CLR LCD<sub>0</sub> CLR LCD1 CLR LCD2  $\frac{1}{2}$ \*\*\*\*\*\*\*\*\*\*\*\*\*\*\*\*\*\*\*\* \*PROGRAMA PRINCIPAL\* \*\*\*\*\*\*\*\*\*\*\*\*\*\*\*\*\*\*\*\* PROGPRI JMP PROGPRI 

\*SUBRUTINA DE INTERRUPCION EXTERNA (INPUT COMPARE 3)\* INTIC3 LDAA #01 ADDA LOCINT DAA. STAA LOCINT BCC FINAL LDAB #01 ADDB LOCINT1 STAB LOCINT1 LDAA  $#$ \$01 FINAL STAA TFLG1 \*LIMPIAR BANDERA DE IC1\* LDAA #\$88 TAP \*HABILITAR INTERRUPCIONES ANTES DE SALIR\* RTI \*SUBRUTIMA DE INTERRUPCION TOC2 (BASE DE TIEMPO)\* INTOC2 LDAA #\$98 TAP \*DESHABILITO INTERRUPCIONES\* INC INCR12 LDAB INCR12 CMPB  $#12$ BNE CARGAR LDX #LCD1 LDY #LCD2 LDAA LOCINT **JSR MOSTRAR** LDX #LCD3 LDY #LCD4 LDAA LOCINT1 JSR MOSTRAR CLR LOCINT CLR LOCINT1 CLRB CARGAR STAB INCR12 LDD TCNT ADDD #\$F424 STD TOC2 \*CARGAR EL VALOR DEL RETARDO\* LDAA #\$40 STAA TFLG1 \*LIMPIAR BANDERA DE OC2\* LDAA #\$88 TAP \*HABILITO INTERRUPCIONES\* RTI \*SUBRUTINA PARA SACAR EL VALOR DE LA VELOCIDAD AL DISPLAY\* MOSTRAR RORA RORA **RORA RORA** STAA 0, Y **ROLA** ROLA **ROLA** ROLA STAA 0, X **RTS** 

\*\*\*\*\*\*\*\*\*\*\*\*\*\*\*\*\*\*\*\*\*\*\*\*\*\*\*\*\*\*\* \*PROGRAMA PRACTICA 4 NUMERAL 4.1\* EOU #\$102C \*DIRECCION DEL REGISTRO QUE DEFINE EL FORMATO DE SCCR1 TRANSMISION SCI\* SCCR2 EOU #\$102D \*DIRECCION DEL REGISTRO QUE HABILITA INTERRUPCIONES POR  $SCI*$ FOU #\$102E -DIRECCION DEL REISTRO QUE INDICA EL ESTADO DE SCI~ **SCSR** EOU #S102B \*DIRECCION DEL REGISTRO QUE DEFINE LA VELOCIDAD DEL SCI\* **BAID** EOU #\$102F \*DIRECCION DEL REGISTRO QUE ALMACENA EL DATO A SER SCDR TRANSMITIDO O RECIBIDO\* EOU #\$100E \*DIRECCION DEL REGISTRO DEL TIMER/COUNTER\* TCNT EOU #\$1018 \*DIRECCION DEL REGISTRO DEL OUTPUT COMPARE 2\* ጥሰሮ 2 EOU #\$1022 \*DIRECCION DEL REGISTRO DE MASCARAS PARA OC2\* TMSK1 EQU #\$1023 \*DIRECCION DEL REGISTRO DE BANDERAS DE OC2\* TFLG1 TCTL2 EOU #\$1021 \*DIRECCION DEL REGISTRO EN LA QUE SE DEFINE LA\* GENERA LA INTERRUPCION INTC3 (FLANCO O ESTADO)\* EQU #\$6000 T.C.D.O EQU #\$6001 LCD1 EOU #\$6002  $LCD2$ EOU #\$6003  $LCD3$ UNIDAD EOU \$00 DECENA EOU \$01 CENTENA EQU \$03 UNIMIL EQU \$04 LOCINT EOU #SD000 \*LOCALIDADES DE RAM PARA GUARDAR EL VALOR DEL CONTADOR\* LOCINT1 EOU #\$D001 INCR12 EQU #\$D002 \*LOCALIDAD DE RAM PARA GUARDAR EL NUMERO DE VECES QUE SE INGRESA A LA INTERRUPCION INTIRO PARA COMPLETAR LA BASE DE TIEMPO\* ORG SOOE2 JMP INTIC3 \*SALTO A SUBRUTINA DE INTERRUPCION INPUT COMPARE 3\* ORG SOODC JMP INTOC2 \*SALTO A SUBRUTINA DE INTERRUPCION OUTPUT COMPARE  $2^+$ ORG SCOOO \*INICIALIZACION DE REGISTROS USADOS EN EL PROGRAMA\* LDAA #\$08 STAA SCCR1 \*COMUNICACION 1-8-1\* LDAA #\$30 STAA BAUD \*SETEA VELOCIDAD A 9600 BPS\* LDAA #S01 STAA \$4000 \*HABILITAR FLIP-FLOP\*  $LDAA$  # $504$ HABIL, STAA SCCR2 \*HABILITAR RECEPCION\* LDX #SCSR **ESPE** BRCLR 0, X #\$20 ESPE \*ESPERA POR RECEPCION DE DATO COMPLETO\* LDAA SCSR LDAA SCDR CMPA #\$01 BNE HABIL LDD TCNT ADDD #\$F424 \* GENERAR RETARDO DE 30 ms\* STD TOC2 LDAA #\$02

STAA CENTENA TBA ANDA #\$0F STAA 0.Y STAA DECENA LDX #LCD0 LDY #LCD3 LDAA LOCINT1 **TAB** ANDA #\$F0 RORA RORA RORA **RORA** STAA 0, X STAA UNIDAD TBA ANDA #\$0F STAA 0, Y STAA UNIMIL **JSR ORDENAR** CLR LOCINT CLR LOCINT1 CLRB CARGAR STAB INCR12 LDD TCNT ADDD #\$F424 \*CARGAR EL VALOR DEL RETARDO\* STD TOC2 LDAA #\$40 STAA TFLG1 \*LIMPIAR BANDERA DE OC2\* LDAA #\$88 TAP \*HABILITO INTERRUPCIONES\* RTI  $\sum$ \*SUBRUTINA PARA ORDENAR VALORES A TRANSMITIR\* ORDENAR PSHA LDAA UNIMIL JSR TRANSMI LDAA CENTENA **JSR TRANSMI** LDAA DECEMA **JSR TRANSMI** LDAA UNIDAD **JSR TRANSMI** PULA **RTS** \*SUBRUTINA PARA TRANSMITIR DATOS AL COMPUTADOR\* TRANSMI PSHX PSHY PSHA PSHB LDX #SCSR LDY #SCCR2 BSET 0, Y #\$08 STAA SCDR

ESPERA. BRCLR 0, X #\$40 ESPERA \*ESPERA MIENTRAS NO SE HAYA TERMINADO LA TRANSMISION DEL DATO ANTERIOR\* BCLR 0, Y #\$08 LDAB SCSR \*INSTRUCIONES PARA LIMPIAR LA BANDERA DE FIN DE TRANSMISION\* STAB SCDR PULB  ${\tt PULA}$  $\texttt{PULY}$ PULX **RTS** 

\*PROGRAMA PRACTICA 5 MANEJO DE DISPLAY ALFANUMERICO\* INICIALIZACION DEL PORTICO B\* \*\*\*\*\*\*\*\*\*\*\*\*\*\*\*\*\*\*\*\*\*\*\*\*\*\*\*\*\*\*\*\*\*\*\*\*\*\* \*LOCALIDAD PARA ALMACENAR DIGITOS DE 0-9\* DIGIT EQU \$25 CURSOR EOU \$20 \*LOCALIDAD PARA ALMACENAR LA POSICION DEL CURSOR\* EOU S04 **EOT** EOU 30 RAMI \*DIRECCION DEL PORTICO B\* EQU #\$1004 PORTB \*DIRECCION DEL REGISTRO TCTL2\* EQU #\$1021 TCTL2 \*DIRECCION DEL REGISTRO TMSK1\* EQU #\$1022 TMSK1 \*DIRECCION DEL REGISTRO TFLF1\* EQU #\$1023 TFLG1 DATO EOU \$22 \*DIRECCION DEL DATO\* EQU #\$6400 \*DIRECCION MEN EXT DE TECLAS\* TECLAS \*DIRECCION DEL SALTO DE LA INTERRUPCION IC1\* ORG SOOE8 JMP INTIC1 \*DIRECCION DE INICIO DE PROGRAMA\* ORG SCOOO \*HABILITACION DE INTERRUPCIONES\* LDAA #\$88 TAP \*HABILITACION DE IC1 POR FLANCO DE BAJADA\* LDAA #\$20 STAA TCTL2 LDAA #\$04 \*HABILITACION DE LA INTERRUPCION IC1\* STAA TMSK1 JSR INICDIS \*LLAMADO A SUBRUTINA DE INICIALIZACION DISPLAY\* JSR BLINKO \*LLAMADO A SUBRUTINA PARA BORRAR BLINKO Y SHIFT\* \*ENVIO DE MENSAJE "V&W-HC11 OK" JSR SEND JSR BLINKO **JSR CLEARD** LDX #TEXTO JSR SENDM  $LDAA$   $#500$ \*INICIALIZAMOS DATO CON 00\* STAA DATO **JSR PRESENT** \*LLAMADO A SUBRUTINA PARA PRESENTAR 000\* \*\*\*\*\*\*\*\*\*\*\*\*\*\*\*\*\*\*\* \*PROGRAMA PRINCIPAL\* \*\*\*\*\*\*\*\*\*\*\*\*\*\*\*\*\*\*\* PROGPRI JMP PROGPRI \*SUBRUTINA DE ATENCION A INTERRUPCION EXTERNA INTIC1\* INTIC1 LDAA #\$98 \*DESHABILITO INTERRUPCIONES TAP LDAA TECLAS \*LECTURA DE TECLA PRESIONADA\* CMPA #\$01 BNE TECLA2 \*LLAMADO A SUBRUTINA DE INCREMENTO DEL DATO EN 1\* JSR PROG1 JMP SALIR TECLA2 CMPA #\$02 BNE TECLA3 JSR PROG2 \*LLAMADO A SUBRUTINA DE DECREMENTO DEL DATO EN  $1$ \* JMP SALIR TECLA3 CMPA #\$04 BNE TECLA4

JSR PROG3 \*LLAMADO A SUBRUTINA DE INCREMENTO DEL DATO EN 5\* JMP SALIR  $\frac{1}{2}$ TECLA4 CMPA #\$08<br>BNE SALIR אם<br>STAA החסיפת המדיחות של המאמדד⊀ LOA<br>LOAA **distriction interpretation interpretation** SALIR LDAA #\$04<br>STAA TFLG1 \*LIMPIAR BANDERA DE IC1\* LDAA #\$83 \*HABILITAR INTERRUPCIONES\* TAP  $\mathbf{N}$ ina de Atención a Tecna de Atención a Tecna de Atención a Tecna de Atención a Tecna de Atención a Tecna de Atención a Tecna de Atención a Tecna de Atención a Tecna de Atención a Tecna de Atención a Tecna de Atenci PROG1 PSHA ^SUBRUTINA DE INCREMENTO DEL DATO EN 1\* \*\*\*\*\*\*\*\*\*\*\*\*\*\*\*\*\*\*\*\*\*\*\*\*\*\*\*\*\*\*\*  $\star$ CUBRUTINA DE TNODEMENTO DE L'AMADO A SUBRUTI $\star$ PROG1 PSHA PULA THE THORREAD. INC DATO<br>JSR PRESENT \*LLAMADO A SUBRUTINA DE CONVERSION Y ENVIO DEL\* PULA \*DATO A DISPLAY\* **RTS** \*\*\*\*\*\*\*\*\*\*\*\*\*\*\*\*\*\*\*\*\*\*\*\*\*\*\*\*\*\*\*\* \*SUBRUTINA DE ATENCION A TECLA2\* \*\*\*\*\*\*\*\*\*\*\*\*\*\*\*\*\*\*\*\*\*\*\*\*\*\*\*\*\*\*  $\pm$  CITEDITETNA DE DECOEMENTO DE TAMO CULT $\pm$ PROG2 PSHA POLITIKA DE DECREMENTA DEC DATO<br>JSR PRESENT \*LLAMADO A SUBRUTINA DE CONVERSION Y ENVIO DEL\* PULA \*DATO A DISPLAY\*  $\frac{1}{2}$ \*\*\*\*\*\*\*\*\*\*\*\*\*\*\*\*\*\*\*\*\*\*\*\*\*\*\*\*\*\*\*\* \*SUBRUTINA DE ATENCION A TECLA3\* \*\*\*\*\*\*\*\* INC DATA PROG3 PSHA \*SUBRUTINA DE INCREMENTO DEL DATO EN 5\* INC DATO INC DATO INC DATO JSR PRESENT E LA MADO A SUBRUTINA DE CONVERSIÓN Y EN INSTITUCIÓN EN EL SUBRUTINA DE CONVERSIÓN Y ENVIÓN Y ENVI<br>L'AMADO  $\overline{D}$ INC DATO<br>JSR PRESENT \*LLAMADO A SUBRUTINA DE CONVERSION Y ENVIO DEL\* PUT<sub>A</sub> \*DATO A DISPLAY\* **RTS** PROG4 PSHA \* SUBRUTINA DE DECREMENTO DEL DATO EN 5\* <del>.</del>\*\*\*\*\*\*\*\* DSC DATO PROG4 PSHA \*SUBRUTINA DE DECREMENTO DEL DATO EN 5\* DEC DATO DEC DATO DEC DATO JSR PRESENT -LLAMADO A SUBRUTINA DE CONVERSIÓN Y ENVIÓ DEL' PULA \*DATO A DISPLAYER A DISPLAYER A DISPLAYER A DISPLAYER A DISPLAYER A DISPLAYER A DISPLAYER A DISPLAYER A D<br>PULA MARINA A DISPLAYER A DISPLAYER A DISPLAYER A DISPLAYER A DISPLAYER A DISPLAYER A DISPLAYER A DISPLAYER A DEC DATO<br>JSR PRESENT \*LLAMADO A SUBRUTINA DE CONVERSION Y ENVIO DEL\* **PULA** \*DATO A DISPLAY\* turina de conversión de conversión de conversión de la conversión de la conversión de la conversión de la conversión de la conversión de la conversión de la conversión de la conversión de la conversión de la conversión de •^DECIMAL Y ENVÍA A DISPLAY ALFANUMERICO \*SUBRUTINA DE CONVERSION DE DATO HEXADECIMAL A\* \*DECIMAL Y ENVIA A DISPLAY ALFANUMERICO 

PRESENT PSHX PSHB PSHA \* CARGAMOS EL DOBLE ACUMULADOR D CON EL DATO\*  $LDD$   $#S0000$ RAMOS EL DOBLE ACUMULADOR D (A+B)<sup>.</sup> LDAB DATO  $*$ CARGAMOS EL DOBLE ACUMULADOR D CON EL DATO $*$  $*$ CARGAMOS EL REGISTRO X CON #100\*  $LDX$   $#100$  $*$ DIVIDIMOS EL DATO EN CENTENAS $^{\star}$ IDIV \*INTERCAMBIAMOS REGISTROS D Y X\* XGDX \*REGISTRAMOS EL COCIENTE DESDE B A DIGIT\* STAB DIGIT  $*$ DIRECCIONO POSICION 5\* LDAA #\$05 \*REGISTARMOS EL CURSOR EN POSICION 5\* STAA CURSOR \*LLAMADO A SUBRUTINA PARA POSICIONAR EL CURSOR\*<br>\*VISUALIZO CENTENAS\* JSR MCURSOR<br>JSR PRINTD \*INTERCAMBIAMOS COCIENTE Y RESIDUO\* XGDX  $10$ **TDTV** DIGIT LDAA #\$07 \*DIRECCIONO POSICION 7\* STAA CURSOR<br>JSR MCURSOR \*VISUALIZO UNIDADES\* JSR PRINTD XGDX LDAA #\$06 DIGIT<br>... LDAA #\$06 \*DIRECCIONO POSICION 6\* STAA CURSOR JSR MCURSOR \*VISUALIZO DECENAS\* JSR PRINTD PULA PULB PULX **RTS** ^SUBRUTINA INICIALIZACION DEL DISPLAY \*SUBRUTINA INICIALIZACION DEL DISPLAY \*PB.7 PB.6 PB.5 PB.4 PB.3 PB.2 PB.l PB.O \*IA ASIGNACION DE PINES DEL PORTICO B ES: PB.2 PB.1 PB.0 \*<br>D6 D5 D4 \* R/W D7 D6 D5 D4  $*_{\rm{NC}}$ E RS INICIALIZACION  $\overline{\text{HTT}\text{N}^{\text{CTOM}}}$  $\mathbb{R}^2$ \*CARGAMOS EL REGIST. Y CON LA DIRECCION DEL PORTICO PORTB  $\star$ C  $B^*$  $\overline{a}$   $\overline{a}$   $\overline{a}$ \*CARGAMOS LA INSTRUCCIÓN DE INICIALIZACION\*  $0, Y$  #\$40 RAMOS LA HABILITACION E DE EL DISPLAY\*<br>Incluso en Turtanostru en Turtano Bello berl  $LDAA$  # $$43$ \*CARGAMOS LA INSTRUCCION DE INICIALIZACION\* STAA PORTB \*REGISTRAMOS LA INICIALIZACION EN EL PORTOR \*LLAMADO A SUBRUTINA PARA FIJAR EL DATO\*  $*$ REGISTRAMOS LA INICIALIZACION EN EL PORTICO B $*$ BCLR 0, Y #\$40 \*ENCERAMOS LA HABILITACION E DEL DISPLAY\* STAA PORTE 퓨구 4.3<br>추요한 공무 STAA PORTB JSR RETARDO  $BCLR$  0,  $Y$  #\$40 LDAA #\$43<br>STAA PORTB JSR RETARDO

BCLR  $0, Y$  #\$40 BCLR O,Y #\$40 PORTB<br>Aasta "  $0, x$  # $540$ JSR RETARDO STAA PORTB JSR RETARDO STAA PORTB LDAA #\$42<br>STAA PORTB JSR RETARDO BCLR 0, Y #\$40  $\mathbf{S}$  $\frac{1}{2}$   $\frac{1}{2}$  STAA PORTB<br>JSR RETARDO BCLR  $0, Y$  #\$40  $\overline{\phantom{a}}$ JSR RETARDO STAA PORTB<br>JSR RETARDO BCLR  $0, Y$  #\$40  $\overline{\phantom{a}}$  $\overline{H}$  $\geq$   $\overline{H}$ STAA PORTB<br>JSR RETARDO BCLR  $0, Y$  #\$40  $\overline{\phantom{a}}$ 开구식U<br>고요고교고 STAA PORTB<br>JSR RETARDO BCLR  $0, Y$  #\$40  $\mathbb{R}$ JSR RETARDO STAA PORTB<br>JSR RETARDO ETARDO<br>A JE HAJA لیں<br>حد **RTS** \*ENVIO DE MENSAJE AL DISPLAY V&W-HC11 OK \* \*ENVIO DE MENSAJE AL DISPLAY V&W-HC11 OK \* SEND JSR CLEARD ^CARGAMOS EN X LA DIRECCIÓN DE INICIO DE MENS1' SEND JSR CLEARD LDX #MENS1  $*$ CARGAMOS EN X LA DIRECCION DE INICIO DE MENS1 $*$  $LDAB$   $#$ \$00  $\star$  $V \propto W^{-1} \Pi U \perp \perp$ **FILA1** LDAA  $0$ , X  $*$  CARGAMOS EN A EL BYTE MAS SIGNIFICATIVO\*  $\begin{array}{c}\n0, & \lambda \\
\circ & \cdot \cdot \\
0 & \lambda\n\end{array}$  $U, Y$  # $\geq 40$ STAA PORTB<br>JSR RETARDO BCLR  $0, Y$  #\$40 INX LDAA  $0, X$  \* CARGAMOS EN A EL BYTE MENOS SIGNIFICATIVO\*  $\sigma$   $\tau$   $\mu$   $\sigma$   $\sigma$ U, 1 #940<br>References STAA PORTB<br>JSR RETARDO BCLR 0, Y #\$40

INX INCB \*COMPARAMOS CON EL #10 PARA LLENAR PRIMERA FILA\* CMPB #\$10 BNE FILA1 \*DIRECCIONO SEGUNDA FILA BYTE MAS SIGNIFICATIVO\* LDAA #\$4C STAA PORTB JSR RETARDO BCLR 0, Y #\$40 \*DIRECCIONO SEGUNDA FILA BYTE MENOS SIGNIFICATIVO\* LDAA #\$40 STAA PORTB **JSR RETARDO** BCLR 0, Y #\$40 LDX #MENS2 \*CARGAMOS· EN X LA DIRECCION DE INICIO DE MENS2\*  $\rightarrow$  $LDAB$ #\$40  $O.K$  $\star$ FILA2 LDAA 0, X \*CARGAMOS EN A EL BYTE MAS SIGNIFICATIVO BCLR 0, Y #\$40 STAA PORTB **JSR RETARDO** BCLR 0, Y #\$40 INX LDAA 0,X \*CARGAMOS EN A EL BYTE MENOS SIGNIFICATIVO\* BCLR 0, Y #\$40 STAA PORTB JSR RETARDO BCLR 0, Y #\$40 INX INCB \*COMPARAMOS CON #50 PARA EL LIMITE SUPERIOR DE EL \* CMPB #\$50 BNE FILA2 DISPLAY JSR RETAR2 **JSR RETAR2 JSR RETAR2** \*RETARDOS PARA PRESENTACION DE MENSAJE  $\star$ **JSR RETAR2 JSR RETAR2 JSR RETAR2** RTS \*SUBRUTINA DE RETARDO PARA FIJAR EL DATO\* RETARDO PSHX LDX #\$FF \*RETARDO DE 127 MICROSEGUNDOS\* RETARD1 DEX BNE RETARD1 PULX **RTS** \*SUBRUTINA PARA APAGADO Y PARPADEO DEL CURSOR \* BLINK0 BCLR 0, Y #\$40

LDAA #\$40  $\star$ COMANDO PARA APAGADO DEL CURSOR  $\star$ STAA PORTB  $LDAA$   $#540$ JSR RETARDO  $\mathcal{L}$ ,  $\mathcal{L}$  +  $\mathcal{L}$  +  $\$ JSR RETARDO LDAA #\$4C JSR RETARDO BCLR 0, Y #\$40 **RTS** \*SUBRUTINA PARA BORRAR EL DISPLAY\* \*SUBRUTINA PARA BORRAR EL DISPLAY\* \*\*\*\*\*\*\*\*\*\*\*\*\*\*\*\*\*\*\*\*\*\*\*\*\*\*\*\*\*\*  $\Omega$  v  $#$  c  $\Lambda$  0 CLEARD BCLR 0, Y #\$40<br>LDAA #\$40 \*COMANDO PARA BORRAR EL BYTE MAS SIGNIFICATIVO\* STAA PORTB JSR RETARDO  $U_L$   $\uparrow$   $\uparrow$  LDAA #\$41  $\star$ COMANDO PARA BORRAR EL BYTE MENOS SIGNIFICATIVO $\star$ STAA PORTB LDAA #\$41 JSR RETARDO BCLR  $0, Y$  #\$40 JSR RETARDO **RTS** \*SUBRUTINA DE RETARDO PARA PRESENTAR EL DATO\* \*SUBRUTINA DE RETARDO PARA PRESENTAR EL DATO\* RETAR2 PSHY RZ EJILL<br>TDV #CDI BNE RETARD2 RETARD2 DEY .<br>חיים הס  $R$ **RTS** \* SUBRUTINA PARA POSICIONAR EL CURSOR EN EL DISPLAY \* \* SUBRUTINA PARA POSICIONAR EL CURSOR EN EL DISPLAY \* INGRESAR LA DIRECCION EN FORMATO HEXADECIMAL EN LA LOCALIDAD\* CURSOR DESDE 00 HASTA OF (FILA 1) MCURSOR PSHX PSHB PSHA<br>LDAA CURSOR  $*$ CARGAMOS EN A LA DIRECCION DEL CURSOR $*$ ANDA #\$10 .<br>CMPA #\$10 \*COMPARAMOS CON #10 PARA UBICAR EN LA PRIMERA FILA\* BNE ENVIO ENVIÓ LDAA CURSOR \*CARGAMOS EN A Y B LA DIRECCIÓN DEL CURSOR\* ENVIO LDAB CURSOR LDAA CURSOR  $\star$ CARGAMOS EN A Y B LA DIRECCION DEL CURSOR $\star$ LDAB CURSOR ORAA #\$80. \*INCLUIMOS LA HABILITACION E\*  $H$ SRA  $T \sim$ LSRA LSRA LSRA

ORAA #\$40 BCLR 0, Y #\$40 \*ENVIO LA DIRECCION ALTA\* STAA PORTB JSR RETARDO BCLR 0, Y #\$40 \*ENVIO LA DIRECCION BAJA\* ANDB #\$0F ORAB #\$40 BCLR 0, Y #\$40 STAB PORTB **JSR RETARDO** BCLR 0, Y #\$40 **PULA** PULB **PULX RTS** \*SUBRUTINA PARA ESCRIBIR UNO 0 VARIOS CARACTERES EN LA POSICION\*  $\star$ ESPECIFICADA POR EL CURSOR  $\star$ SENDM PSHX PSHA PSHB SIGUE LDAA 0, X LDAB 0, X \*COMPARAMOS EL CODIGO ASCII CON EL #4\* CMPA #EOT BEQ FINTEX \*ENVIO LOS PRIMEROS 4 BITS\* LSRA LSRA **LSRA** LSRA ORAA #\$60 BCLR 0, Y #\$40 STAA PORTB JSR RETARDO BCLR 0, Y #\$40 ANDB #\$0F \*ENVIA LOS SEGUNDOS 4 BITS\* ORAB #\$60 BCLR 0, Y #\$40 STAB PORTB **JSR RETARDO** BCLR 0, Y #\$40 INX JMP SIGUE FINTEX PULB PULA PULX **RTS** \*SUBRUTINA PARA ESCRIBIR UN NUMERO DE 0 A 9 EN LA DIRECCION  $\star$ ESPECIFICADA POR EL CURSOR PRINTD PSHX PSHB

PSHA LDAA DIGIT LDAB DIGIT ADDA #\$30  $\#$ \$30 LSRA \*ENVIO LOS PRIMEROS 4 BITS\* **LSRA** LSRA LSRA ORAA #\$60 BCLR 0, Y #\$40 STAA PORTB **JSR RETARDO** BCLR  $0, Y$  #\$40 ANDB #\$0F \*ENVIO LOS SEGUNDOS 4 BITS\* ORAB #\$60 BCLR  $0, Y$  #\$40 STAB PORTB JSR RETARDO BCLR  $0, Y$  #\$40 PULA PULB PULX **RTS** \*\*\*\*\*\*\*\*\*\* \*MENSAJES\* \*\*\*\*\*\*\*\*\*\* MENS1 FCC 'b'b'b'b'efbfeqk'dhdccacab'b'b'b'' FCB EOT  $FCC$  'b'b'b'b'b'b'b'c'dkb'b'b'b'b'b'b'' MENS2 FCB EOT TEXTO FCB EOT

\*\*\*\*\*  $*$ END\* \*\*\*\*\*

-PROGRAMA PRACTICA 6 NUMERAL 6.1 RAMA PRACTICA 6 NUMERAL  $6.1*$ \*\*\*\*\*\*\*\*\*\*\*\*\*\*\*\*\*\*\*\*\*\*\*\*\*\*\*\*\*\*\*\*\* EQU \$15  $*$ LOCALIDADES DE RAM PARA GUARDAR EL TEXTO $*$ **ጥድ** አገ EOT EQU \$04 ጥRX1 CURSOR EOU \$20 EQU \$04<br>EQU 30 EOT RAMI  $EQU 30$ PORTB EQU #\$1004 \*DIRECCION DEL PORTICO B\* SCCR1 EOU #\$102C \*DIRECCION DEL REGISTRO QUE DEFINE EL FORMATO DE TRANSMISION SCI\*<br>SCCR2 EOU #\$10 EQU #\$102D \*DIRECCION DEL REGISTRO QUE HABILITA INTERRUPCIONES POR  $SCI*$ BAUD EQUE # 102B AUD EQU # 102B AUD EQU # 102B AUD EQU # 102B AUD EQUE DEFINE LA VELOCIDAD DEL SCIENCIDAD DEL EOU #\$102E \*DIRECCION DEL REISTRO QUE INDICA EL ESTADO DE SCI\* SCSR EQU #\$102B \*DIRECCION DEL REGISTRO QUE DEFINE LA VELOCIDAD DEL SCI\* **BAUD** EOU #\$102F \*DIRECCION DEL REGISTRO QUE ALMACENA EL DATO A SER SCDR TRANSMITIDO/RECIBIDO\* )N EQU #\$1039 \*DIRECCION DEL REGISTRO DE HABILITACION DEL CONVERSOR  $ADC*$  $\blacksquare$ EQU #\$1030 \*DIR ADR1 EQU #\$1031 \*DIRECCION DEL REGISTRO DE DATOS DEL CONVERSOR ADC TECLADO EQU #\$6000<br>TMSK1 EOU #\$1022 . EQU #\$1022 \*DIRECCION DEL REGISTRO DE MASCARAS PARA IC2\* TFLG1 EQU #\$1023 \*DIRECCION DEL REGISTRO DE BANDERAS DE IC2\*<br>TCTL2 EOU #\$1021 \*DIRECCION DEL REGISTRO OUE GENERA LA INTER EOU #\$1021 \*DIRECCION DEL REGISTRO QUE GENERA LA INTERRUPCION INTC2 (FLANCO)\* LOCHEX EOU #\$D000 \*LOCALIDADES DE RAM PARA GUARDAR EL VALOR DE LA VELOCIDAD\* LOCHEX1 EQU #\$D001 LOCDEC EOU #\$D002 LOCDEC3 EQU #\$D005 LOCDEC2 EQU #\$D004 LOCDEC3 EQU #\$D005<br>MULTI EOU #\$D006 EOU #\$D006 \*LOCALIDADES DE RAM PARA GUARDAR VALORES DE OPERACIONES INTERMEDIAS\*<br>DIVI EQU #\$D007 DIVI1  $EOU$   $#5D008$  $\mathcal{L}(\mathcal{M})$ JMP INTIC2  $*$ SALTO A SUBRUTINA DE INTERRUPCION INPUT COMPARE 2\* \*INICIALIZACION DEL PROGRAMA\*  $*$ INICIALIZACION DEL PROGRAMA\* \*\*\*\*\*\*\*\*\*\*\*\*\*\*\*\*\*\*\*\*\*\*\*\*\*\*\*\* LDAA #\$20 STAA TECLADO LDAA #\$08 STAA SCCR1 \*COMUNICACION 1-8-1\*  $LDAA$   $#508$ STAA SCCR2 \*HABILITA TRANSMISION \* LDAA #\$30 STAA BAUD \*SETEA VELOCIDAD A 9600 BPS\* LDAA #\$08 STAA OPTION \*HABILITA EL CONVERSOR ADC\* LDAA #\$08<br>STAA TCTL2 \*PARA OUE INTERRUPCION INTIC2 SE GENERE POR FLANCO NEGATIVO\*

 $\frac{1600}{2}$ #902<br>m:0151 + TMSKI \*QUITAR MASCARA A ICZ \* 1901<br>21000 tur STAA Ş4000 ^HABILITAR ELIPTELOP^<br>IDAA #604  $H$ <sup>204</sup> E3PE BROCK O, A ESPECIÓN DE DATO ESPECIÓN DE DATO ESPECIÓN DE DATO ESPECIÓN DE DATO COMPLETO DE DATO COMPLETO<br>La propiedad LOCA<br>LOCALITY ESPE R U,Δ π?Ζ!<br>- SOCD LDAA SCSR<br>LDAA SCDR CMPA #\$01 BNE HABIL  $\mu$ eog $\lambda$ \*HABILITAR INTERRUPCIONES\* TAP \*\*\*\*\*\*\*\*\*\*\*\*\*\*\*\*\*\* r dha tha tha that the second second the second second the second second second second second second second se<br>Line of the the the second second second second second second second second second second second second second CLANAAN<br>Aitmi CLR MULTI<br>CLR DIVI フエ V エ<br>ヘーエフ・エー UPV<br>JIVII CLR TEX<br>CLR TEX1 LDAA #251 EST AND THE TIME THE STATE THE STATE THE STATE THE STATE THE STATE THE STATE THE STATE THE STATE THE STATE THE<br>THE STATE THE STATE THE STATE THE STATE THE STATE THE STATE THE STATE THE STATE THE STATE THE STATE THE STATE \*CARGAR LOS REGISTROS MULTI Y DIVI PARA EL LDAII<br>H ESCALAMIENTO\*<br>LDAA #16 STAA DIVIl NO CONTINUES.<br>Than #901  $\pi$   $\sim$   $\sim$   $\sim$ NO CONTINUA\* STAA ADCTL JSR INICDIS JSR BLINKO JSR CLEARD LDX #TEXTO  $\mathbf{L}$ LDM  $\mathbf{L}$ LDX #TEXTO1 STX TEX PROGPRI LDAA ADR1 \*CARGO EL VALOR DEL CONVERSOR ADC\* ישי<br>ווחא \*OPERACIONES PARA ESCALAR EL VALOR EN RPM O RAD/S\*  $\frac{1}{2}$ **MUL** .<br>ד*ו*דר  $\overline{\phantom{0}}$ TDIV<br>XGDX<br>STAB LOCHEX1 \*GUARDO RESULTADOS HEXADECIMALES DE LAS OPERACIONES\* XGDX STAA LOCHEX LOCALITIC AND LOCALITIC TRANSMITTED AND LOCALITIC TRANSMITTED AND LOCALITIC TRANSMITTED AND LOCALITIC TRANSMITTED AND LOCALITIC TRANSMITTED AND LOCALITIC TRANSMITTED AND LOCALITIC TRANSMITTED AND LOCALITIC TRANSMITTED AND COM<br>COMPUTADOR HOODHOT COMPUTADOR\* ANDA #\$0F LOCARA LOCALIZATION DE CESAR DATO DE CESAR DATO DE CESAR DATO DE CESAR DATO DE CESAR DE CESAR DE CESAR DE CESA<br>FINANCIA COMPUTADOR<br>DI A A LO HOCDHC<sub>4</sub> COMPUTADOR\* ANDA #ŞOF JSR TRANSMI

LDAA LOCDEC3 \*CARGAR DATO DE DECENAS A SER TRANSMITIDO AL COMPUTADOR\* ANDA #\$0F JSR TRANSMI JSR LTN211 JMP PROGPRI \*\*\*\*\*\*\*\*\*\*\*\*\*\*\*\*\*\*\*\*\*\*\*\*\*\*\*\*\*\*\* \*SUBRUTINA DE ATENCION A TECLADO\* \*\*\*\*\*\*\*\*\*\*\*\*\*\*\*\*\*\*\*\*\*\*\*\*\*\*\*\*\*\*\* INTIC2 PSHX PSHB PSHA PSHY LDAA TECLADO STAA \$6000  $CMPA$  #\$00 BNE TECLA2 JSR PROG1 JMP SALIR TECLA2 CMPA #\$01 BNE SALIR<br>JSR PROG2  $\mathsf{ROG2}$ LDAA #\$02<br>STAA TFLG1 SALIR  $*$ LIMPTAR BANDERA DE TC2 $*$ LDAA #\$88 TAP \*HABILITO INTERRUPCION\* PULY **PULA** PULB PULX **RTI** \*\*\*\*\*\*\*\*\*\*\*\*\*\*\*\*\*\*\*\*\*\*\*\*\*\*\*\*\*\*\* PROG1 PSHA **PROG1** PSHA LDX #TEXTO1 STX TEX STAA MULTI \*CARGAR LOS REGISTROS MULTI Y DIVI PARA EL  $LDAA$  #251 STAA MULTI  $\star$ CARGAR LOS REGISTROS MULTI Y DIVI PARA EL ESCALAMIENTO $\star$ LDAA #16 STAA DIVI1 **PULA** RTS \*\*\*\*\*\*\*\*\*\*\*\*\*\*\*\*\*\*\*\*\*\*\*\*\*\*\*\*\*\*\* PROG2 PSHA PROG2 PSHA LDX #TEXTO2 STX TEX STAA MULTI \*CARGAR LOS REGISTROS MULTI Y DIVI PARA EL LDAA #248 STAA MULTI  $\rightarrow$  CARGAR LOS REGISTROS MULTI Y DIVI PARA ELESCALAMIENTO\* LDAA #151

STAA DIVI1 PULA **RTS** \*SUBRUTINA DE CONVERSION DE DATO HEXADECIMAL A DECIMAL\* CONVER PSHX PSHB PSHA LDAA LOCHEX LDAB LOCHEX1 LDX #10000 IDIV XGDX STAB LOCDEC \*LOCALIDAD DE LAS DECENAS DE MIL\* XGDX LDX #1000 IDIV XGDX STAB LOCDEC1 \*LOCALIDAD DE LAS UNIDADES DE MIL\* XGDX LDX #100 IDIV XGDX STAB LOCDEC2 \*LOCALIDAD DE LAS CENTENAS\* XGDX LDX #10 IDIV XGDX STAB LOCDEC3 \*LOCALIDAD DE LAS DECENAS\* **PULX** PULB PULA **RTS** \*SUBRUTINA PARA TRANSMITIR EL DATO AL COMPUTADOR\* TRANSMI PSHX PSHA PSHB LDX #SCSR LDAB #\$08 STAB SCCR2 \*HABILITA TRANSMISION\* STAA SCDR  $ES$ BRCLR 0, X #\$40 ES \*ESPERA MIENTRAS NO SE HAYA TERMINADO LA TRANS. DEL DATO ANTERIOR\* LDAB SCSR \*INSTRUCCIONES PARA LIMPIAR LA BANDERA DE INTERRUPCION \* STAB SCDR \*POR FIN DE TRANSMISION\* LDAB #00 STAB SCCR2 \*DESHABILITA TRANSMISION\* PULB PULA PULX **RTS** 

\*SUBRUTINA PARA MANDAR DATOS A DISPLAY ALFANUMERICO\* PSHA LTN211 PSHX PSHA PSHB LDAA #\$04 STAA CURSOR JSR MCURSOR JSR PRINTD JSR PRINTD LDAA LOCDEC2 LDAB LOCDEC2 JSR PRINTD LDAA LOCDEC3<br>LDAB LOCDEC3 JSR PRINTD LDAA #\$00<br>LDAB #\$00 JSR PRINTD LDAA #\$08 STAA CURSOR JSR MCURSOR<br>LDX TEX JSR SENDM PULB **PULA PULX** «•SUBRUTINA INICIALIZACION DEL DISPLAY \* \*SUBRUTINA INICIALIZACION DEL DISPLAY \*PB.7 PB.6 PB.5 PB.4 PB.3 PB.2 PB.1 PB.O \*LA ASIGNACION DE PINES DEL PORTICO B ES:<br>\*PR.7 PR.6 PB.5 PB.4 PB.3 PB.2 PB.1 PR.0 \* PB.2 PB.1 PB.0  $*NC$  $E$ **RS**  $R/W$ D7 INICIALIZACION D3  $\rightarrow$  $\div$ INICIALIZACION  $\star$ INICDIS LDY #PORTB BCLR  $0, Y$  #\$40  $*$ ENCERAMOS LA HABILITACION E DEL DISPLAY $*$ LDAA #\$43 \*CARGAMOS LA INSTRUCCION DE INICIALIZACION\* STAA PORTB \*REGISTRAMOS LA INICIALIZACION EN EL POR<br>JSR RETARDO \*LLAMADO A SUBRUTINA PARA FIJAR EL DATO\*  $*$ REGISTRAMOS LA INICIALIZACIÓN EN EL PORTICO B $*$ BCLR  $0, Y$  #\$40 \*ENCERAMOS LA HABILITACION E DEL DISPLAY\* STAA PORTE LDAA #\$43 STAA PORTB JSR RETARDO BCLR 0, Y #\$40  $LDAA$  #\$43 STAA PORTB<br>JSR RETARDO BCLR  $0, Y$  #\$40 LDY #PORTB

 $\overline{a}$  and  $\overline{a}$  $0, Y$   $\#$ \$40 LDAA #\$42 \*TRANSFERENCIA DE 4 BITS PARA EL DISPLAY\* STAA PORTB JSR RETARDO BCLR  $0.Y$   $#$ \$40 LDAA #\$42 \*TRANSFERENCIA DE 4 BITS PARA EL DISPLAY\* STAA PORTB<br>JSR RETARDO BCLR 0, Y #\$40  $\mathbf{S}$  $\overline{H}$  $\geq$  48 STAA PORTB<br>JSR RETARDO BCLR  $0, Y$   $#$ \$40  $\overline{\phantom{a}}$ #주40<br>-----STAA PORTB<br>JSR RETARDO BCLR 0, Y #\$40  $\mathbf{S}$ I<del>T</del>에 있는 것이다.<br>The Theory STAA PORTB<br>JSR RETARDO BCLR 0, Y #\$40  $\overline{\phantom{a}}$ #ቅ4U<br>Poper STAA PORTB<br>JSR RETARDO BCLR  $0, Y$  #\$40 LDAA #\$46 LDAA  $#946$  \*INCREMENTAR SHIFT OFF\*<br>STAA PORTB PURID<br>BELEBS KETARDO<br>Gali "Galo" BCLR 0, Y #\$40<br>JSR CLEARD **RTS** \*SUBRUTINA DE RETARDO PARA FIJAR EL DATO\* \*SUBRUTINA DE RETARDO PARA FIJAR EL DATO\* RETARDO PSHX RETARDO PSHX LDX #\$FF \*RETARDO DE 127 MICROSEGUNDOS\* RETARD1 DEX PULAN.<br>Pulan Pulan Pulan Pulan Pulan Pulan Pulan Pulan Pulan Pulan Pulan Pulan Pulan Pulan Pulan Pulan Pulan Pulan Pu RTS PIILX **RTS** \*SUBRUTINA PARA APAGADO Y PARPADEO DEL CURSOR \* \*SUBRUTINA PARA APAGADO Y PARPADEO DEL CURSOR \* BLINKO **BLINK0**  $0 \text{ } \text{ } 1010$  $0, x$  # $540$ LDAA #\$40 \*COMANDO PARA APAGAR EL CURSOR \* STAA PORTB<br>JSR RETARDO BCLR 0, Y #\$40 LDAA #\$4C \*COMANDO PARA DESACTIVAR EL PARPADEO\* STAA PORTB

JSR RETARDO BCLR  $0. Y$  #\$40 **RTS** \*SUBRUTINA PARA LIMPIAR EL DISPLAY\* \*SUBRUTINA PARA LIMPIAR EL DISPLAY\* CLEARD BCLR  $0, Y$  #\$40  $LDAA$  #\$40 JSR RETARDO JSR RETARDO BCLR  $0, Y$  #\$40  $T$ DAA  $#S$ 41 \*COMANDO PARA EL LIMPIAR EL BYTE MENOS  $\overline{u}$   $\overline{v}$   $\overline{v}$   $\overline{$ SIGNIFICATIVO\*<br>STAA PORTE JSR RETARDO BCLR  $0, Y$  #\$40 JSR RETARDO **RTS** \*SUBRUTINA DE RETARDO PARA PRESENTAR EL DATO\* \*SUBRUTINA DE RETARDO PARA PRESENTAR EL DATO\* RETESILE<br>2017 Herr BNE RETARD2 RETARD2 DEY .<br>מחים כ  $\sim$ PULY **RTS** \* SUBRUTINA PARA POSICIONAR EL CURSOR EN EL DISPLAY \* \* SUBRUTINA PARA POSICIONAR EL CURSOR EN EL DISPLAY \* INGRESAR LA DIRECCION EN FORMATO HEXADECIMAL EN LA LOCALIDAD\* MCURSOR PSHX  $\ddot{\phantom{1}}$ MCURSOR PSHX PSHB PSHA<br>LDAA CURSOR  $*$ CARGAMOS EN A LA DIRECCION DEL CURSOR $*$  $\cdot$  ANDA  $\#$ \$10 CMPA #\$10 \*COMPARAMOS CON #10 PARA UBICAR EN LA PRIMERA FILA\* BNE ENVIO ENS ENVIO<br>PTS  $*$ CARGAMOS EN A Y B LA DIRECCION DEL CURSOR $*$ ENVIO LDAB CURSOR LDAB CURSOR ORAB #\$80 \*INCLUIMOS LA HABILITACION E\*  $H \leq 1$  $T \uparrow$ LSRA<br>ORAA #\$40  $0 \times #$ SAN O, I TYTO<br>DODTR STAA PORTB \*ENVIO LA DIRECCION ALTA\*<br>JSR RETARDO BCLR  $0, Y$  #\$40 \*ENVIO LA DIRECCION BAJA\* ANDB #\$0F

BCLR O, Y #\$40 ORAB #\$40  $BCLR$   $0, Y$   $#$ \$40 STAB PORTB JSR RETARDO BCLR 0, Y #\$40 **PULA** PULB PULX RTS  $\mathcal{L}^{\mathcal{L}}$  . Subsequently a representation of the continuous caracteristic caracteristic caracteristic caracteristic caracteristic caracteristic caracteristic caracteristic caracteristic caracteristic caracteristic c \* ESPECIFICADA POR EL CURSOR \* ESPECIFICADA POR EL CURSOR  $\star$ PSHA SENDM PSHX PSHA<br>PSHB \*CARGAMOS EN X LA POSICION DEL TEXTO\* SIGUE  $LDAA$   $0, X$  $C^\infty$  . The comparamos el código as comparamos el el el el  $\mathcal{C}$ LDAB 0, X<br>CMPA #EOT \*COMPARAMOS EL CODIGO ASCII CON EL #4\* BEQ FINTEX LSRA \*ENVIO LOS PRIMEROS 4 BITS\* LSRA LSRA LSRA BCLR O,Y #\$40 ORAA #\$60 BCLR 0, Y #\$40 STAA PORTB<br>JSR RETARDO BCLR 0, Y #\$40 ORAB #\$60 ANDB #\$0F \*ENVIA LOS SEGUNDOS 4 BITS\* ORAB #\$60 BCLR 0, Y #\$40 STAB PORTB JSR RETARDO BCLR  $0, Y$  #\$40 FINTEX JMP SIGUE<br>FINTEX PULB PIIT.A PULX RTS SUBRUTINA PARA ESCRIBIR UN NUMERO DE O A 9 EN LA DIRECCIÓN \*SUBRUTINA PARA ESCRIBIR UN NUMERO DE 0 A 9 EN LA DIRECCION  $\star$ ÷ ESPECIFICADA POR EL CURSOR PRINTD PSHX PRINTD PSHX  $A_{\rm B}$  and  $A_{\rm B}$  are  $A_{\rm B}$ ADDB #\$30 \*ENVIO LOS PRIMEROS 4 BITS\* LSRA

```
ORAA #$60
                 #>ou<br>C
                 0, x \#540STAA PORTB<br>JSR RETARDO
                0, 1 \# \geq 4 \thetaB \bullet \bullet \bulletBELR O, Y # 300 W.<br>BELRE
                 STAB PORTE
                 U, Y \frac{1}{10}\frac{1}{20}\frac{1}{20}STAB PORTB
          JSR RETARDO
          BCLR 0, Y #$40
          PULB
          PULX
          RTS
*********
*MENSAJES*
      T_{\text{max}}\epsilon \epsilonJ FCC ' VEL<del>I</del><br>I FCC ' VELI
                \frac{1}{2}JI FCC '(RPM)
FCB EOT<br>TEXTO2 FCC '(RAD/SG)'
          FCB EOT
*****
*END*
*****
```
\*\*\*\*\*\*\*\*\*\*\*\*\*\*\*\*\*\*\*\*\*\*\*\*\*\*\*\*\* \*PROGRAMA PRACTICA 7 NUMERAL 4.a\* \*\*\*\*\*\*\*\*\*\*\*\*\*\*\*\*\*\*\*\*\*\*\*\*\*\*\*\*\*\*\*\*  $T<sub>0</sub>$  Toy 40.000  $\pm$ SCCR2 EQU #\$102C ~DIRECCIÓN DEL REGISTRO QUE DEFINE EN FORMATO DE<br>SCERENT SETT TRANSMISION SCI\*<br>SCCR2 EOU #\$10 EQU #\$102D \*DIRECCION DEL REGISTRO QUE HABILITA INTERRUPCIONES POR  $SCT*$ BAU #61095 #BIRBACIÓN PEL REGISTRO QUE INDICA DI PETIPO DE SCI'L SQU #\$102F ^DIRECCIÓN DEL REGISTRO QUE INDICA EL ESTADO DE SCI\*<br>Fou "10100P tribección pel pecistro que altrur il iticairle pel sció BAUD EQU #\$102B \*DIRECCION DEL REGISTRO QUE DEFINE LA VELOCIDAD DEL SCI\*<br>SCDR EQU #\$102F \*DIRECCION DEL REGISTRO OUE ALMACENA EL DATO RECIBIDO\* **DAC**  $EOU$  #\$6400 ORG \$00C4 JMP INTSCI ORG \$C000 \*INICIALIZACION DE REGISTROS USADOS EN EL PROGRAMA\* \*INICIALIZACION DE REGISTROS USADOS EN EL PROGRAMA\* LDAA #\$08  $H \circ \alpha$ 003<br>Ha SCARI \*COMUNICACION 1-8-1\*<br>"A 900 12.20<br>Haim STAB STABE STABIOLIDAD A 1900 BRS.<br>DAUD - SETER VEDOCIDAD A 1900 BRS. HAZ4<br>20000 \*USBELER PROPOROV P.E. SUURZ AHA LDAA #\$01 \*HABILITO FLIP-FLOP\* STAA \$4000<br>CLR DAC CLR DAC  $*$  ENCERAR SALIDA DEL CONVERSOR $*$  LDAA #\$88 TAP \*HABILITAR INTERRUPCIONES\* \*\*\*\*\*\*\*\*\*\*\*\*\*\*\*\*\*\* \*PROGRAMA PRINCIPAL\* \*\*\*\*\*\*\*\*\*\*\*\*\*\*\*\*\*\* PROGPRI JMP PROGPRI \*SUBRUTINA DE INTERRUPCIÓN DE RECEPCIÓN \* RUIINA DE INTERRUFCIUN DE RECEFCIUN<br>RUIINA DE INTERRUFCIUN DE RECEFCIUN STAA DAC EN INDEED AL CONVERSOR DATO AL CONVERSOR DE LA CONVERSION DE LA CONVERSION DE LA CONVERSION DE LA CON<br>A CONVERSOR DE LA CONVERSION DE LA CONVERSION DE LA CONVERSION DE LA CONVERSION DE LA CONVERSION DE LA CONVERS INTSCI LDAA SCDR \*LECTURA DE DATO\*<br>STAA DAC \*ENVIAR DATO AL CONVERSOR D/A\* LDAB SCSR \*INSTRUCIONES PARA LIMPIAR LA BANDERA DE INTERRUPCION SLOK A.<br>DAMOXTOTO RAIN.<br>COL **RTI** \*\*\*\*\*  $*$ END\* \*\*\*\*\*
-PROGRAMA PRACTICA 7 NUMERAL 4.b' \*PROGRAMA PRACTICA 7 NUMERAL  $4.b*$ \*\*\*\*\*\*\*\*\*\*\*\*\*\*\*\*\*\*\*\*\*\*\*\*\*\*\*\*\*\*\*\*  $\overline{\phantom{a}}$ 

 $\overline{a}$ -STESTONES"<br>O EQU #\$103C ~DIRECCIÓN DEL REGISTRO QUE DEFINE ERIORIDAD DE RRUPCIONES\*<br>I TAILLEAD SACARON SOTT<br>SACARON 2021 TRANSMISION SCI\*<br>SCCR2 EOU #\$10 SC FIÑO ASINSO UNIRECCIÓN DEN REGISTRO ÕNE UVENTITIM IMIEKKARAIOMES ROK  $\frac{1}{2}$ ^DIRECCIÓN DEL REGISTRO QUE DEFINE LA VELOCIDAD DEL EQIUZI ^UI.<br>Haioar fri BOGION DEL REGISTRO QUE INDICA EL ESTADO DE SUI^<br>BOGION DEL DECISTRO QUE DEPINE IL UNICCIDID DEI SCIÈ EQIUZB ADI.<br>EQUQU #57 EOU #\$102F \*DIRECCION DEL REGISTRO QUE ALMACENA EL DATO RECIBIDO\* ed ≉or<br>###102 DUCIÓN DEL REGISTRO QUE ALMAÇENA EN DATO REÇI.<br>RECTON DEL PECTERDO DEL MINIDÍCOUNTEDÍ TMS<br>TMSK1 בתי ש∪1⊊#<br>דלי שטוב⊊ ECCIÓN DEL KEGISTRO DEL TIMER/COUNTER^^<br>POCIÓN DEL PROISTRO DEI OUTRUM COMBARE 2\* TFLG1 EQU #\$1023 ^DIRECCIÓN DEL REGISTRO DE BANDERAS DE OC2\* PERIODO EDI<br>Periodo edi ALT EQU #\$1023 \*DI<br>ALT EQU #\$1023 \*DI PERIODO EQU #\$D000<br>ALTO EQU #\$D002 ALTO EQU #\$D002<br>ALTO1 EQU #\$D003 ALTO1 EQU #\$D003<br>BAJO EQU #\$D004 BAJO EQU #\$D004<br>BAJO1 EOU #\$D005 SALDIG EQU #\$6800 EQU #\$0000 \*DIRECCION AUXILIAR PARA SALDIG\* AUX ORG \$00DC YUUDU<br>TIJAAA INTOCZ<br>COOCA JMP INTSCI ORG \$C000 \*INICIALIZACION DE REGISTROS USADOS EN EL PROGRAMA\* \*INICIALIZACION DE REGISTROS USADOS EN EL PROGRAMA\* LDAA #\$08  $H \subset \cap \Omega$ - #900<br>- SCCPL +C SCCKI "COMONICACION I-0-I"<br>#c20 11.000<br>בארם 12000 הבתרה משירות השוויים + הזוגם STAB STABILITA RELUCIÓN A 1000 DE STABAN E INTERRUPCIÓN DE RECEPCIÓN DE RECEPCIÓN DE RECEPCIÓN DE RECEPCIÓN DE RECEPCIÓN DE RECEPCIÓN DE RECEPCIÓN DE RECEPCIÓN DE RECEPCIÓN DE RECEPCIÓN DE RECEPCIÓN DE RECEPCIÓN DE RECEPCI 1944<br>CCCD2 \*HABILITO DECEBCION E INTERDI SUURZ "HA<br>#001 LDAA #\$01<br>STAA \$4000 \*HABILITO FLIP-FLOP\* STAA HERRI INTO EEN STAAT HERRI INTOCA COMO LA INTERRUPCIÓN DE MAS ALTA INTERRUPCIÓN DE MAS ALTA INTERRUPCIÓN D<br>Herri into PRIORIA T  $H$  $H$  $N$ PRIORIDAD\*  $LDD$  #\$0001 STD ALTO \*INICIALIZA EL REGISTRO DEL ANCHO DEL PULSO EN CERO\* ALIU<br>40000  $H \circ 0000$ STD BAJO  $*$ INICIALIZA EL REGISTRO DEL NIVEL BAJO EN CERO $*$ LDAA #00 STAA AUX \*INICIALIZO REGISTRO AUXILIAR\* L SAUDIG<br>NUV STAA AUX  $*$ INICIALIZO REGISTRO AUXILIAR $*$ LDD TCNT STO TOCALIZA EL VALOR DE RETARDO PARA LA INICIALIZA EL VALOR DE RETARDO PARA LA INTERRUPCIÓN DE RETARDO PARA L<br>INTERRUPCIÓN  $T$  $10C<sub>2</sub>$ TOC2\*  $H_S(A)$ STAA TMSK1 \*HABILITA INTERRUPCION DE TIMER OUPUT COMPARE 2\*

LDAA #\$88  $\mathbf{P}$ \*\*\*\*\*\*\*\*\*\*\*\*\*\*\*\*\*\*\*  $*$ PROGRAMA PRINCIPAL $*$ \*\*\*\*\*\*\*\*\*\*\*\*\*\*\*\*\*\*\*\* \*SUBRUTINA DE INTERRUPCIÓN DE RECEPCIÓN \*SUBRUTINA DE INTERRUPCION DE RECEPCION LDAB SCSR \*INSTRUCIONES PARA LIMPIAR LA BANDERA DE INTERRUPCIÓN INTSCI LDAA SCDR \*LECTURA DE DATO\* LDAB SCSR \*INSTRUCIONES PARA LIMPIAR LA BANDERA DE INTERRUPCION POR FIN DE TRANSMISION\* LDAB SCDR STAA ALTO1  $\mathcal{L}$  $*$ SUBRUTINA DE INTERRUPCION DE TEMPORIZACION $*$ STAA TFLG1 INTOC2 LDAA #\$40 STAA TFLG1 LDY #SALDIG LDX #AUX L<sup>o</sup>n<br>Ox #SO1 I \* COMPARACION DEL ESTADO ANTERIOR DE LA  $\lambda$ \*ENCERO EL REGISTRO AUXILIAR DE LA SALIDA DIGITAL\* SALIDA DIGITAL\*<br>CLR SALDIG \*ENCERO LA SALIDA DIGITAL\* CLR AUX \*ENCERO EL REGISTRO AUXILIAR DE LA SALIDA DIGITAL\* LDAA #\$FF SUBA ALTO1 STAA BAJO1 LDD TCNT ADDD BAJO1 STD TOC2 JMP SIGA1 UNO BSET 0, Y #\$01 \*UNO LOGICO A LA SALIDA DIGITAL\* DZ #701<br>LX #SO1 \*UNO LOGICO A EL REGISTRO AUXILIAR DE LA ,\*<br>.\* SALIDA DIGITAL\*<br>LOD TCNT ADDD ALTO1 STD TOC2 SIGA1 RTI

^PROGRAMA PRACTICA 8 NUMERAL 4\* GRAMA PRACTICA 8 NUMERAL 41<br>\*\*\*\*\*\*\*\*\*\*\*\*\*\*\*\*\*\*\*\*\*\*\*\*\*\* INTERRUPCIONES\* pintelonie:<br>A FÖN #9103C JATKECCTOM DEP KEGTSIKA ÄNE BEITME EVIAVIDYR DE RRUFCIONES"<br>I POIL "CIOSO" SALALOI SALT<br>I FÃN #SINSO UNIKROCIÓN DEN KRATSIKO ÃOP DELIME EN LOMANIO DE s<br>SWT 9 S A EQU #\$102D ADIRECCIÓN DET KRATSIKO ÕOR EVRITTIM IMIEKVOLOGORIS KOK esion triprocion pel pectowno que indica pi pemaro de scit "A 1025 + DIRECCIÓN DEL REGISTRO QUE INDICA EL BSIADO DE SOL"<br>HAI026 ^DIRECCIÓN DEL REGISTRO QUE INDICA EL BSIADO DE SOL" SCDR O DU HPI<br>DOM "LOI  $\overline{a}$ ESIASE UNIRECCIÓN DEN KEGISIKO ÃOE <del>UNACEMA EN NUL</del>O I  $F_{0}$ ^DIRECCIÓN DEL REGISTRO DE MASCARAS PARA ICl\* CTRID<br>CIPID EPINUE \*DI<br>###1002 TFLG1 DOCIÓN DEL REGISTRO DE MASCADAS DADA ICL\*<br>REGION DEL REGISTRO DE MASCADAS DADA ICL\* OPTION ##1022 "DIRECCIÓN DEL REGISTRO DE MASCARAS FARA 101"<br>101009 +BIBECCIÓN DEL BECIGEDO DE BANDEDAS DE IC1+ i 1.<br>Addi ON EĞN <del>1</del>51032 JITKECCIÓN DEP KEGISIKA DE U<del>U</del>PITILIYOTAN DEP COMARYSOK EQU #\$1030 EQU #\$1031 ADR1 \*DIRECCION DEL REGISTRO DE DATOS DEL CONVERSOR ADC\* ADCTL<br>ADR1 EOU #\$1031 \*DIRECCION DEL REGISTRO DE DATOS DEL CONVERSOR ADC\* EQU \$6400 DAC DQU \$0400<br>ATRANS SAA VIN EQU \$00<br>OTW EQU \$00 DATRANS EQU \$01 VEL EQU \$02<br>VOLTA EQU \$03 VEL EQU \$03<br>EQU \$10 **TEC** TECLAS EQU #\$6000 ORG SOOE8 \*SALTO A SUBRUTINA DE ATENCION A TECLAS\* JMP INTIC1 ORG \$00C4 JMP INTSCI \*SALTO A SUBRUTINA DE COMUNICACION SERIAL\* ORG \$C000 \*INICIALIZACION DE REGISTROS USADOS EN EL PROGRAMA\* \*INICIALIZACION DE REGISTROS USADOS EN EL PROGRAMA\* LDAA #\$AF LDAA #ŞAF . #?AC<br>CREDOTIL CLEANS<br>Cleans CLR DATRANS<br>CLR VEL LDAA #\$7F . #? / E<br>Liot ma STAA HERRIAAN EN DIE STAANDE EN DIE STAANDE EN DIE STAAN HET STAAN EN DIE STAAN EN DIE STAAN EN DIE STAAN EN D<br>Geboortes LDAA #\$04<br>STAA HPRIO STAA SCCRIPT IN 1999 VALUE OOK DIE GEBEURE GEBEURE IS. DIE GESTUUR 1999 VALUE OOK DIE GESTUUR 1999 VALUE OOK D<br>Gebeure  $LDAA$   $#508$ STAA SCCR1 \*COMUNICACION 1-8-1\*  $LDAA$ # $$30$ STAA BAUD \*SETEA VELOCIDAD A 9600 BPS\*<br>LDAB #\$24 A #\$24<br>Locado tuddiirii dheddeigu u su iyot SCCRZ \*HA<br>"221 LDAA #\$04 \*HABILITO FLIP-FLOP\*  $STAA$  \$4000<br> $LDAA$  #\$04  $\frac{11}{2}$ STAAR OPTICHT EN ALLE CONVERSOR AND THE TECT.<br>Theory STAA OPTION \*HABILITA EL CONVERSOR ADC\*

LDAA #\$01 \*FIJAR MODO DE TRABAJO DEL ADC: ENTRADA ANJ BRAAL<br>STAA ADCUUTTII LO CONTIN<br>Labert TAP ^HABILITAR INTERRUPCIONES TAP \*HABILITAR INTERRUPCIONES\* \*\*\*\*\*\*\*\*\*\*\*\*\*\*\*\*\* \*PROGRAMA PRINCIPAL\* PROGPRI JSR DISPLAY JSR LEEVEL JSR ESCVOL JMP PROGPRI \*SUBRUTINA DE INTERRUPCIÓN DE RECEPCIÓN  $*$ SUBRUTINA DE INTERRUPCION DE RECEPCION  $*$ \*DESHABILITAR "INTERRUPCIONES\*  $\frac{1}{4}$ LDAA SCSR  $*$ DESHABILITAR LNTERRUPCIONES $*$ IAE<br>TDAA SCEP SCBR SL<br>PNO\* RECEPCION LLENO\*<br>LDAA SCDR CMPA #S01 BNE DOS LDAB VEL STAB DATRANS JSR TRANSMI LDAB SETPOIN STAB DATRANS JSR TRANSMI JMP SALIR DOS BNE SALIR LDX #SCSR <sub>1</sub><br>DOV 400 \*RECIPIE DATO DATO DA SEGUNDO DE R U/A TIYES<br>ROCD INA HIDMINAS NO SO HAIA IDNHINADO DE<br>LETE EL SECUNDO DATO\* LLENO\* \*LIMPIA BANDERA DE REGISTRO DE RECEPCION  $SCDN$ SALISMU SERA MOTER  $T$ SALIR  $T^{\prime}$ TAP \*HABILITAR INTERRUPCIONES\* **RTI** INTERRUPCIÓN DE TECLAS PARA VARIAR EL SET POINT\* INTIC1 LDAA #\$98 \*DESHABILITO INTERRUPCIONES  $H_{\text{c}}$ \*DESHABILITO INTERRUPCIONES  $\pi$   $\sim$   $\sigma$ TAP LDAA TECLAS \*LECTURA DE TECLA PRESIONADA\*  $CMPA$   $#501$ BNE TECLA2 TECHAZ<br>EFTBOTN SEIFOIN<br>#05 ADDA #05<br>STAA SETPOIN JIAA SLIPUIN<br>JMP SALTD2 TECLA2 CMPA #\$02 BNE TECLA3 EDCIAS<br>SEMBOTNI SEIEVIN<br>#COE  $H \leftarrow U \rightarrow \text{S}$ CHILOIN<br>COTTOO JMP SALIR3 TECLA3 CMPA #\$04

 $\overline{L}$ reciae<br>.......... LDAA SETPOIN<br>ADDA #10 퓨<u>니U</u><br>----------STAA SETPOIN JMP SALIR3<br>CMPA #\$08 TECLA4 LDA<br>Localist Control Control Control Control Control Control Control Control Control Control Control Control Contr SALLKJ<br>Antika LDAA SETPOIN<br>SUBA #10 STAA SETPOIN SETPOIN<br>#SO4 SALIR3  $\frac{1}{4}$   $\frac{5}{8}$   $\frac{0}{4}$ \*LIMPIAR BANDERA DE IC1\* TEI<br>TEI LDAA #\$88 TAP **RTI** \*SUBRUTINA PARA TRANSMITIR DE PERSONAL DE L'ARCHITIR DE L'ARCHITIR DE L'ARCHITIR DE LA COLONIA DE LA COMPUTADORE DE L'ARCHITIR DE L'ARCHITIR DE L'ARCHITIR DE L'ARCHITIR DE LA COMPUTADORE DE L'ARCHITIR DE L'ARCHITIR DE L'AR RUTINA PARA I<br>Standardning PSHY TRANSMI PSHX PSHY PSHA PSHB  $\overline{L}$ LOOK<br>Looped FSCCR2<br>BSET O, Y #08 \* HABILITAR TRANSMISIÓN\* LDAA DATRANS<br>BSET 0,Y #\$08 BSET 0,Y #\$08 \*HABILITAR TRANSMISION\*<br>STAA SCDR ESPERA BRCLR 0, X #\$40 ESPERA \*ESPERA MIENTRAS NO SE HAYA TERMINADO LA TRANSMISION DEL DATO ANTERIOR\*<br>BCLR 0, Y #\$08 \*DESHABILITAR TANSMISION\*  $BCLR$  0,  $Y$   $\#$ \$08 LDAB SCSR \*INSTRUCIONES PARA LIMPIAR LA BANDERA DE POR FIN DE TRANSMISION\*  $\overline{P}$  $SCDF$ PULB **PULA** PULY PULX **RTS** \*SUBRUTINA PARA LEER EL VALOR DE LA VELOCIDAD\* LDAA ADR1 LEEVEL PSHA STAA VEL AURI<br>Imr STAA VEL PULA tina PARA SACAR EL VALOR DEL VALOR DEL VALOR DEL VALOR DEL VOLTAJE AL MOTORATICA AL MOTORATICA AL MOTORATICA A<br>EL MOTORATICA AL MOTORATICA AL MOTORATICA AL MOTORATICA AL MOTORATICA AL MOTORATICA AL MOTORATICA AL MOTORATIC \*\*^^^^\*^\*^^\*^\*^\*w\*^^\*^^\*^^\*\*^\*^\* + \*^\*^^\*^\*:^^^ \*SUBRUTINA PARA SACAR EL VALOR DEL VOLTAJE AL MOTOMATIC\* LDAA VOLTA ESCVOL PSHA  $\frac{1}{2}$ PULA<br>PULI STAA DAC<br>PULA  $\cdot$ RTS \*\*\*\*\*  $*$ END\* \*\*\*\*\*

```
************************
       \simADCTL EQU #$1030 ^DIRECCIÓN DEL REGISTRO DE CONTROL DEL CONVERSOR ADC*
       ADRIL EQUISTRO EN ENTREGCIÓN DEL REGISTRO DE CONVERSOR DEL CONVERSOR ADC'H
       DISPLAY EQU #$6000
ADR1 EQU #$1031 *DIRECCION DEL REGISTRO DE DATOS DEL CONVERSOR ADC* DISPLAY EQU #$6000
SALDIG EOU #$6800
*INICIALIZACION* ****************
****************
            ORG $C000
                   STAA OPTION OPTION OPTION ADETS ADDEN VAN DIE GEBEURE VAN DIE GEBEURE VAN DIE GEBEURE VAN DIE GEBEURE VAN DIE G<br>STAATSCHE GEBEURE VAN DIE GEBEURE VAN DIE GEBEURE VAN DIE GEBEURE VAN DIE GEBEURE VAN DIE GEBEURE VAN DIE GEBE
            LDAA #$93<br>STAA OPTION *HABILITA EL CONVERSOR ADC*
       NO AALAA<br>NOO
                   \pi<sub>2</sub> \pi<sub>2</sub> \pi<sub>2</sub> \piNO CONTINUA*
            STAA ADCTL
********************
PROGPRI LDAA ADR1 *CARGAR EL VALOR DEL CONVERSOR ADC*
PROGPRI LDAA ADR1 * CARGAR EL VALOR DEL CONVERSOR ADC*
                   STAA DISPLAY
                   DIG TITLE
       DIAA DI.<br>DIAA DI.
                   \mathbb{R}^2DECRE
          DEX
           BNE DECRE
           JMP PROGPRI
\sim\frac{E}{E}
```
 $*****$ 

\*\*\*\*\*\*\*\*\*\*\*\*\*\*\*\*\*\*\*\*\*\*\*\* \*PROGRAMA PRACTICA No.9\*

## PROGRAMAS DE QUICK-BASIC

\*PROGRAMA DE OUICK BASIC -PRACTICA 4- NUMERAL 4.2\* DECLARE SUB CARATULA () **CLS** SCREEN 12 WINDOW  $(0, 800) - (800, -800)$ VIEW  $(0, 0) - (639, 450)$ , 1, 20 VIEW (15, 15) - (624, 435), 9, 20 VIEW  $(322, 32)-(608, 318)$ , 3, 3 VIEW (340, 50)-(590, 300), 14, 4 CALL CARATULA  $I = 0$ PSET  $(0, 0)$ CLOSE OPEN "COM2:9600, N, 8, 1, RS, CS, DS, CD" FOR RANDOM AS #1 PRINT  $#1$ , CHR\$ $(1)$ ;  $E = ASC (INPUT$ (1, 1))$ DO: DO: LOOP WHILE LOC(1) < 4  $A = ASC (INPUTS (1, 1))$  $B = ASC(INPUT$(1, 1))$  $C = ASC(INPUTS(1, 1))$  $D = ASC(IMPUT$(1, 1))$ LOCATE 10, 1  $RPM = A * 1000 + B * 100 + C * 10 + D$ LOCATE 22, 50: PRINT "VELOCIDAD ="; RPM LOCATE 20, 43: PRINT "0" LOCATE 3, 43: PRINT "4000 [RPM]" WINDOW  $(0, 4000) - (100, 0)$ LINE  $-(I, RPM), 4$  $I = I + I$ IF  $I$   $>=$  100 THEN **CLS** VIEW  $(340, 50) - (590, 300)$ , 14, 4  $I = 0$ PSET (0, 0) END IF LOCATE 20, 5: PRINT "PRESIONE LA TECLA ESC PARA SALIR" LOOP UNTIL INKEYS = CHR\$ (27) END SUB CARATULA LOCATE 3, 8: PRINT "ESCUELA POLITECNICA NACIONAL" LOCATE 4, 6: PRINT "FACULTAD DE INGENIERIA ELECTRICA" LOCATE 5, 10: PRINT "DEPARTAMENTO DE CONTROL" LOCATE 7, 7: PRINT "CONTROL CON MICROPROCESADORES" LOCATE 10, 14: PRINT "PRACTICA 4"

.<br>COMINICATE 23, PRINT "VINICIO AGOSTA" "PRINT AGOSTA" AGOSTA LÓ 14, 3: PRINT "INIERPAS DE COMUNICACI"<br>TO 22: 10: PRINT "WINICTO ACOCTA"  $B_{\rm OCH1L}$ 

 $\sim$ 

 $\sim$   $\sim$ 

 $\hat{\boldsymbol{\beta}}$ 

 $\cdot$ 

END SUB

 $\sim$   $\sim$ 

 $\ddot{\phantom{1}}$ 

 $\sim$ 

```
*PROGRAMA DE OUICK BASIC -PRACTICA 6-NUMERAL 4*
DECLARE SUB CARATULA ()
    CLS
    SCREEN 12
    WINDOW (0, 800) - (800, -800)VIEW (0, 0) - (639, 450), 1, 20
    VIEW (15, 15) - (624, 435), 9, 20
    VIEW (322, 32) - (608, 318), 3, 3
    VIEW (340, 50) - (590, 300), 14, 4
    CALL CARATULA
CLOSE
I = 0PSET (0, 0)
OPEN "COM2:9600, N, 8, 1, RS, CS, DS, CD" FOR RANDOM AS #1
PRINT #1, CHR$(1)
E = ASC (INPUT$ (1, 1))DO:
       DO: LOOP WHILE LOC(1) < 3
       A = ASC (INPUTS (1, 1))B = ASC(INPUTS(1, 1))C = ASC(INPUTS(1, 1))rpm = A * 1000 + B * 100 + C * 10LOCATE 22, 50: PRINT "VELOCIDAD ="; rom
       LOCATE 20, 43: PRINT "0"
       LOCATE 3, 43: PRINT "4000 [RPM]"
       WINDOW (0, 4000) - (100, 0)LINE -(I, rpm), 4
       I = I + 1IF I \ge 100 THEN
       CLS
       VIEW (340, 50) - (590, 300), 14, 4
       I = 0PSET (0, 0)END IF
       LOCATE 20, 5: PRINT "PRESIONE LA TECLA ESC PARA SALIR"
LOOP UNTIL INKEYS = CHRS(27)
END
SUB CARATULA
   LOCATE 3, 8: PRINT "ESCUELA POLITECNICA NACIONAL"
   LOCATE 4, 6: PRINT "FACULTAD DE INGENIERIA ELECTRICA"
   LOCATE 5, 10: PRINT "DEPARTAMENTO DE CONTROL"
   LOCATE 7, 7: PRINT "CONTROL CON MICROPROCESADORES"
   LOCATE 10, 14: PRINT "PRACTICA 6"
   LOCATE 12, 5: PRINT "UTILIZACION DE CONVERSORES A/D"
   LOCATE 23, 10: PRINT "VINICIO ACOSTA"
   LOCATE 24, 8: PRINT "WILSON PASTUISACA"
```
END SUB

\*PROGRAMA DE QUICK BASIC -PRACTICA 7-NUMERAL 4.a Y 4.b\* 

DECLARE SUB CARATULA () CLS SCREEN 12 WINDOW  $(0, 800) - (800, -800)$ VIEW  $(0, 0) - (639, 450)$ , 1, 20 VIEW  $(15, 15) - (624, 435)$ , 9, 20 VIEW  $(322, 32)-(608, 318)$ , 3, 3 CALL CARATULA CLOSE OPEN "COM2:9600, N, 8, 1, RS, CD, DS, CS" FOR RANDOM AS #1  $DATA = 1$ PRINT #1, CHR\$ (DATO) ; DO:  $RS = INKEY$$ SELECT CASE R\$ CASE "A" DATO = DATO +  $1$ IF DATO  $\le$  254 THEN PRINT #1, CHRS (DATO); END IF IF DATO > 254 THEN DATO =  $254$ END IF CASE "D"  $\text{DATA} = \text{DATA} - 1$ IF DATO  $>= 1$  THEN PRINT #1, CHR\$ (DATO) ; END IF IF DATO < 1 THEN  $DATA = 1$ END IF CASE "P"  $DATA = 1$ PRINT #1, CHR\$ (DATO) ; CASE CHR\$ (27) GOTO 100 END SELECT LOOP 100 END SUB CARATULA LOCATE 3, 8: PRINT "ESCUELA POLITECNICA NACIONAL" LOCATE 4, 6: PRINT "FACULTAD DE INGENIERIA ELECTRICA" LOCATE 5, 10: PRINT "DEPARTAMENTO DE CONTROL"

```
E 7, 7: PRINT "CONTROL CON MICROPROCESADORES"
     - 10, 14: PRINT "PRACTICA 7"
     e 12, 5: PRINT "SINTESIS DE SE¥ALES DIGI
     E 23, 10: PRINT "VINICIO ACOSTA"
     E 24, 8: PRINT "WILSON PASTUISACA"
     E 8, 44: PRINT "ELIJA LA OPCION"
     E 10, 44: PRINT "A : AUMENTA LA VELOCIDAJ
     E 12, \cdot2: PRINT "D : DISMINUYE LA VELOCIDAD"
 OCATE 14
LOCATE 22, 44: PRINT "PRESIONE ESC PARA SALIR"
```
END SUB

```
*PROGRAMA DE QUICK BASIC -PRACTICA 8-NUMERAL 4*
DECLARE SUB CARATULA ()
    CLS
    SCREEN 12
    WINDOW (0, 800)-(800, -800)VIEW (0, 0) - (639, 450), 1, 20VIEW (15, 15) - (624, 435), 9, 20
    VIEW (322, 32) - (608, 318), 3, 3
    E0=0E1=0E2=0U1=0U0=0KP=1KD=0KT=0T1=1CALL CARATULA
CLOSE
OPEN "COM2:9600, N, 8, 1, RS, CD, DS, CS" FOR RANDOM AS #1
DATA = 1PRINT #1, CHR$ (DATO);
DO:
     PSET (0,0)'ADQUISICION DE DATOS
LOCATE 1,30: PRINT "MEDICIONES DE LA VELOCIDAD DE MOTOR"
LOCATE 23, 1: PRINT "PRESIONE <S> PARA PARAR"
PASO = 10TO = TIMERFOR X = 0 TO 1000 STEP PASO
TS = INKEY$SELECT CASE T$
CASE "P"
     KP = KP + .1IF KP > 255 THEN KP = 255
CASE "A"
     KP = KP - 1IF KP < 0 THEN KP = 0CASE "I"
     KT = KT + .1IF KI > 255 THEN KI = 255
CASE "B"
     KT = KT - 1IF KI < 0 THEN KI = 0CASE "D"
     KD = KD + .1IF KD > 255 THEN KD = 255
CASE "C"
```
47

```
KD = KD - .1IF KD < 0 THEN KD = 0CASE "S"
      UI = 0U0 = 0GOTO FIN
END SELECT
      LOCATE 20, 1: PRINT "SET POINT ="; SETP;
      LOCATE 21, 30: PRINT "X=";X;
      LOCATE 20, 50: PRINT "KP=";KP;
      LOCATE 21, 50: PRINT "KI=";KI;
      LOCATE 22, 50: PRINT "KD="; KD;
      LOCATE 20, 30: PRINT "U0="; U0;
      PRINT #1, CHR$(1);T2 = TIMERDO: LOOP WHILE LOC(1) = 0 AND (TIMER -T2) < .1
      VELOCIDAD = ASC(INPUT$(1, 1))
      T3 = TIMERDO: LOOP WHILE LOC(1) = 0 AND (TIMER -T3) < .1
      SETP = ASC(IPUTS(1,1))'GRAFICAR VELOCIDAD
      LINE - (X, VELOCIDAD)
      'ALGORITMO DE CONTROL
      BO = KP * (2 * T1 + 2 * KD + KT * T1 ^ 2) / (2 * T1)B1 = KP * (KI * T1 ^ 2 - 2 * T1 - 4 * KD) / (2 * T1)
      B2 = KP * KD / T1U0 = U1 + B0 * E0 + B1 * E1 + B2 * E2UI = U0E2 = U1E1 = E0EO = SEP - VELOCIDADIF U0 = 0 THEN
            U0 = 0ELSE
            IF UO > 255 THEN
                 U0 = 255END IF
      END IF
      PRINT #1, CHR$(2); CHR$(U0);
      NEXT X
      T1 = (TIMER - T0) / 1000 * PASOLOOP
FIN:
      PRINT #1, CHR$(2); CHR$(U0);
      DO :
      LOCATE 23, 1: INPUT "DESEA SALIR DEL PROGRAMA (S/N)"; RS
      LOOP WHILE R$ \langle> "S" AND R$ \langle> "N"
      IF R$ = "N" THEN GOTO INICIO
SUB CARATULA
   LOCATE 4, 6: PRINT "FACULTAD DE INGENIERIA ELECTRICA"
   LOCATE 5, 10: PRINT "DEPARTAMENTO DE CONTROL"
    LOCATE 7, 7: PRINT "CONTROL CON MICROPROCESADORES"
```

```
E 10, 14: PRINT "PRACTICA 8"
         E 12, 5: PRINT "IMPLEMENTACION DIGITAL
         E 23, 10: PRINT "VINICIO ACOSTA"
         E 24, 8: PRINT "WILSON PASTUISACA"
         E 8, 44: PRINT "ELIJA LA OPCION"
         E 10, 44: PRINT "A : AUMENTA LA VELOCIDA
         E 12, 44: PRINT "D : DISMINUYE LA VELOCIDAD"
   LOCATE 14, 44: PRINT "P : PARA EL MOTOR"<br>LOCATE 22, 44: PRINT "PRESIONE ESC PARA SALIR"
END SUB
```

```
*PROGRAMA DE QUICK BASIC -PRACTICA 9-NUMERAL 4*
CONST PI = 3.141593#DECLARE SUB CAPATULA ()
   CLS
   DIM A(1000)
   SCREEN 12
   WINDOW (0, 800) - (800, -800)VIEW (0, 0) - (639, 450), 1, 20
   VIEW (15, 15) - (624, 435), 9, 20
   VIEW (322, 32) - (608, 318), 3, 3
   VIEW (340, 50)-(590, 300), 14, 4
   LINE (0, 0) - (800, 0), 1LINE (400, 800) - (400, -800), 1
   CALL CARATULA
 'VALORES INICIALES Y CALCULO DE COEFICIENTES
Y2 = 0: Y1 = 0: Y = 0: U2 = 0: U1 = 0: U = 0T1 = .000025K = 2 * PT * 30 / .6423A = (1 - EXP(-K * TI) - (K * TI * EXP(-K * TI)))B = (EXP(-2 * K * T1) - EXP(-K * T1) + (K * T1 * EXP(-K * T1)))C = -2 * EXP(-K * TI)D = EXP(-2 * K * T1)DO:
         FOR J = 1 TO 820
                'LECTURA DE DATOS DEL PORTICO PARALELO
               IN1 = -((INP(6H37A) AND 1) = 0)IN14 = -((INP(6H37A) AND 2) = 0)IN16 = -((INP(6H37A) AND 4) = 4)IN17 = -((INP(6H37A) AND 8) = 0)IN15 = -((INP(6H379) AND 8) = 8)IN13 = -((INP(6H379) AND 16) = 16)IN12 = -((INP(6H379) AND 32) = 32)IN10 = -((INP(6H379) AND 64) = 64)R = IN1 + IN14 * 2 + IN16 * 4 + IN17 * 8S = IN15 * 16 + IN13 * 32 + IN12 * 64 + IN10 * 128
               T = R + S'CALCULO DEL ALGORITMO
               DATO = ABS((T - 128) * 2)
               U = DATOY = A * U1 + B * U2 - C * Y1 - D * Y2'ACTUALIZACION DE DATOS
               Y2 = Y1Y1 = YU2 = U1U1 = U
```
'GRAFICACION DE SE¥ALES

Yin =  $(750 / 255)$  \* DATO Yout =  $(750 / 255)$  \* Y  $X = J - 20$ PSET  $(X, Yin), 4$ PSET (X, Yout), 8 LOCATE 17, 10: PRINT "X=", J LOCATE 18, 10: PRINT "Yin=", DATO LOCATE 19, 10: PRINT "Yout=", Y LOCATE 20, 5: PRINT "PRESIONE LA TECLA ESC PARA SALIR" LOCATE 21, 5: PRINT "A=", A LOCATE 22, 5: PRINT "B=", B LOCATE 23, 5: PRINT "C=", C LOCATE 24, 5: PRINT "D=", D NEXT J **CLS** VIEW  $(340, 50) - (590, 300)$ , 14, 4 LINE  $(0, 0) - (800, 0), 1$ LINE  $(400, 800) - (400, -800)$ , 1

LOOP UNTIL INKEYS = CHRS (27)

END :

SUB CARATULA

LOCATE 3, 8: PRINT "ESCUELA POLITECNICA NACIONAL" LOCATE 4, 6: PRINT "FACULTAD DE INGENIERIA ELECTRICA" LOCATE 5, 10: PRINT "DEPARTAMENTO DE CONTROL" LOCATE 7, 7: PRINT "CONTROL CON MICROPROCESADORES" LOCATE 10, 14: PRINT "PRACTICA 9" LOCATE 12, 10: PRINT "FILTROS DIGITALES" LOCATE 26, 52: PRINT "VINICIO ACOSTA" LOCATE 27, 50: PRINT "WILSON PASTUISACA"

END SUB

SET DE INSTRUCCIONES DEL MC68HC11

 $\sim 10^{-10}$ 

1.13.1 ABA Suma acumulador B a acumulador A

Operación:  $ACCA \leftarrow (ACCA) + (ACCB)$ 

de esta operación se sitúa en el acumulador A. El contenido del acumulador B no cambia. Las banderas del CCR que son afectadas por ésta instrucción se resumen en el siguiente cuadro:

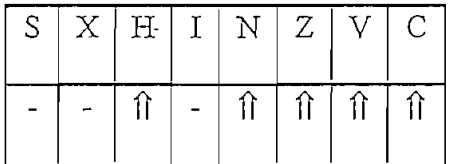

 $\sim$ 

Operación:  $IX \leftarrow (IX) + (ACCB)$ 

índice X, considerando el posible carry generado el posible carry generado en el byte de bajo orden del regist<br>Del registro índice de bajo orden del registro índice de bajo orden del registro índice de la portugue de la p indice X, considerando el posible carry generado en el byte de bajo orden del registro índice Χ. El resultado se hubica en el registro indice X, EL acumulador B no es afectado. No hay una instrucción equivalente que permita sumar al registro índice X el contenido de la registro índice X el instrucción equivalente que permita sumar al registro índice X el contenido del hay una acumulador

Operación: IY <= (ÍY) + (ACCB)

 $\Gamma Y \Leftarrow (\dot{\Gamma} Y) + (\text{ACCB})$ Operación: Descripción: Suma el contenido del acumulador B al contenido del registro

Descripción: Suma el contenido del acumulador B al contenido del registro índice Y, considerando el posible carry generado el posible carry generado en el byte de bajo orden del regist<br>Del registro índice de bajo orden del registro índice de bajo orden de bajo orden de bajo orden de la portugue Y. El resultado se ubica en el registro índice Y, EL acumulador B no es afectado. No hayEl resultado se ubica en el registro índice Y, EL acumulador B no es afectado. No hay Y.

instrucción equivalente que permita sumar al registro índice Y el contenido del una  $acumulator$  A. El CCR no es afectado.

 $\overline{\phantom{a}}$ 

Descripción: Suma el bit del carry a la suma de los contenidos de los

 $\mathbf{r}$  el contenido de la memoria  $\mathbf{r}$ acumuladores ACCX y el contenido de la memoria M y ubica el resultado en

El estado del CCR es:

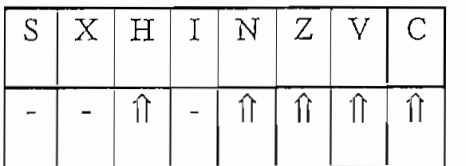

La operación ADC puede ser ADCA(opr) o ADCB(opr).

1.13.5 ADD Suma sin carry  $\mathcal{O}_{\mathcal{A}}$  and  $\mathcal{A}_{\mathcal{A}}$  and  $\mathcal{A}_{\mathcal{A}}$  and  $\mathcal{A}_{\mathcal{A}}$  and  $\mathcal{A}_{\mathcal{A}}$  and  $\mathcal{A}_{\mathcal{A}}$ 

Descripción: Suma el contenido del acumulador ACCX y el contenido de la

Descripción: Suma el contenido del acumulador ACCX y el contenido de la  $\mathbb{R}$  estado del CCR estado de C $\mathbb{R}$ 

El estado del CCR es:

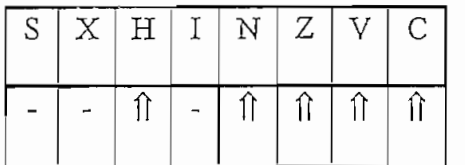

La operación ADD puede ser ADDA(opr) o ADDB(opr).

Operación: Accord Montenandor

Operación:  $ACCD \leftarrow (ACCD) + (M: M+1)$ 

 $\mathcal{M}_{\mathcal{A}}$ corresponde a los 8 bits altos del doble acumulador D de 16 bits. corresponde a los 8 bits altos del doble acumulador D de 16 bits.

El estado del CCR es:

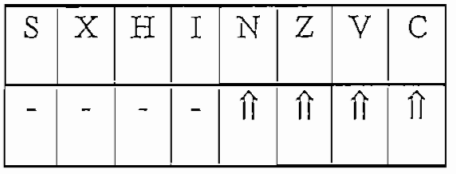

 $1.37 \times 10^{-1}$ 

La operación ADDD es ADDD(opr)

El estado del CCR es:

1.13.7 AND Operación lógica AND.

Operación:  $ACCX \leftarrow (ACCX)$ . (M) Descripción: Realiza la lógica AND entre los contenidos de ACCX y el

Descripción: Realiza la lógica AND entre los contenidos de ACCX y el contenido de M y ubica el resultado en ACCX. (Cada bit de ACCX después de la contenido de M y ubica el resultado en ACCX. (Cada bit de ACCX después de la operación será la lógica AND de los bits correspondientes de M y ACCX antes de la operación).

El estado del CCR es:

El estado del CCR es:

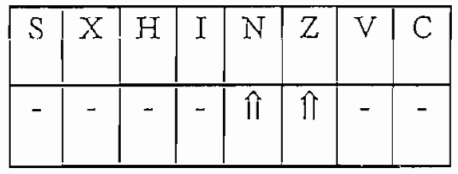

 $\frac{1}{2}$ 

1.13.8 ASL Desplazamiento a la izquierda.

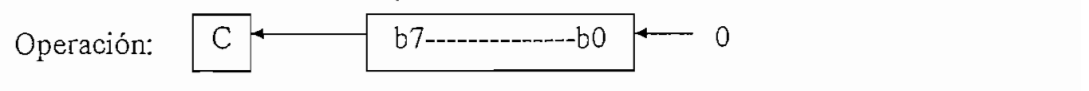

bit cero es cargado con un cero. El bit C del CCR es cargado desde el bit más bit cero es cargado con un cero. El bit C del CCR es cargado desde el bit más significativo del ACCX o M.significativo del ACCX o M.

El estado del CCR es:

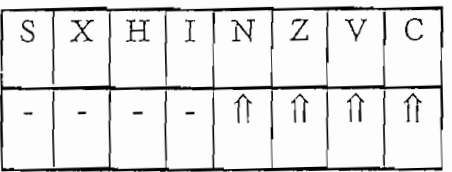

La operación ASL puede ser ASLA(opr), ASLB(opr), ASL(opr).

1.13.9 ASLD Desplazamiento a la izquierda del doble acumulador.

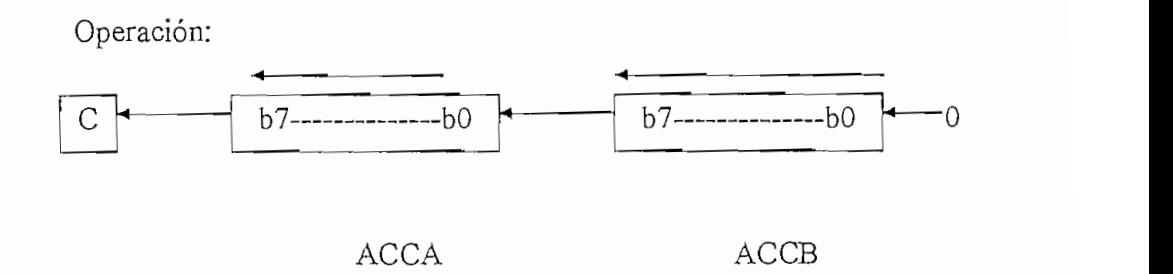

Descripción: Desplaza todos los bits del acumulador D un lugar a la izquierda. El bit cero se carga con cero. El bit C del CCR es cargado con el bit más significativo del ACCD.

El estado del CCR es:

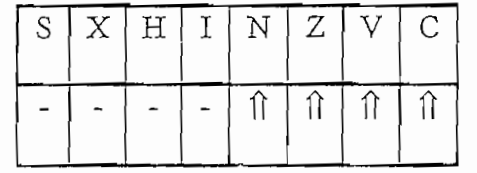

La operación ASLD es: ASLD.

1.13.10 ASR Desplazamiento a la derecha.

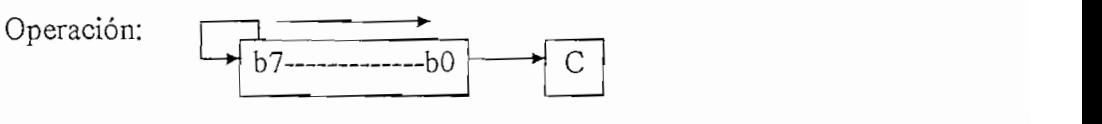

Descripción: Desplaza todo el contenido del ACCX o M un lugar a la derecha.

El bit 7 se mantiene constante. El bit cero es cargado en el bit C del CCR.Esta

operación divide un valor en complemento de dos para dos, sin cambiar el signo. El bit del carry puede ser usado para redondiar el resultado.

operación divide un valor en complemento de dos para dos, sin cambiar el signo. El

El estado del CCR es:

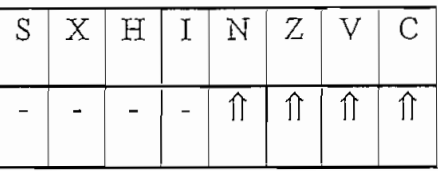

La operación ASR puede ser: ASRA, ASRB, ASR(opr).

Operación: PC <= (PC) + \$0002 + Reí si (C) = O

Operación: Descripción: Prueba el estado del bit C del CCR y causa un salto si C es cero.

 $\mathbf{E}$ 

El estado del no se altera.

La operación BCC es: BCC(rel).

1.13.12 BCLR Borra los bits en Memoria Operación: M <= (M).(PC+2)

> Operación:  $M \leftarrow (M) (PC+2)$  $M \leftarrow (M)$ .(PC+3) (solo para direccionamiento indexado a

Y).

borrados son especificados con uno en el byte de la máscara;todos los demás bits en ía memoria M son reescritos a su estado actual. memoria M son reescritos a su estado actual.

El estado del CCR es:

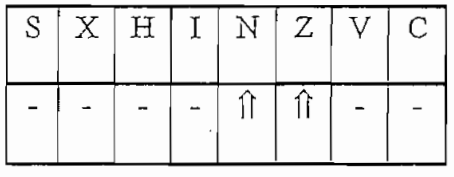

La operación BCLR es: BCLR(opr)(mask).

 $\Gamma$  or early so allow

Operación:  $PC \leftarrow (PC) + $0002 \div Rel$  si  $(C) = 1$ 

Descripción: Prueba el estado del bit C del CCR y causa un salto si C es uno.

 $\frac{1}{2}$ 

La operación BCS es: BCS(rel).

operación: PC estados en el poeta en el poeta en el poeta en el poeta en el poeta en el poeta en el poeta en e<br>El poeta en el poeta en el poeta en el poeta en el poeta en el poeta en el poeta en el poeta en el poeta en el

 $D(x,y)$  estado de  $\left(\frac{y}{x},\frac{y}{y}\right)$  de  $\left(\frac{z}{y}\right)$  x estado de la  $\left(\frac{z}{y}\right)$  x es un salto si  $\left(\frac{z}{y}\right)$ 

Descripción: Prueba el estado del bit  $Z$  del CCR y causa un salto si  $Z$  es uno.

 $\mu$  of  $\sigma$  of  $\mu$  of  $\mu$  and  $\mu$ .

La operación BEQ es: BEQ(rel).

1.13.15 BGE Salte si es mayor o igual que cero

 $\mathcal{P}$  (ACCX)  $\mathcal{P}$  (M)  $\mathcal{P}$  (M)  $\mathcal{P}$  (

 $\sum_{i=1}^n$  la instrucción BGE es ejecutada inmediatamente de la inmediatamente de la inmediatamente de la inmediatamente de la inmediatamente de la inmediatamente de la inmediatamente de la inmediatamente de la inmediata

ejecución de cualquiera de las instrucciones: CBA, CMP(A,B, o D), CP(XoY), SBA, ejecución de cualquiera de las instrucciones: CBA, CMP $(A, B, o D)$ , CP $(XoY)$ , SBA, representado por el ACCX fue mayor o igual ai número en complemento de dos representado por M. El estado del CCR no se altera.

La componente BGE establecer es es antigua establecer es es establecer es establecer es establecer establecer

La operación BGE es: BGE(rel).

 $\mathcal{P}$  and  $\mathcal{P}$  are  $\mathcal{P}$  and  $\mathcal{P}$  are  $\mathcal{P}$  (i.e.  $\mathcal{P}$ ) =  $\mathcal{P}$  and  $\mathcal{P}$  are  $\mathcal{P}$  and  $\mathcal{P}$  are  $\mathcal{P}$  and  $\mathcal{P}$  are  $\mathcal{P}$  and  $\mathcal{P}$  are  $\mathcal{P}$  and  $\mathcal{P}$  are  $\mathcal{P}$  and

si  $(Z) + [(N) \oplus (V)] = 0$  $\sqrt{ }$ 

Por ejemplo: si  $(ACCX) > (M)$ 

ejecución de cualquiera de las instrucciones: CEA, CMP(A,B; o D), CP(XoY), SBA, ejecución de cualquiera de las instrucciones: CBA, CMP(A,B, o D), CP(XoY), SBA,  $\mathbf{r}$ representado por el ACCX fue mayor al número en complemento de dos representados representados representados representados representados representados representados representados representados representados repres

Descripción: Si la instrucción BGT es ejecutada inmediatamente después de la

 $1.13$  between  $1.5 \text{ cm}$  to  $1.2 \text{ cm}$  (i.e.).

1.13.17 BHI Salte si es mayor (utilizado para números binarios sin signo) Operación: PC <= (PC) + S0002 + Reí si ( C) -f (Z) = O

> si  $(C) + (Z) = 0$ Operación:  $PC \leftarrow (PC) + $0002 + Rel$ Por ejemplo: si (ACCX) > (M)

Por ejemplo: si  $(ACCX) > (M)$ Descripción: Si la instrucción BHI es ejecutada inmediatamente después de la

Descripción: Si la instrucción BHI es ejecutada inmediatamente después de la ejecución de cualquiera de las instrucciones: CBA, CMP(A,B, o D), CP(XoY); SBA, ejecución de cualquiera de las instrucciones: CBA, CMP(A,B, o D), CP(XoY), SBA, SUB(A, B, O D), el salto ocurrirá si y solo si el número binario sin signo representado por el ACCX fue mayor al número binario representado por M. por el ACCX fue mayor al número binario representado por M.

El estado del CCR no se altera.

El estado del CCR no se altera.

 $1.31.18$  si especial do igual (utilizado para números binarios sin signo).

1.13.18 BHS Salte si es mayor o igual (utilizado para números binarios sin signo)

Operación:  $PC \leftarrow (PC) + $0002 + Rel$  $si (C) = 0$ 

Por ejemplo: si  $(ACCX) \geq (M)$ 

Descripción: Si la instrucción BHS es ejecutada inmediatamente después de la ejecución de cualquiera de las instrucciones: CBA, CMP(A,B> o D), CP(XoY), SBA, ejecución de cualquiera de las instrucciones: CBA, CMP(A,B, o D), CP(XoY), SBA, SUB(A, B3 O D), el salto ocurrirá si y solo si el número binario sin signo representado SUB(A, B, 0 D), el salto ocurrirá si y solo si el número binario sin signo representado por el ACCX fue mayor o igual al número binario representado por M. por el ACCX fue mayor o igual al número binario representado por M. El estado del CCR no se altera.

El estado del CCR no se altera.

La operación BHS es: BHS(rel).

1.13.19 BIT Prueba del estado del bit

Operación: (ACCX).(M)

Descripción: Realiza la operación lógica AND entre el contenido de ACCX y el contenido de la memoria y modifica los bits N y Z del CCR. Ni el contenido de ACCX, ni el de M son afectados.

El estado del CCR es:

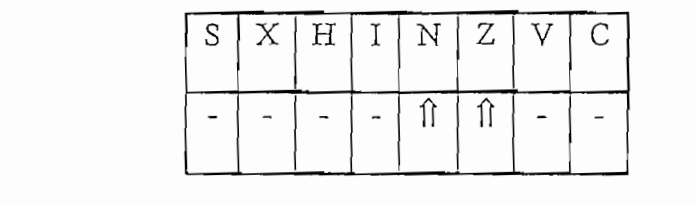

La operación BIT puede ser: BITA(opr) o BITB(opr).

1.13.20 BLE Salte si es menor o igual que cero

Operación:  $PC \leftarrow (PC) + $0002 + Rel$  $si(Z) + [ON] \oplus (V) = 1$ 

Por ejemplo: si  $(ACCX) \leq M$ 

Descripción: Si la instrucción BLE es ejecutada inmediatamente después de la ejecución de cualquiera de las instrucciones: CBA, CMP(A,B, o D), CP(XoY), SBA, SUB(A, B, 0 D), el salto ocurrirá si y solo si el número en complemento de dos representado por el ACCX fue menor o igual al número en complemento de dos representado por M.

El estado del CCR no se altera.

La operación BLE es: BLE(rel).

1.13.21 BLO Salte si es menor (utilizado para números binarios sin signo)

Operación:  $PC \leftarrow (PC) + $0002 + Rel$  $si(C) = 1$ 

Por ejemplo: si  $(ACCX) < (M)$ 

Descripción: Si la instrucción BLO es ejecutada inmediatamente después de la  $s$ ejecución de cualquiera de las instrucciones: CBA, CMP $(A, B, o, D)$ , CP $(XoY)$ , SBA,  $SUB(A, B, O D)$ , el salto ocurrirá si y solo si el número binario sin signo representado por el ACCX fue menor al número binario sin signo representado por M. El estado del CCR no se altera.

Descripción: Si la instrucción BLO es ejecutada inmediatamente después de la

La operación BLO es: BLO(rel).

1.13.22 BLS Salte si es menor o igual (utilizado para números binarios sin signo)

Operación:  $PC \leftarrow (PC) + $0002 + Rel$  si  $(C) + (Z) = 1$ 

Por ejemplo: si  $(ACCX) \leq (M)$ 

Descripción: Si la instrucción BLS es ejecutada inmediatamente después de la ejecución de cualquiera de las instrucciones: CBA, CMP(A,B, o D), CP(XoY), SBA, SUB(A, B, 0 D), el salto ocurrirá si y solo si el número binario sin signo representado por el ACCX fue menor o igual al número binario sin signo representado por M. El estado del CCR no se altera.

La operación BLS es: BLS(rel).

1.13.23 BLT Salte si es menor que cero (usado para números en complemento de dos con signo)

Operation: PC 
$$
\Leftarrow
$$
 (PC) + \$0002 + Rel   
Por ejemplo: si (ACCX) ≤(M)

Descripción: Si la instrucción BLT es ejecutada inmediatamente después de la ejecución de cualquiera de las instrucciones: CBA, CMP(A,B, o D), CP(XoY), SBA,  $SUB(A, B, 0, D)$ , el salto ocurrirá si y solo si el número en complemento de dos representado por el ACCX fue menor o al número en complemento de dos representado por M.

El estado del CCR no se altera.

La operación BLT es: BLT(rel).

1.13.24 BMI Salte si es negativo

Operación:  $PC \leftarrow (PC) + $0002 + Rel$  si  $(N) = 1$ 

Descripción: Prueba el estado del bit N en el CCR y causa un salto si N es

uno.

El estado del CCR no se altera.

La operación BMI es: BMI(rel).

1.13.25 BNE Salte si no es cero.

Operación:  $PC \leftarrow (PC) + $0002 + Rel$  si  $(Z) = 0$ 

Descripción: Prueba el estado del bit Z en el CCR y causa un salto si Z es

cero.

El estado del CCR no se altera.

La operación BNE es: BNE(rel).

1.13.26 BPL Salte si no es negativo

Operación: PC  $\Leftarrow$  (PC) + \$0002 + Rel si (N) = 0

Descripción: Prueba el estado del bit N en el CCR y causa un salto si N es

сего.

El estado del CCR no se altera.

La operación BPL es: BPL(rel).

1.13.27 BRA Salte siempre

Operación:  $PC \leftarrow (PC) + $0002 + Rel$ 

Descripción: Salto incondicional a la dirección dada por la fórmula anterior, en la cuál Rel es el offset relativo almacenado como un número en

complemento de dos en el segundo byte del codigo de máquina correspondiente a la instrucción de salto.

El estado del CCR no se altera.

La operación BRA es: BRA(rel).

 $1.13.28$  BRCLR Salte si el (los) bit(s) son cero

$$
\begin{aligned}\n\text{Operation:} \quad & \text{PC} \Leftarrow (\text{PC}) + \$0004 + \text{Rel} \quad \text{si (M)}.(\text{PC}+2) = 0 \\
& \text{PC} \Leftarrow (\text{PC}) + \$0005 + \text{Rel} \quad \text{si (M)}.(\text{PC}+3) = 0\n\end{aligned}
$$
\n(para)

direccionamiento indexado con el registro Y)

Descripción: Realiza la lógica AND entre el contenido de M y la máscara dada con la instrucción y salta si el resultado es cero (solo si todos los bits correspondientes a unos en la máscara son ceros en el byte probado).

El estado del CCR no se altera.

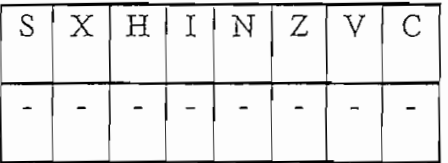

La operación BRCLR es: BRCLR(opr)(msk)(rel).

Saite

Operación:  $PC \leftarrow (PC) + $0002$ 

Descripción: Esta instrucción puede ser considerada como dos instrucciones NOP requiriendo tres ciclos para su ejecución. Su inclusión en el set de instrucciones es para dar una instrucción de complemento a la instrucción BRA.

El estado del CCR no se altera.

La operación BRN es: BRN(rel).

1.13.30 BRSET Salte si los bits son uno.

Operation:

\n
$$
PC \Leftarrow (PC) + \$0004 + Rel \quad \text{si (M)}.(PC+2) = 0
$$
\n
$$
PC \Leftarrow (PC) + \$0005 + Rel \quad \text{si (M)}.(PC+3) = 0 \quad \text{(para)}
$$

Operación: PC <= (PC) + \$0004 + Reí si (M).(PO2) = O

direccionamiento indexado con el registro Y) Descripción: Realiza la lógica AND entre el contenido de M invertido y la

Descripción: Realiza la lógica AND entre el contenido de M invertido y la máscara dada con la instrucción y salta si el resultado es cero (solo si todos los bits máscara dada con la instrucción y salta si el resultado es cero (solo si todos los bits correspondientes a unos en la máscara son unos en el byte probado). El estado del CCR no se altera.

El estado del CCR no se altera. La operación BRSET es: BRSET(opr)(msk)(rel).

La operación BRSET es: BRSET(opr)(msk)(rel).

1.13.31 BSET Setea los bits en memoria

Operación:  $M \leftarrow (M) + (PC+2)$ 

 $M \leftarrow (M) + (PC+3)$  (para direccionamiento indexado con el registro Y) Descripción: Setea múltiples bits en la localidad M. El(los) bit(s) a ser

Descripción: Setea múltiples bits en la localidad M. El(los) bit(s) a ser seteado(s) son especificados por unos en el byte de la mascara, todos los demás bits seteado(s) son especificados por unos en el byte de la mascara, todos los demás bits en M no son afectados. en M no son afectados.

El estado del CCR es:

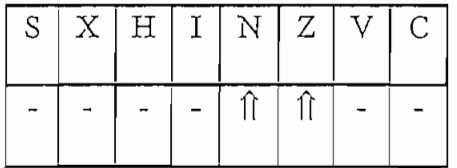

La operación BSET es: BSET(opr)(msk)(rel).

1.13.32 BSR Salto a subrutina.

Operación:  $PC \Leftarrow (PC) + $0002$  $\mathcal{L}$  el  $\mathcal{L}$  push el byte bajo del PCL) push el byte bajo del PCL) push el push el push el byte bajo del PCL  $\mathcal{S}$  $SP \Leftarrow (SP) - 0001$ 

 $\frac{1}{2}$  (PCH) Push el byte alto del PC  $SP \leftarrow (SP) - 0001$  $PC \Leftarrow (PC) + Rel$ 

Descripción: El contador de programa es incrementado en dos (ésta será la dirección de retorno). EL byte menos significativo del contador de programa es almacenado en el puntero de pila. El puntero de pila es decrementado en uno. El byte menos significativo del contador de programa es almacenado en el puntero de pila. El puntero de pila es decrementado en uno. Un salto entonces ocurre a la localidad especificada por el offset del salto.

El estado del CCR no se altera.

La operación BSR es: BSR(opr)(msk)(rel).

1.13.33 BVC Salte si no hay desbordamiento

Operación:  $PC \leftarrow (PC) + $0002$  si (V) = 0

Descripción: Prueba el estado del bit V en el CCR y causa un salto si V es cero.

El estado del CCR no se altera.

La operación BVC es: BVC(rel).

1.13.34 BVS Salte si hay desbordamiento

Operación:  $PC \leftarrow (PC) + $0002$  si (V) = 1

Descripción: Prueba el estado del bit V en el CCR y causa un salto si V es

uno.

El estado del CCR no se altera.

La operación BVS es: BVS(rel).

1.13.35 CBA Comparación de acumuladores

 $\Omega$  ( $\Omega$ 

Descripción: Compara el contenido del acumulador A con el contenido del acumulador B y varía el estado de los bits N, Z, V, C del CCR, los cuales pueden ser usados para saltos condicionales aritméticos y lógicos. Ninguno de los dos operandos  $E$  $E$ 

El estado del CCR es:

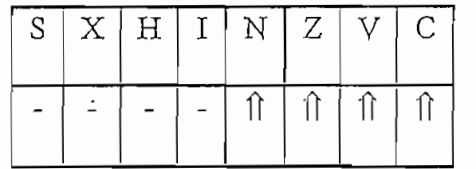

La operación CBA es: CBA.

1.13.36 CLC Limpiar el carry

 $C = C$ 

Descripción: Limpia el bit C en el CCR.

El estado del CCR es:

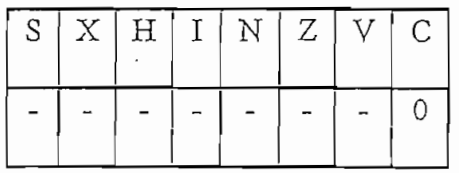

La operación CLC es: CLC.

 $\mathcal{L} \leftarrow \mathcal{L}$ 

Descripción: Limpia el bit I de la máscara de interrupción I en el CCR. Cuando el bit I es borrado, las interrupciones son habilitadas.

El estado del CCR es:

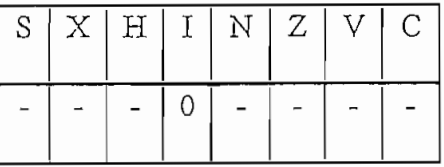

La operación CLI es: CLI.

Operación: ACCX cr O ó M <= O

Descripción: Los contenidos de ACCX o de M son remplazados con ceros.

El estado del CCR es:

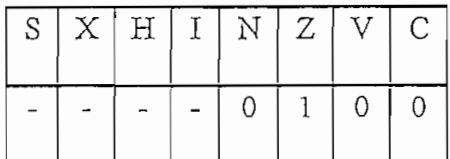

La operación CLR puede ser: CLRA, CLRB, CLR(opr).

1.13.39 CLV Limpia el bit de desbordamiento en complemento de dos

Operación:  $V \Leftarrow 0$ 

El estado del CCR es:

El estado del CCR es:

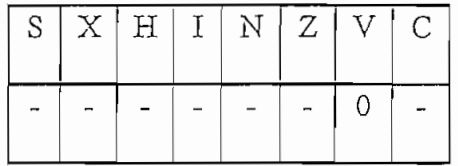

**1.13.40 CMP** Compare

Operación: (ACCA) - (M)

Operación: (ACCA) - (M)

Descripción: Compara el contenido de ACCX con el contenido de M y varía el estado de los bits N, Z, V, C del CCR, los cuales pueden ser usados para saltos condicionales aritméticos y lógicos. Ninguno de los dos operandos es afectado.

El estado del CCR es:

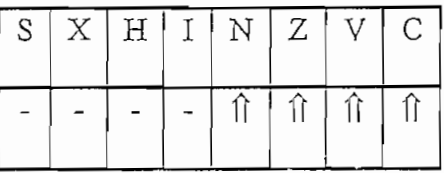

La operación CMP puede ser: CMPA(opr), CMPB(opr).

La operación CMP puede ser: CMPA(opr), CMPB(opr).

 $\blacksquare$ 

Operación:  $ACCX \leftarrow (ACCX) = SFF - (ACCX)$ ó M  $\leftarrow (M) = SFF - (M)$ 

Descripción: cambia los contenidos de ACCX o M por su complemento (Cada

bit del contenido de ACCX o M es reemplazado con el complemento de ése bit.

El estado del CCR es:

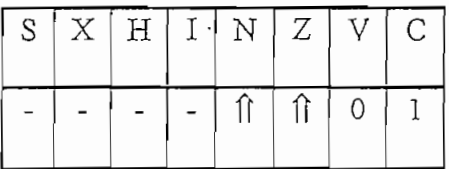

La operación COM puede ser: COMA, COMB, COM(opr).

1.13.42 CPD Compare el doble acumulador

Operación: (ACCD) - (M:M+1)

Descripción: Compara los contenidos del acumulador D con el valor de 16 bits en la dirección especificada y varía el estado de los bits N, Z, V, C del CCR, los cuales pueden ser usados para saltos condicionales aritméticos y lógicos. Ninguno de los dos operandos es afectado.

El estado del CCR es:

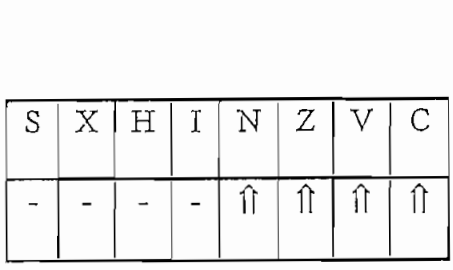

La operación CPD es: CPD(opr)

1.13.43 CPX Compare el registro índice X

 $\binom{m}{n}$  (which is  $\binom{n}{n}$ 

Descripción: Compara los contenidos del registro índice X con el valor de 16 bits en la dirección especificada y varía el estado de los bits N, Z, V, C del CCR, los cuales pueden ser usados para saltos condicionales aritméticos y lógicos. Ninguno de los dos operandos es afectado.

El estado del CCR es:

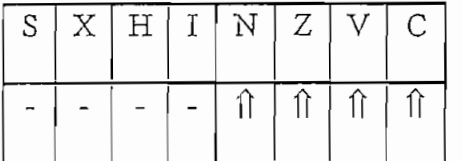

La operación CPX es: CPX(opr)

Operación: (IY) - (M:M+1)

Descripción: Compara los contenidos del registro índice Y con el valor de 16

Descripción: Compara los contenidos del registro índice Y con el valor de 16 bits en la dirección especificada y varía el estado de los bits N, Z, V, C del CCR, los cuales pueden ser usados para saltos condicionales aritméticos y lógicos. Ninguno de los dos operandos es afectado.

El estado del CCR es:

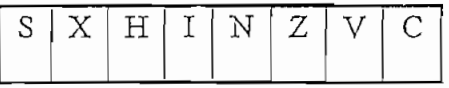

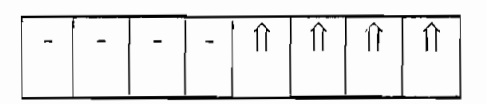

La operación CPX es: CPY(opr)

1.13.45 DAA Ajuste decimal del acumulador A

Descripción: Si el contenido del acumulador A, el estado del carry C y el estado del carry intermedio H son afectados después de aplicar una de las siguientes operaciones ABA, ADD, o ADC a operandos BCD con o sin un carry inicial, la operación DAA ajustará el contenido del acumulador A y el bit C (carry) en el CCR para representar el resultado de la suma en BCD (decimal codificado en binario). El estado del CCR es:

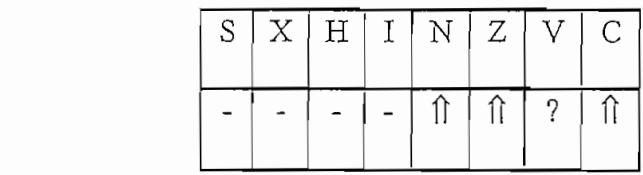

domnao.

La operación DAA es: DAA

 $\overline{\phantom{a}}$ 

Operación: ACCX  $\Leftarrow$  (ACCX) - \$01 ó  $M \Leftarrow$  (M) -\$01

Descripción: Resta uno de los contenidos de ACCX o de M

El estado del CCR es:

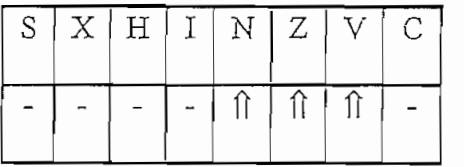

La operación DEC puede ser: DECA, DECB, DEC(opr).

1.13.47 DES Decremente el Contador de Pila (Stack Pointer)

Operación:  $SP \leftarrow (SP) - $0001$ 

 $\Gamma$ 

 $1.34$  operation  $2.48$  cm  $.326$  ;

Operación: *(IX) -* \$0001

Descripción: Resta uno del registro índice X. Solo el bit Z es seteado o

borrado de acuerdo al resultado de ésta operación.

El estado del CCR es:

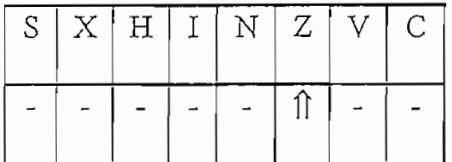

 $\frac{1}{1}$ 

1.13.49 DEY Decremente el registro índice Y Operación: IY establecer en la provincia de la provincia de la provincia de la provincia de la provincia de la

> Operación:  $IY \leftarrow (IY)$  - \$0001 Descripción: Resta uno del registro índice Y. Solo el bit Z es seteado o

Descripción: Resta uno del registro índice Y. Solo el bit Z es seteado o borrado de acuerdo al resultado de ésta operación. borrado de acuerdo al resultado de ésta operación.

El estado del CCR es:

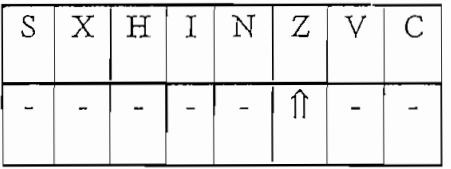

 $1.50$  Eq. or  $P$  and  $P$  and  $P$  and  $P$ 

1.13.50 EOR OR exclusivo

Operación:  $\text{ACCX} \leftarrow (\text{ACCX}) \oplus (\text{M})$
Descripción: Realiza la operación lógica OR exclusivo entre el contenido de ACCX y el contenido de M y ubica el resultado en ACCX. (Cada bit de ACCX después de la operación será igual a la operación lógica OR exclusivo entre los correspondientes bits de M y ACCX antes de la operación).

El estado del CCR es:

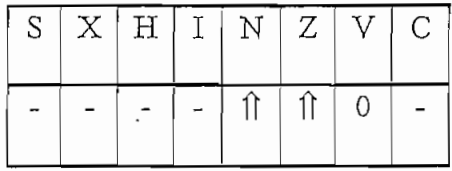

La operación EOR puede ser: EORA(opr) ó EORB(opr).

on iracción: (ACCD)<br>Constante ACCD cr residuo con el cociente ACCD cr residuo cr residuo cr residuo cr residuo cr residuo cr residuo cr residuo cr residuo cr residuo cr residuo cr residuo cr residuo cr residuo cr residuo c

 $\sum_{i=1}^{\infty}$   $\sum_{i=1}^{\infty}$   $\sum_{i=1}^{\infty}$   $\sum_{i=1}^{\infty}$   $\sum_{i=1}^{\infty}$   $\sum_{i=1}^{\infty}$ Descripción: Realiza una división fraccional sin signo del numerador de 16 bits almacenado en el acumulador D para el denominador de 16 bits almacenado en el registro índice X y altera el estado de los bits Z, V y C en el CCR de acuerdo a los resultados. El cociente es puesto en el registro índice X, y el residuo es situado en el acumulador D. Se asume que el punto decimal está en el mismo lugar para el numerador y el denominador. El punto decimal para el cociente se ubica a la izquierda del bit 15. Se asume que el numerador es menor que el denominador, en el caso de que el numerador sea menor o igual que el numerador (overflow) o división por cero, el cociente se llena con SFFFF y el residuo es indeterminado.

El estado del CCR es:

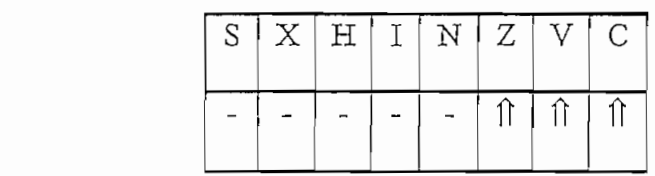

 $C=1$  si denominador es 0.

La operación FDIV es: FDIV

Descripción: Realiza una división entera sin signo del numerador de 16 bits almacenado en el acumulador D para el denominador de 16 bits almacenador de 16 bits almacenador de 16 bits al registro índice X y altera el estado de los bits Z y C en el estado de los bits Z y C en el CCR de acuerdo a l registro índice X y altera el estado de los bits  $Z$  y C en el CCR de acuerdo a los resultados. El cociente es puesto en el registro índice X, y el residuo es situado en el  $\frac{1}{1}$  el punto de cociente se un decimal para el punto de la decimal para el coci del bit 0., en el caso de división por cero, el cociente se llena con SFFFFF y el residuo de la residuo de la del bit 0., en el caso de división por cero, el cociente se llena con SFFFF y el residuo El estado del CCR es:

El estado del CCR es:

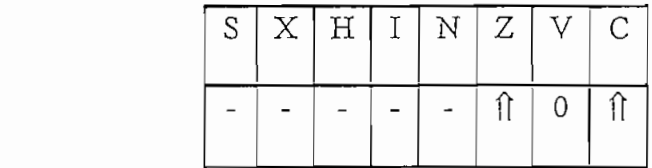

La operación IDIV es: IDIV

1.13.53 INC Incremente

Descripción: Suma uno a los contenidos de ACCX o de M

Descripción: Suma uno a los contenidos de ACCX o de M

El estado del CCR es:

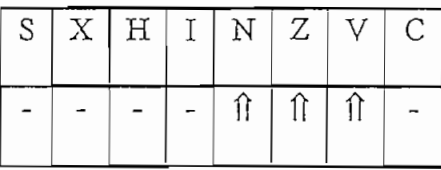

La operación INC puede ser: INCA, INCB, INC(opr).

1.13.54 INS Incremente el Contador de Pila (Stack Pointer)

Operación:  $SP \leftarrow (SP) + $0001$ 

Descripción: suma uno al contador de pila

El estado del CCR no se altera:

La operación INS es: INS:

1.13.55 INX Incremente el registro índice X

Operación:  $IX \leftarrow (IX) + $0001$ 

Descripción: suma uno al registro índice X. Solo el bit Z es seteado o borrado de acuerdo al resultado de ésta operación.

El estado del CCR es:

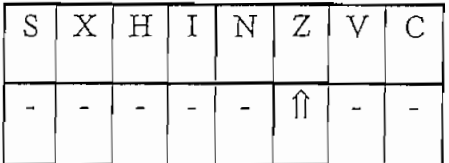

La operación INX es: INX:

1.13.56 INY Incremente el registro índice Y

Operación:  $IY \leftarrow (IY) + $0001$ 

Descripción: suma uno al registro índice Y. Solo el bit Z es seteado o borrado

de acuerdo al resultado de ésta operación.

El estado del CCR es:

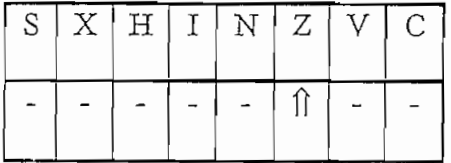

La operación INY es: INY:

## 1.13.57 JMP Salto

Operación: PC  $\Leftarrow$  dirección efectiva

Descripción: Un salto ocurre a la instrucción almacenada en la dirección efectiva. La dirección efectiva es obtenida de acuerdo a las re4glas del efectiva. La dirección efectiva es obtenida de acuerdo a las re4glas del direccionamiento extendido o indexado.

El estado del CCR no se altera.

La operación JMP es: JMP(opr).

1.13.58 JSR Salto a subrutina

a Y

Operación: PC  $\Leftarrow$  (PC) + \$0003 Para direccionamiento extendido o indexado

a X

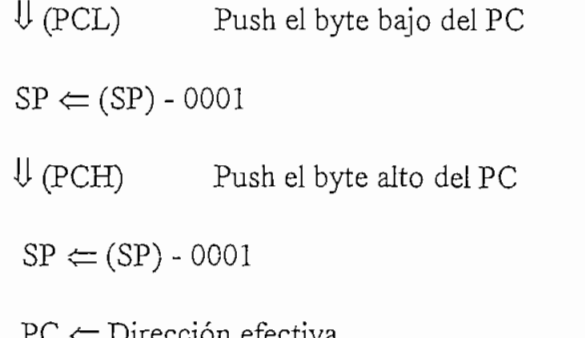

dependieendo del modo de direccionamiento, y es entonces puesto en el puntero de pila, ocho bits a la vez3 primero el byte menos significativo. Un salto ocurre a la directiva e fectiva, primeira es objectiva es obtenidades de acuerdo a las reglas de acuerdo a las reglas de a El estado del CCR no se altera.

La operación JSR es: JSR(opr).

La operación JSR es: JSR(opr).

1.13.59 LDA Cargar el acumulador

Operación:  $\text{ACCX} \leftarrow (M)$ Descripción: Carga el contenido de la memoria M en el acumulador de 8 bits.

Los bits del CCR son alterados de acuerdo al dato. Los bits del CCR son alterados de acuerdo al dato.

El estado del CCR es:

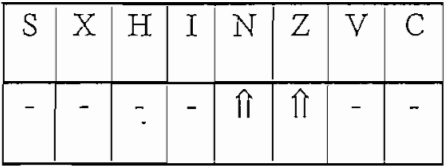

1.13.61 LBD Cargar el doble acumulador

Operación: ACCD  $\Leftarrow$  (M:M+l); ACCA  $\Leftarrow$  (M) y ACCB  $\Leftarrow$  (M+1)

Descripción: Carga el contenido de las localidades de memoria M y M+1 en el doble acumulador. Los bits del CCR son alterados de acuerdo al dato. La información de la localidad M es almacenada en el ACCA y la de M+1 en ACCB.

El estado del CCR es:

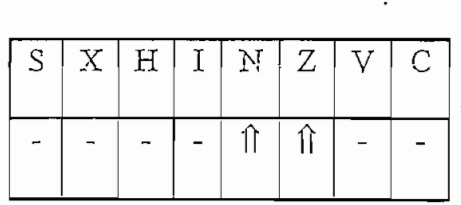

 $\frac{1}{2}$  are personed that  $\frac{1}{2}$  is  $\frac{1}{2}$  or  $\frac{1}{2}$  (sp.).

Operación: SPH <= *(M),* SPL <= (M+l)

Operación:  $SPH \leftarrow (M)$ ,  $SPL \Leftarrow (M+1)$ Descripción: Carga al byte más significativo del puntero el contenido de M y

 $\frac{1}{1}$ al byte menos significativo del puntero el contenido de M+1. El estado del CCR es:

El estado del CCR es:

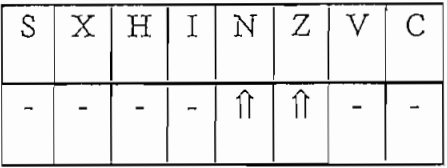

La operación LDD es: LDS(opr).

 $\mathbb{R}$  . In the case of  $\mathbb{R}$ 

Descripción: Carga al byte más significativo del registro índice X el contenido

Descripción: Carga al byte más significativo del registro índice X el contenido

de M y al byte menos significativo del registro índice  $X$  el contenido de M+1.

El estado del CCR es:

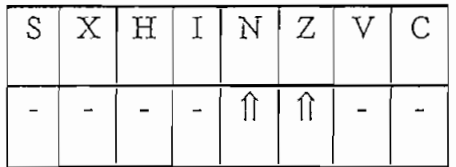

La operación LDX es: LDX(opr).

 $\sum_{i=1}^{n}$ 

Descripción: Carga al byte más significativo del registro índice Y el contenido

Descripción: Carga al byte más significativo del registro índice Y el contenido

de M y al byte menos significativo del registro índice Y el contenido de M+1.

El estado del CCR es:

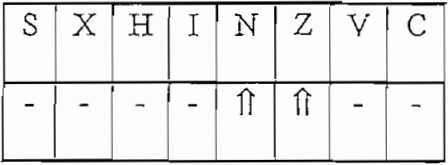

La operación LDY es: LDY(opr).

1.13.64 LSL desplazamiento lógico a izquierda

$$
\text{Operation: } \boxed{C} \longrightarrow \boxed{b7-\text{---}b0} \longrightarrow 0
$$

 $\mathcal{L}$  cero es cargado con cero. El bit  $\mathcal{L}$  es cargado de ACC es cargado de ACC o este cargado de ACCX o este cargado de ACCX o este cargado de ACCX o este cargado de ACCX o este cargado de ACCX o este cargado de A M.

El estado del CCR es:

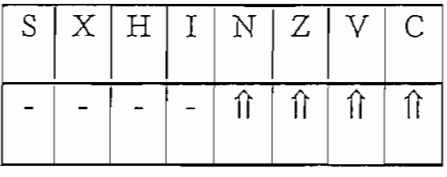

 $\frac{1}{1}$  and  $\frac{1}{1}$  and  $\frac{1}{2}$  is  $\frac{1}{2}$  is  $\frac{1}{2}$  in  $\frac{1}{2}$ .

1.13.65 LSLD Desplazamiento lógico a izquierda del doble acumulador. Operación:

Operación:

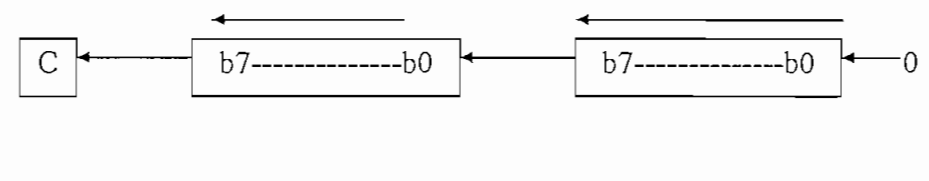

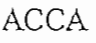

**ACCB** 

Descripción: Desplaza todos los bits del acumulador D un lugar a la izquierda. El bit cero se carga con cero. El bit C del CCR es cargado con el bit más significativo del ACCD.

El estado del CCR es:

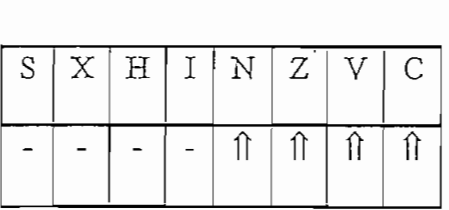

1.13.66 LSR Desplazamiento lógico a derecha.

1.13.66 LSR Desplazamiento lógico a derecha.

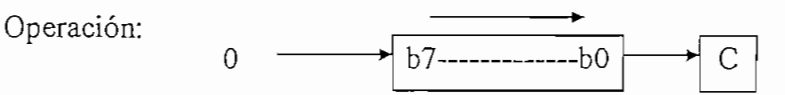

Descripción: Desplaza todo el contenido del ACCX o M un lugar a la derecha. El bit 7 es cargado con cero. El bit C es cargado del bit menos significativo de ACCX.

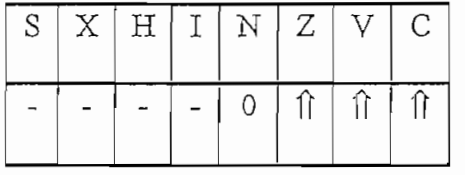

La operación LSR puede ser: LSRA, LSRB, LSR(opr).

1.13.67 LSRD Rotación lógica a derecha del doble acumulador.

Operación:

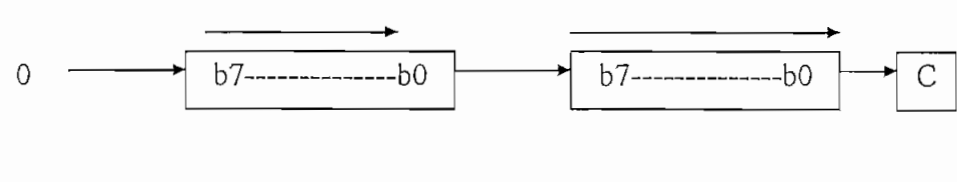

Descripción: Desplaza todos los bits del acumulador D un lugar a la derecha.

Descripción: Desplaza todos los bits del acumulador D un lugar a la derecha.

El bit 15 se carga con cero. El bit C del CCR es cargado con el bit menos significativo  $\mathbf{C}$ estado del C $\mathbf{C}$ 

El estado del CCR es:

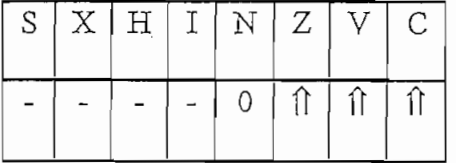

La operación LSRD es: LSRD.

1.13.68 MUL Multiplicación sin signo.

Operación:  $ACCD \leftarrow (ACCA)$ .  $(ACCB)$ 

Descripción: Multiplica el valor binario sin signo del acumulador A por el valor binario sin signo del acumulador B para obtener un resultado de 16 bits sin signo en el doble acumulador D. La bandera del carry permite redondear el byte mas significativo del resultado a travez de la secuencia: MUL, ADCA #0.

El estado del CCR es:

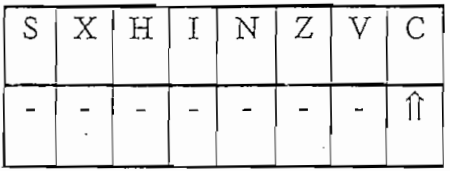

La operación MUL es: MUL.

operación: (ACCX)- SOO - (ACCX)- SOO - (ACCX)- SOO - (ACCX) ó (M) = 00 - (M) = 00 - (M) = 00 - (M) = 00 - (M) = 00 - (M) = 00 - (M) = 00 - (M) = 00 - (M) = 00 - (M) = 00 - (M) = 00 - (M) = 00 - (M) = 00 - (M) = 00 - (M) =

Operación:  $(ACCX) \leftarrow -(ACCX) = $00 - (ACCX)$  ó  $(M) \leftarrow -(M) = $00 -$ 

 $(M)$ 

Descripción: Reemplaza los contenidos de ACCX o M por su complemento de dos. EL valor \$80 no cambia.

El estado del CCR es:

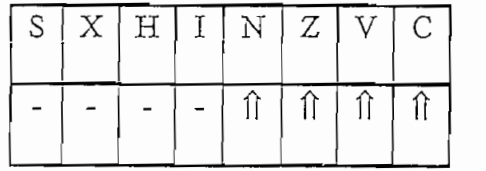

La operación NEG puede ser: NEGA, NEGB o NEG(opr).

descripción: ésta es una instrucción de una instrucción de una instrucción de una instrucción de una instrucción de una instrucción de una instrucción de una instrucción de una instrucción de una instrucción de una instruc

Descripción: ésta es una instrucción de un solo bit que causa únicamente que

el contador de programa sea incrementado en uno. Ningún otro registro es afectado.

El estado del CCR no se altera.

La operación NOP es NOP

1.13.71 OR Operación lógica OR inclusivo.

Operación:  $\text{ACCX} \leftarrow (\text{ACCX}) + (\text{M})$ 

Descripción: Realiza la lógica OR inclusivo entre el contenido del ACCX y el contenido de M y ubica el resultado en ACCX.

El estado del CCR es:

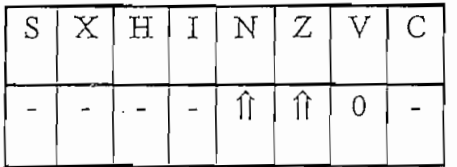

La operación ORA puede ser: ORAA(opr), ORAB(opr).

1.13.72 PSH Poner el dato en el puntero (stack)

Operación:  $\sqrt{ACCX}$ , SP $\Leftarrow$ (SP) - \$0001

Descripción: El contenido del ACCX es almacenado en la dirección contenida en el puntero de pila. El puntero de pila es entonces decrementado. Esta instrucción es comunmente usada para guardar el contenido de uno o más registros del CPU al inicio de una subrutina. Solo antes de retornar de la subrutina, la correspondiente instrucción PULL es usada para restablecer el valor almacenado de los registros del CPU.

El estado del CCR no se altera.

La operación PSH puede ser: PSHA, PSHB.

 $1.13.73$  PSHX Poner el registro índice X en el puntero (stack)

Operación:  $\text{UIXL, SP} \leftarrow (\text{SP}) - \$0001$ 

 $\sqrt{\text{IXH}}$ ,  $\text{SP} \leftarrow (\text{SP}) - \$0001$ 

Descripción: El contenido del registro índice  $X$  es almacenado en la dirección contenida en el puntero de pila. El puntero de pila es entonces decrementado en dos.

Esta instrucción es comunmente usada para guardar el contenido de uno o más registros del CPU al inicio de una subrutina. Solo antes de retornar de la subrutina, la correspondiente instrucción PULL es usada para restablecer el valor almacenado de los registros del CPU.

El estado del CCR no se altera.

La operación PSHX es: PSHX.

1.13.74 PSHY Poner el registro índice Y en el puntero (stack)

 $\sqrt{\text{I} Y L}$ ,  $\text{SP} \leftarrow (\text{SP}) - \$0001$ Operación:

UIYH,  $SP \leftarrow (SP) - $0001$ 

Descripción: El contenido del registro índice Y es almacenado en la dirección contenida en el puntero de pila. El puntero de pila es entonces decrementado en dos. Esta instrucción es comunmente usada para guardar el contenido de uno o más registros del CPU al inicio de una subrutina. Solo antes de retornar de la subrutina, la correspondiente instrucción PULL es usada para restablecer el valor almacenado de los registros del CPU.

El estado del CCR no se altera.

La operación PSHY es: PSHY.

1.13.75 PUL Sacar el dato del Puntero (Stack)

Operación:  $SP \leftarrow (SP) + $0001$ ,  $\hat{\theta}(ACCX)$ 

Descripción: El puntero de pila es incrementado. El ACCX es entonces cargado del puntero de pila. La instrucción PSH es comunmente usada para guardar el contenido de uno o más registros del CPU al inicio de una subrutina. Solo antes de retornar de la subrutina, la correspondiente instrucción PUL es usada para restablecer el valor almacenado de los registros del CPU.

da de de serio puede seriore,

La operación PUL puede ser: PULA, PULB.

1.13.76 PULX Sacar el registro índice X del Puntero (Stack)

Operación:  $SP \leftarrow (SP) + $0001, \hat{H}(IXH)$  $\mathcal{S}$  ,  $\mathcal{S}$  ,  $\mathcal{S}$  ,  $\mathcal{S}$ 

 $D = \sum_{i=1}^{n} a_i$  escripción:  $\sum_{i=1}^{n} a_i$ 

Descripción: El registro índice X es cargado del puntero de pila. El puntero de pila es incrementado en dos. La instrucción PSH es comunmente usada para guardar el contenido de uno o más registros del CPU al inicio de una subrutina. Solo antes de retornar de la subrutina, la correspondiente instrucción PUL es usada para restablecer el valor almacenado de los registros del CPU.

El estado del CCR no se altera.

La operación PULX es: PULX

 $\sum_{i=1}^{n}$ 

Operación:  $\sum_{i=1}^{n}$ 

Descripción: El registro índice Y es cargado del puntero de pila. El puntero de

Descripción: El registro índice Y es cargado del puntero de pila. El puntero de pila es incrementado en dos. La instrucción PSH es comunmente usada para guardar el contenido de uno o más registros del CPU al inicio de una subrutina. Solo antes de retornar de la subrutina, la correspondiente instrucción PUL es usada para restablecer el valor almacenado de los registros del CPU.

 $b7-$ 

--b0

El estado del CCR no se altera.

La operación PULY es: PULY

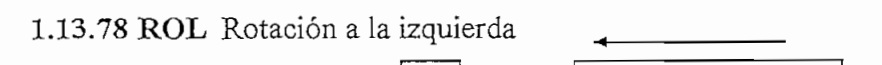

Operación:

bit cero es cargado del bit C. El bit C es cargado del bit más significativo del ACCX o de M.

El estado del CCR es:

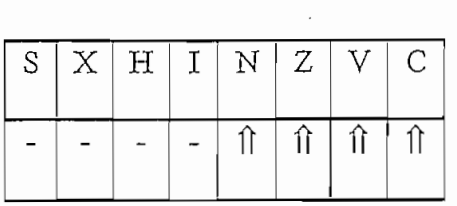

La operación ROL puede ser: ROLA, ROLB, ROL(opr).

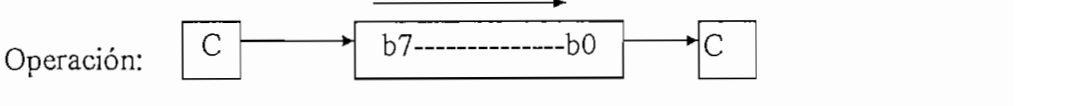

bit 7 es cargado del bit C. El bit C es cargado del bit menos significativo del ACCX o

bit 7 es cargado del bit C. El bit C es cargado del bit menos significativo del ACCX o

de M.

El estado del CCR es:

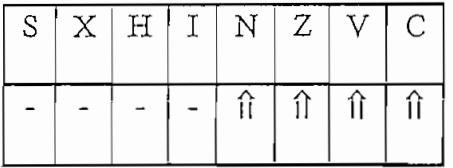

 $\mathbf{1}$ 

Operación:  $\sum_{i=1}^{n}$  $SP \leftarrow (SP) + $0001, \hat{\pi}(ACCB)$  $SP \leftarrow (SP) + $0001, \quad \hat{\Pi}(ACCA)$  $SP \Leftarrow (SP) + $0001, \quad \text{f}(\text{IXH})$  $\sim$  S00013  $\sim$  S00013  $\sim$  $SP \leftarrow (SP) + $0001, \quad \hat{f}(\text{IXL})$ 

$$
SP \Leftarrow (SP) + \$0001, \quad \hat{\Pi}(IYH)
$$
  
\n
$$
SP \Leftarrow (SP) + \$0001, \quad \hat{\Pi}(IYL)
$$
  
\n
$$
SP \Leftarrow (SP) + \$0001, \quad \hat{\Pi}(PCH)
$$
  
\n
$$
SP \Leftarrow (SP) + \$0001, \quad \hat{\Pi}(PCL)
$$

Descripción: El código de condiciones, los acumuladores B y A, los registros índices X, Y, y el contador de programa serán restablecidos al estado que tenían resultado de una instrucción RTI, pero no podría ser seteado si éste fue borrado antes de la ejecución de la instrucción RTL El estado del CCR es:

El estado del CCR es:

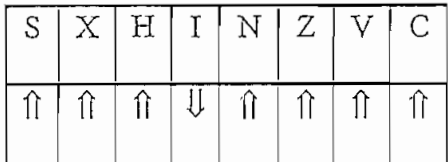

La operación RTI es: RTI.

1.13.81 RTS Retorno de subrutina

 $SP \Leftarrow (SP) + $0001, \hat{H}(PCH)$ Operación.  $SP \Leftarrow (SP) + $0001, \text{ f}(PCL)$ 

Descripción: El puntero de pila es incrementado en uno. Los contenidos del byte de memoria de la dirección contenida en el puntero de pila son cargados en los byte de memoria de la dirección contenida en el puntero de pila son cargados en los ocho bits altos del contador de programa. El puntero de pila es otra vez incrementado ocho bits altos del contador de programa. El puntero de pila es otra vez incrementado en uno, y los contenidos del byte de memoria ahora contenidos en el puntero de pila son cargados en los ocho bits bajos del contador de programa.

El estado del CCR no se altera.

El estado del CCR no se altera.

La operación RTS es: RTS.

1.13.82 SBA Resta de acumuladores

Operación:  $ACCA \leftarrow (ACCA) - (ACCB)$ 

Descripción: Resta el contenido del acumulador B. del contenido del acumulador A y ubica el resultado en el acumulador A. El contenido del acumulador B no es afectado. Para instrucciones de resta, el bit C en el CCR representa un préstamo (llevo).

El estado del CCR es:

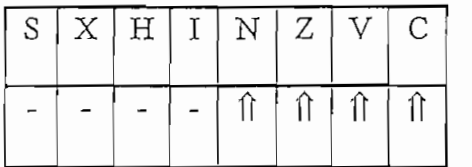

La operación SBA es: SBA.

 $\frac{1}{\sqrt{2}}$ 

Operación:  $\text{ACCX} \leftarrow (\text{ACCX}) - (\text{M}) - (\text{C})$ 

Descripción: Resta el contenido de memoria y el contenido del bit C del contenido de ACCX y ubica el resultado en el ACCX. Para instrucciones de resta, el bit C en el CCR representa un préstamo (llevo).

El estado del CCR es:

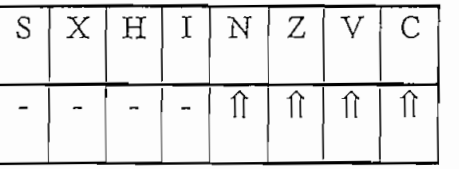

La operación SBC puede ser: SBCA(opr) ó SBCB(opr).

1.13.84 SEC Poner 1 en el carry

Operación:  $C \Leftarrow 1$ 

# Descripción: Pone 1 en el bit C del CCR.

El estado del CCR es:

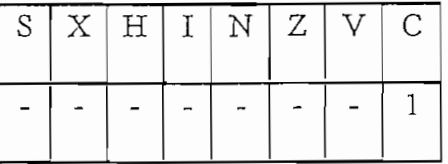

La operación SEC es: SEC.

1.13.85 SEI Poner 1 en la máscara de interrupción I

descripción: Pone 1 en la máscara de interrupción: Pone 1 en la máscara de interrupción I en el CCR. Cuando se<br>Pone 1 en el CCR en el CCR en el CCR en el CCR en el CCR en el CCR en el CCR en el CCR en el CCR en el CCR en

Descripción: Pone 1 en la máscara de interrupción I en el CCR. Cuando se pone un uno el el bit I todas las interrupciones enmascarables son inhibidas, y el microcontrolador reconocera solo las fuentes de interrupción no enmascarables y la interrupción SWI.

El estado del CCR es:

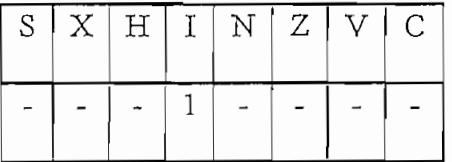

La operación SEI es: SEI.

1.13.86 SEV Poner 1 en el bit de desbordamiento en complemento de dos.

Descripción: Pone 1 en el bit V (desbordamiento en complemento de dos) del

Descripción: Pone 1 en el bit V (desbordamiento en complemento de dos) del

El estado del CCR es:

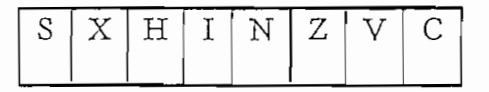

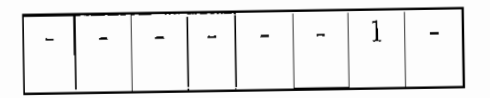

La operación SEV es: SEV.

1.13.87 STA Almacenar el acumulador

Operación:  $M \leftarrow (ACCX)$ 

Descripción: Almacena el contenido de ACCX en memoria. El contenido de

ACCX no cambia.

El estado del CCR es:

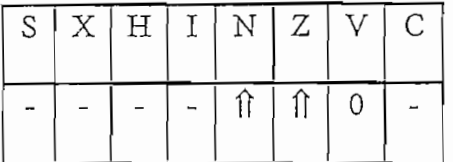

La operación STA puede ser: STAA(opr) ó STAB(opr).

1.13.88 STD Almacenar el doble acumulador

Operación: M: M+1  $\leftarrow$  (ACCD); M  $\leftarrow$  (ACCA), M+1  $\leftarrow$  (ACCB)

Descripción: Almacena el contenid

El contenido de ACCD no cambia.

El estado del CCR es:

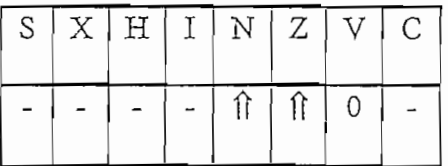

La operación STD es: STD(opr)

 $\Omega$  el bit S en el bit S en el car es un o la instrucción STOP y la instrucción STOP y la instrucción STOP y la instrucción STOP y la instrucción STOP y la instrucción STOP y la instrucción STOP y la instrucción STOP y l

Descripción: Si el bit S en el CCR es uno, entonces la instrucción STOP y la operación NOP son deshabilitadas. Si el bit S en el CCR es cero, la instrucción STOP

 $\frac{1}{2}$ mínimo de energía. Todos los pínes de entrada salidades de entrada salidades de entrada salidades de entrada salidades de entrada salidades de entrada salidades de entrada salidades de entrada salidades de entrad se mantienen invariantes. Para regresar a trabajo normal se lo consigue a través de un se mantienen invariantes. Para regresar a trabajo normal se lo consigue a través de un

El estado del CCR no se altera.

 $1,3,90$  Spanishers below the punter of punter  $\frac{1}{2}$ 

1.13.90 STS Almacene el puntero de pila (Stack pointer)

 $\mathcal{L}$  estado del CCR no se altera.

Operación: Descripción: Almacena el contenido del puntero de pila en memoria. El

Descripción: Almacena el contenido del puntero de pila en memoria. El contenido del puntero de pila no cambia. contenido del puntero de pila no cambia.  $\mathbf{E}$ 

El estado del CCR es:

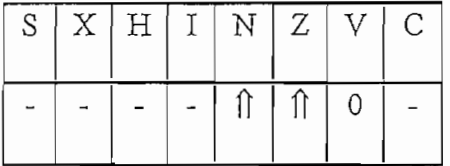

La operación STS es: STS(opr)

1.13.91 STX Almacene el registro índice X

Operación: Descripción: Almacena el contenido del registro índice X en memoria. El

Descripción: Almacena el contenido del registro índice X en memoria. El contenido del registro índice X no cambia. En el registro índice X no cambia. En el registro índice X no cambia. En el registro índice X no cambia. En el registro índice X no cambia. En el registro índice X no cambia. En e El estado del CCR es:

El estado del CCR es:

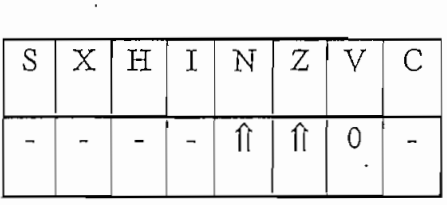

La operación STX es: STX(opr)

 $\overline{a}$ 

Operación: Descripción: Almacena el contenido del registro índice Y en memoria. El

Descripción: Almacena el contenido del registro índice Y en memoria. El El estado del CCR es:

El estado del CCR es:

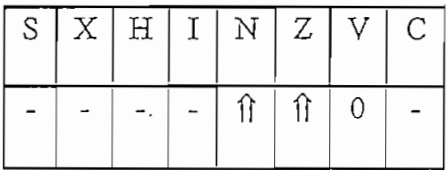

La operación STY es: STY(opr)

1.13.93 SUB Resta.

Descripción: Resta el contenido de memoria de del contenido del acumulador

 $X$  y ubica el resultado en ACCX. Para instrucciones de resta, el en el c $\alpha$ X y ubica el resultado en ACCX. Para instrucciones de resta, el bit C en el CCR representa un "llevo".

El estado del CCR es:

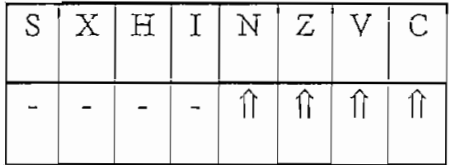

La operación SUB puede ser: SUBA(opr) o SUBB(opr).

Operación: ACCD extensively.

 $D = \sum_{i=1}^n a_i$ 

Descripción: Resta los contenidos de las localidades de memoria M:M+1 del contenido del acumulador D y ubica el resultado en ACCD. Para instrucciones de resta, el bit C en el CCR representa un "llevo".

El estado del CCR es:

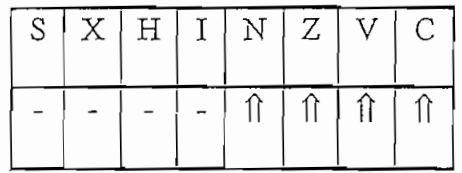

La operación SUB es: SUBD(opr).

1.13.95 SWI Interrupción de Software.

Operación:  $PC \Leftarrow (PC) + $0001$  $\biguplus$ (PCL), SP  $\Leftarrow$  (SP) - \$0001  $\mathcal{U}(\text{PCH})$ ,  $\text{SP} \leftarrow (\text{SP})$  - \$0001  $\mathcal{U}(\text{IYL})$ ,  $\text{SP} \leftarrow (\text{SP})$  - \$0001  $\mathcal{U}(\text{IYH})$ , SP  $\Leftarrow$  (SP) - \$0001  $\mathcal{U}(IXL)$ ,  $SP \leftarrow (SP) - $0001$  $\mathcal{U}(IXH)$ , SP  $\Leftarrow$  (SP) - \$0001  $\mathcal{U}(\text{ACCA})$ , SP  $\Leftarrow$  (SP) - \$0001  $\mathbb{U}(\text{ACCB})$ ,  $SP \Leftarrow (SP) - $0001$ ,  $\mathbb{U}(\text{CCR})$ , SP  $\Leftarrow$  (SP) - \$0001  $I \leftarrow I$ , PC  $\leftarrow$  (vector SWI)

Descripción: El contador de programa es incrementado en uno. El contador de programa, los registros índice Y y X, los acumuladores A, B y el CCR son puestos en el puntero de pila. Luego el bit I en el CCR es seteado. El contador de programa es cargado con la dirección almacenada en el vector SWI, y ejecuta las instrucciones que se encuentran en las tres localidades de vector. Esta instrucción no es enmascarable por el bit I.

El estado del CCR no se altera. La operación SWI es: SWI.

 $1.36$  Transferir del acumulador  $1.36$ 

1.13.96 TAB Transferir del acumulador A al acumulador B Operación: ACCB <^ (ACCA)

> Operación:  $ACCB \leftarrow (ACCA)$ Descripción: Mueve el contenido del acumulador A al acumulador B. El

contenido de acumulador A no es afectador A no es afectado. A no es afectado de acumulador A no es afectado. A contenido del acumulador A no es afectado.

El estado del CCR es:

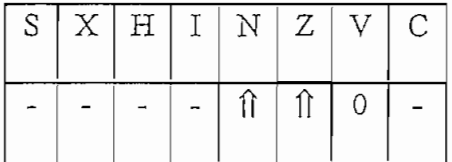

X

 $1.37 <sub>P</sub>$  Transferrir del acumulador A al C $\alpha$ 

1.13.97 TAP Transferir del acumulador A al CCR

Operación:  $CCR \leftarrow (ACCA)$ 

Descripción: Transfiere el contenido de los bits 7 a 0 del acumulador A a las posiciones de los bits correspondientes en el CCR. El contenido del acumulador A no posiciones de los bits correspondientes en el CCR. El contenido del acumulador A no es afectado. EL bit X en el CCR puede ser borrado corno resultado de una instrucción TAP pero no puede ser seteado si estubo borrado antes de la ejecución de ésta TAP pero no puede ser seteado si estubo borrado antes de la ejecución de ésta instrucción

El estado del CCR es:

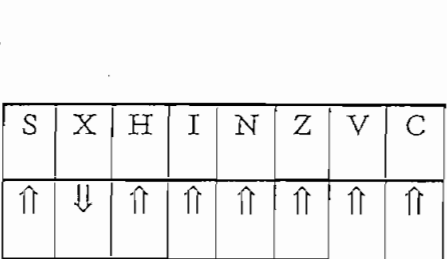

 $1.38$  Transferir del acumulador B al acumulador  $\frac{1}{2}$ 

1.13.98 TBA Transferir del acumulador B al acumulador A

Descripción: Mueve el contenido del acumulador B al acumulador A. El

contenido de acumulador B no es afectador B no es afectado. Es afectado de afectado. Es afectado de afectado. contenido del acumulador B no es afectado.

El estado del CCR es:

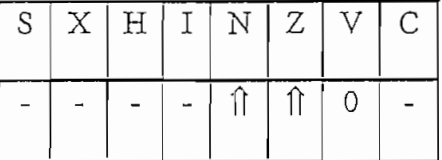

1.13.99 TEST Operación de Prueba (Funciona solo en el modo de prueba).

Descripción: Esta es una instrucción de un solo byte que hace que el contador

de programa sea incrementado continuamente. Esta instrucción solo puede ser de programa sea incrementado continuamente. Esta instrucción solo puede ser utilizada en el modo de prueba. Para salir de ésta instrucción se debe resetear el CPU. utilizada en el modo de prueba. Para salir de ésta instrucción se debe resetear el CPU. El código de ésta instrucción es ilegal cuando no se está en el modo de prueba. El estado del CCR no se altera.

El estado del CCR no se altera.

 $1.13.16$  Transfer  $\frac{1}{2}$ 

1.13.100 TPA Transferir del CCR al acumulador A

Operación:  $ACCA \leftarrow (CCR)$ Descripción: Transfiere el contenido de los bits 7 a O del CCR (registro de

código de condiciones) a las posiciones de los bits correspondientes en el acumulador A.

El contenido del CCR no se altera.

La operación TPA es: TPA.

1.13.101 TST Prueba

Operación: (ACCX) - \$00 Ó  $(M) - $00$ 

Descripción: Resta \$00 del contenido de ACCX o M y setea el registro de condiciones de código. No se modifica ni el ACCX ni la localidad de memoria M. La información TST da una información mínima cuando prueba un valor sin signo, pero cuando un valor con signo es probado, todas las instrucciones de salto referentes al signo son utilizadas.

El estado del CCR es:

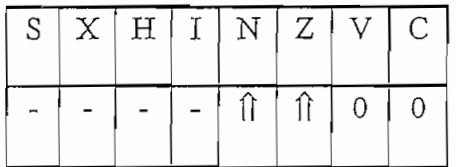

La operación TST puede ser: TSTA, TSTB o TST(opr)

1.13.102 TSX Transferir del puntero de pila al registro índice X.

Operación:  $IX \leftarrow (SP) + $0001$ 

Descripción: Carga el registro índice  $X$  con el contenido del puntero de pila (stack pointer). El contenido del puntero de pila no cambia. Después de una instrucción TSX el registro índice X apunta al último valor que fue almacenado en la  $E(E)$ .

El contenido del CCR no se altera.

La operación TSX es: TSX.

1.13.103 TSY Transferir del puntero de pila al registro índice Y.

Operación:  $TY \leftarrow (SP) + $0001$ 

Descripción: Carga el registro índice Y con el contenido del puntero de pila (stack pointer). El contenido del puntero de pila no cambia. Después de una instrucción TSY, el registro índice Y apunta al último valor que fue almacenado en la pila (stack).

El contenido del CCR no se altera.

La operación TSY es: TSY.

1.13.104 TXS Transferir del registro índice X al puntero de pila

Descripción: Carga el puntero de pila con el contenido del registro índice X

Descripción: Carga el puntero de pila con el contenido del registro índice X.

menos uno. El contenido del registro índice Y.

El contenido del CCR no se altera.

La operación TXS es: TXS.

1.13.105 TSY Transferir del registro indice Y al puntero de pila

Descripción: Carga el puntero de pila con el contenido del registro índice Y

Descripción: Carga el puntero de pila con el contenido del registro índice Y.

menos uno. El contenido del registro índice Y.

El contenido del CCR no se altera.

La operación TXS es: TXS.

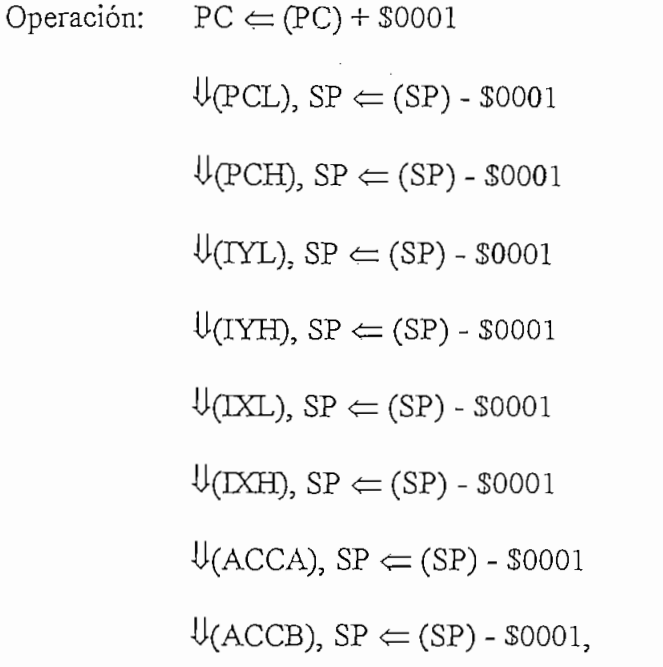

# Descripción: El contador de programa es incrementado en uno. El contador de

Descripción: El contador de programa es incrementado en uno. El contador de programa, los registros índice Y y X, los acumuladores A y B, y el CCR son puestos  $\mathbf{b}_{\text{max}}$  de dato es almacenado en la pila (stack). El macendo en estado en estado en estado en estado en estado en estado en estado en estado en estado en estado en estado en estado en estado en estado en estado en e de espera por un número de ciclos de reloj. Mientras eí MCU está en estado de de espera por un número de ciclos de reloj. Mientras el MCU está en estado de espera, el bus de direcciones y datos repetidamente realiza lecturas de la dirección interrupción que no ha sido enmascarada ha sido sentida.  $\Gamma$  contenido del CCR no se altera.

La operación WAI es: WAI.

La operación WAI es: WAI.

1.13.107 XGDX Operación: (IX) <==> (ACCD)

Descripción: Intercambia los contenidos del doble acumulador ACCD y el

Descripción: Intercambia los contenidos del doble acumulador ACCD y el contenido del registro indice X.

mento del convile de anona.

 $1.13$  behavior  $1.13$ .  $1.102$   $1.102$ 

1.13.108 XGDY Intercambiar entre el doble acumulador y el registro índice Y

 $\binom{n\lambda}{n}$  los contenidos de doble acumulador  $\binom{n\lambda}{n}$ 

Descripción: Intercambia los contenidos del doble acumulador ACCD y el contenido del registro índice Y.

El contenido del CCR no se altera.

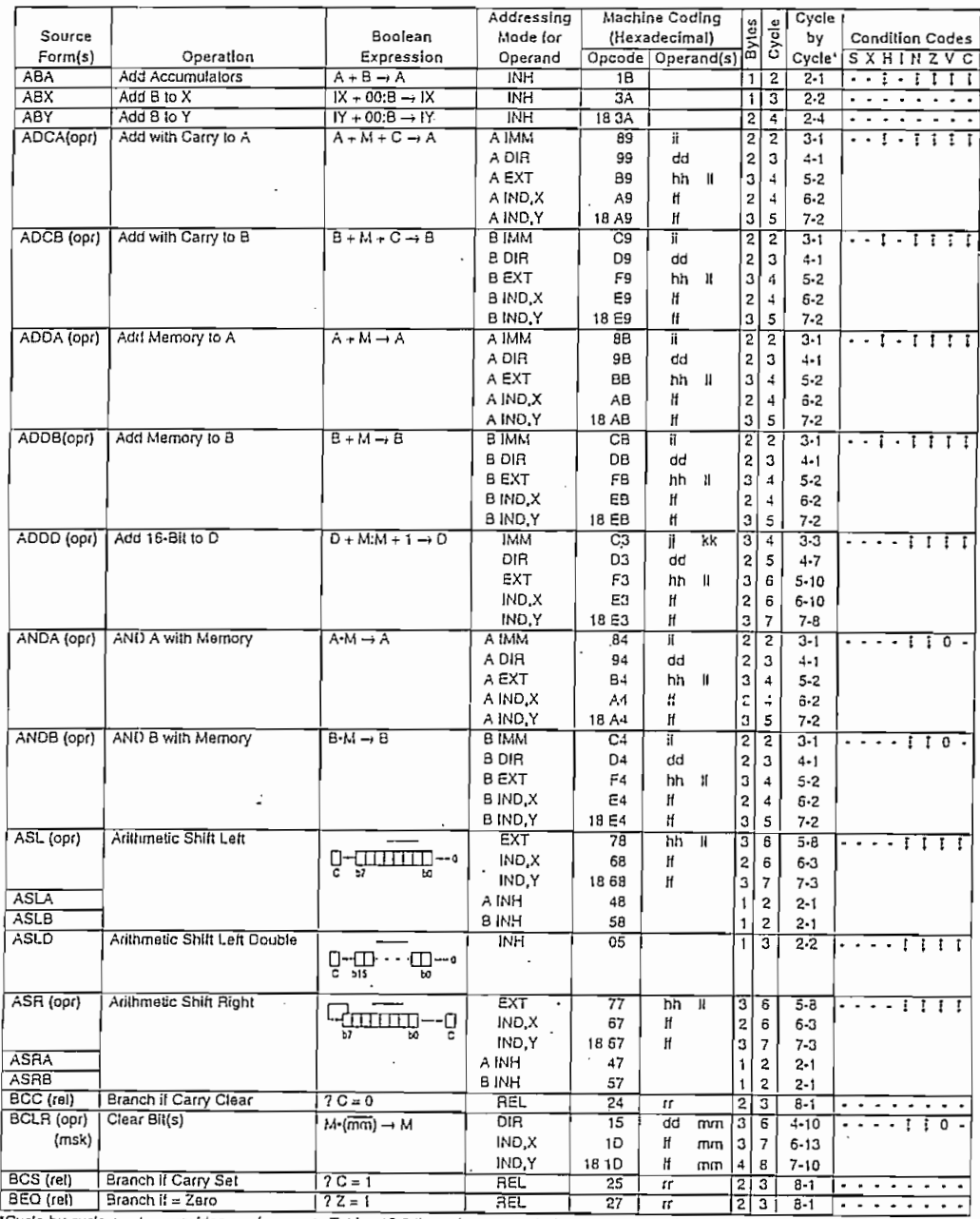

Table 10-1. MC68HC11A8 Instructions, Addressing Modes, and Execution Times (Sheet 1 of 7)

 $\ddot{\phantom{0}}$ 

МС68НС11А8 TECHNICAL DATA

**More** 

CPU, ADDRESSING MODES, AND INSTRUCTION SET

**MOTOROLA**  $10 - 5$   $\begin{bmatrix} 1 & 1 \\ 1 & 1 \\ 1 & 1 \end{bmatrix}$ 

 $\frac{1}{2}$ Ĝ

 $\begin{array}{c} \frac{1}{11} \\ \frac{1}{11} \\ 1 \end{array}$ 

 $\frac{1}{2}$ 

 $\overline{\phantom{a}}$  $\overline{\phantom{a}}$ 

 $\mathord!$ 

 $\ddot{\cdot}$ 

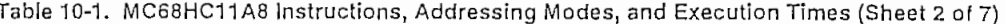

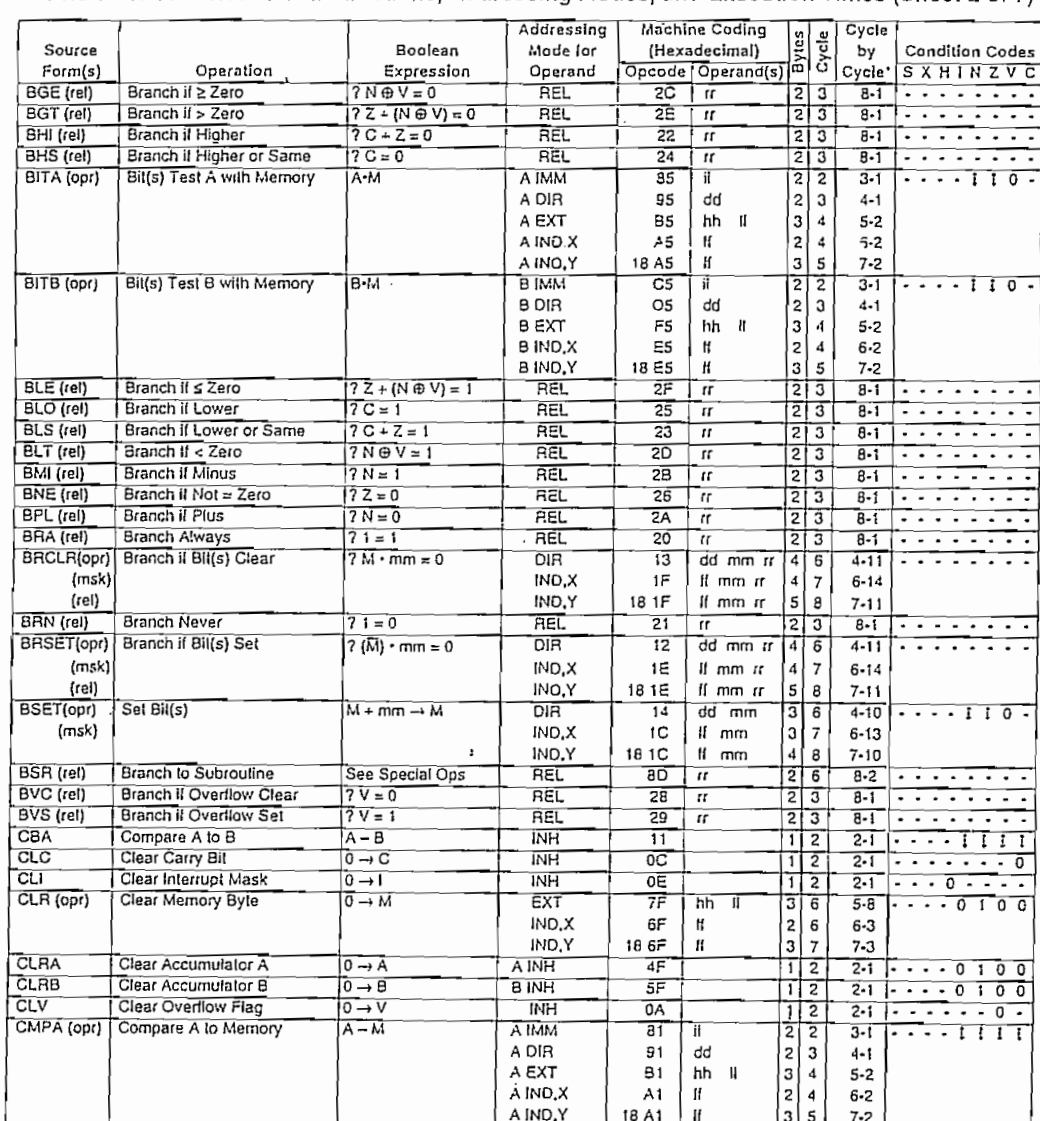

"Cycle-by-cycle number provides a reference to Tables 10-2 through 10-8 which detail cycle-by-cycle operation,<br>Example: Table 10-1 Cycle-by-Cycle column reference number 2-4 aquals Table 10-2 line flem 2-4.

MOTOROLA  $10 - 6$ 

 $\frac{1}{2}$ 

Ì

<u>Tierren</u>

 $\ddot{\phantom{0}}$ Ţ.

 $\cdot$ 

ï  $\ddot{\phantom{0}}$ 

i Ħ ł,

CPU, ADDRESSING MODES, AND INSTRUCTION SET

 $\ddot{\phantom{a}}$ 

 $\mathcal{L}$ 

MC68HC11A8 TECHNICAL DATA 「この「この「この」ということに、「そのは、「このは、「このこのは、このこのは、このことは、このことは、このことは、このことは、このことに、このことに、このことに、このことは、このことには、このことに

þ

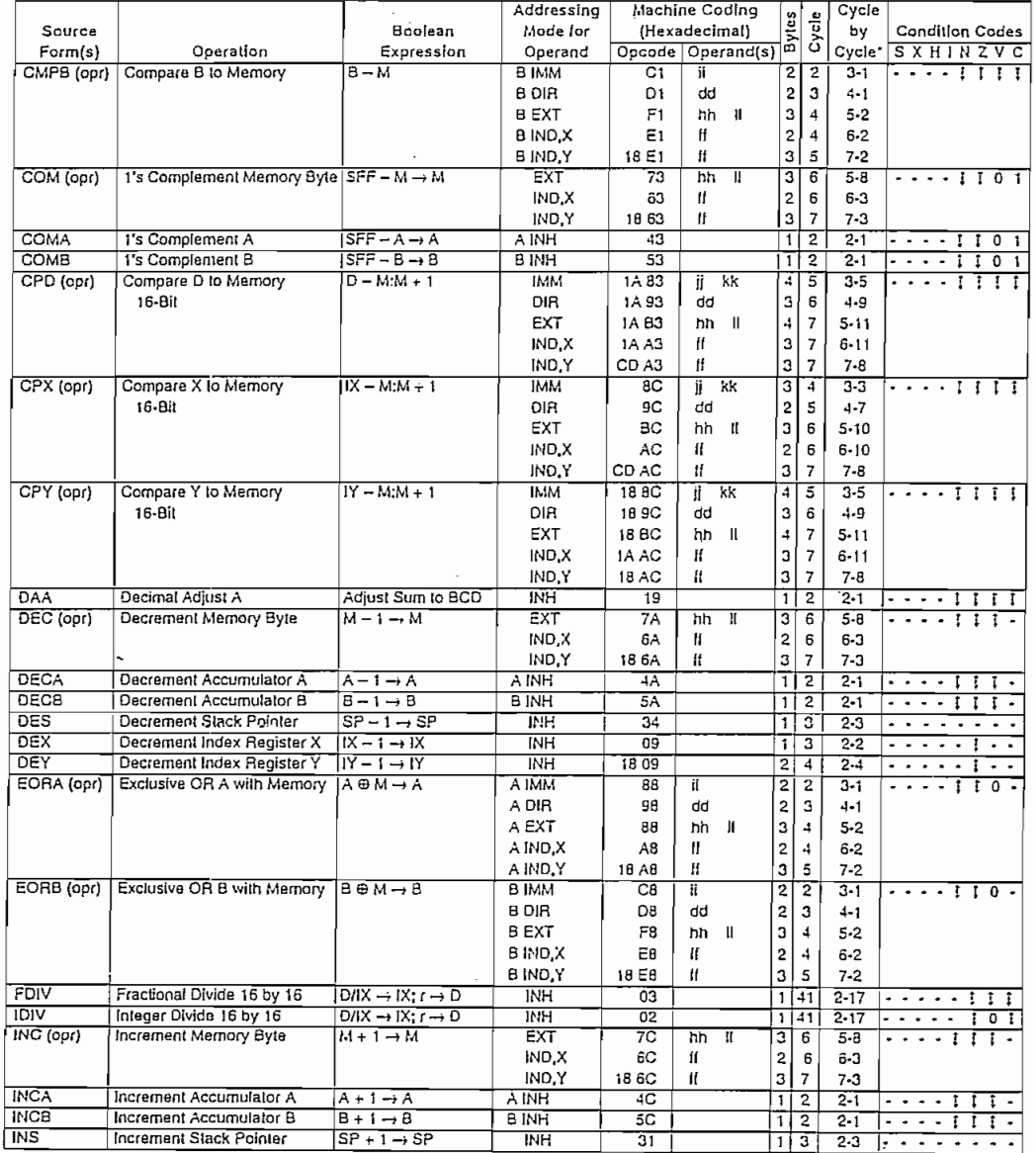

Table 10-1. MC68HC11A8 Instructions, Addressing Modes, and Execution Times (Sheet 3 of 7)

 $\mathcal{A}$ 

"Cycle-by-cycle number provides a reference to Tables 10-2 through 10-8 which detail cycle-by-cycle operation.<br>Example: Table 10-1 Cycle-by-Cycle column reference number 2-4 equals Table 10-2 line liem 2-4.

CPU, ADDRESSING MODES, AND INSTRUCTION SET

**MOTOROLA**  $10 - 7$ 

 $\ddot{\phantom{a}}$  $\frac{1}{2}$ 

 $\overline{A}$ 

 $\pm$ 

 $\mathbb{F}_q$  $1.1$ Ċ  $\bigoplus$ 

 $\cdot$ 

ļ

Table 10-1. MC68HC11A8 Instructions, Addressing Modes, and Execution Times (Sheet 4 of 7)

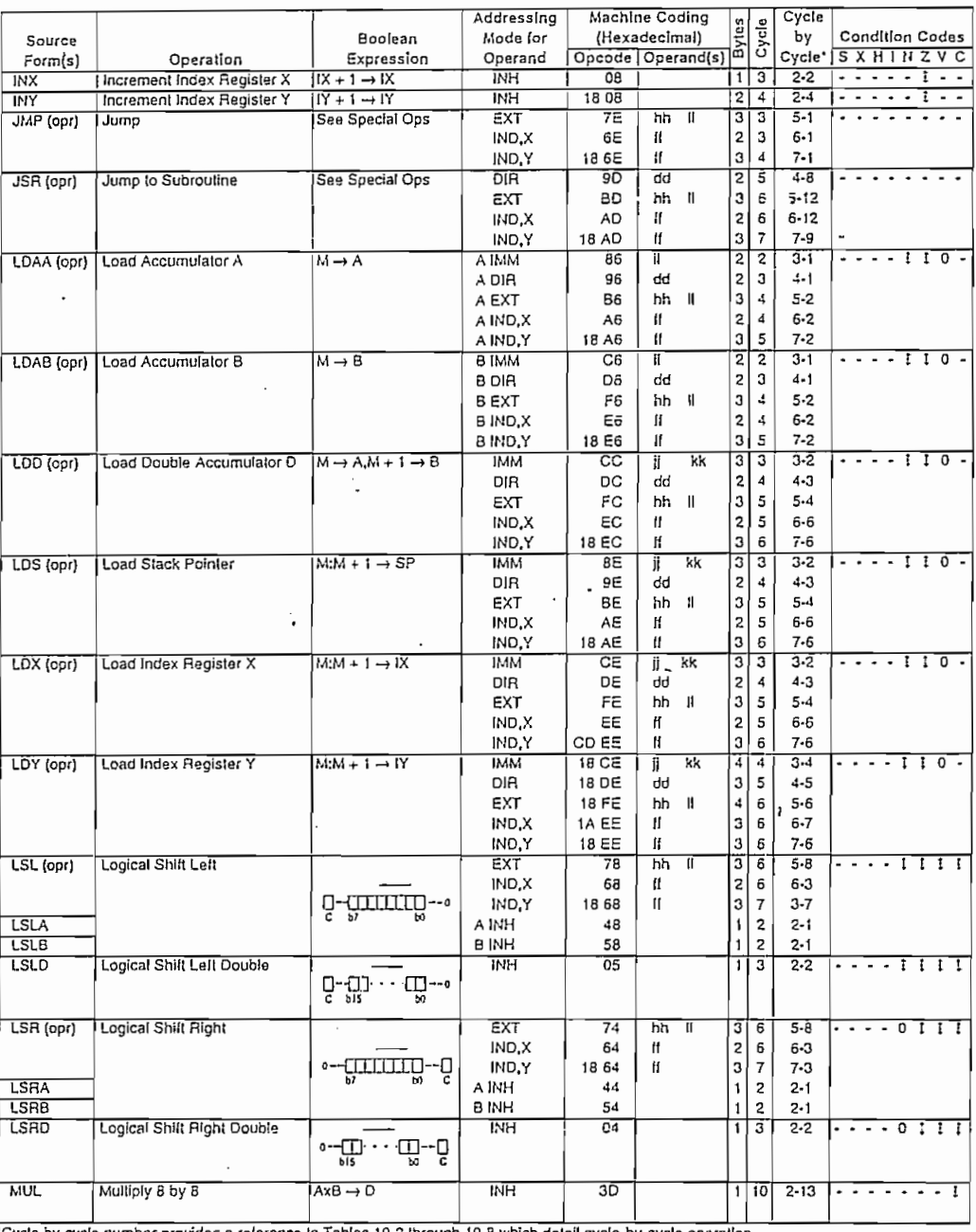

Cycle-by-cycle number provides a reference to Tables 10-2 through 10-8 which detail cycle-by-cycle operation.<br>Example: Table 10-1 Cycle-by-Cycle column reference number 2-4 equals Table 10-2 line flem 2-4.

 $\sim$ 

MOTOROLA  $10 - 8$ 

 $\cdots$ 

 $\ddot{\cdot}$ 

Ļē,  $\ddot{\cdot}$  $\mathbb{I}$ Ţ. Ŵ

a a sensor de la consecuencia de la consecuencia de la consecuencia de la consecuencia de la consecuencia de l<br>Español de la consecuencia de la consecuencia de la consecuencia de la consecuencia de la consecuencia de la c

 $\mathbf{1}$  )  $\ddot{i}$ . hh.  $\mathcal{G}$ 

ΛI 法国家的基础

 $\overline{\phantom{a}}$ 

 $\ddot{\phantom{a}}$ .  $\cdot$  $\vdots$  $\overline{\phantom{a}}$  $\hat{t}$  :  $\ddot{\phantom{a}}$  $\ddot{\cdot}$  $\sim$   $\sim$  $\ddot{\cdot}$  $\prod_{i=1}^{n}$  $\ddot{\phantom{a}}$ 

### CPU, ADDRESSING MODES, AND INSTRUCTION SET

 $\overline{\phantom{a}}$ 

 $\overline{a}$ 

 $\mathcal{L}$ 

 $\ddot{\phantom{a}}$ 

MUGULE AT

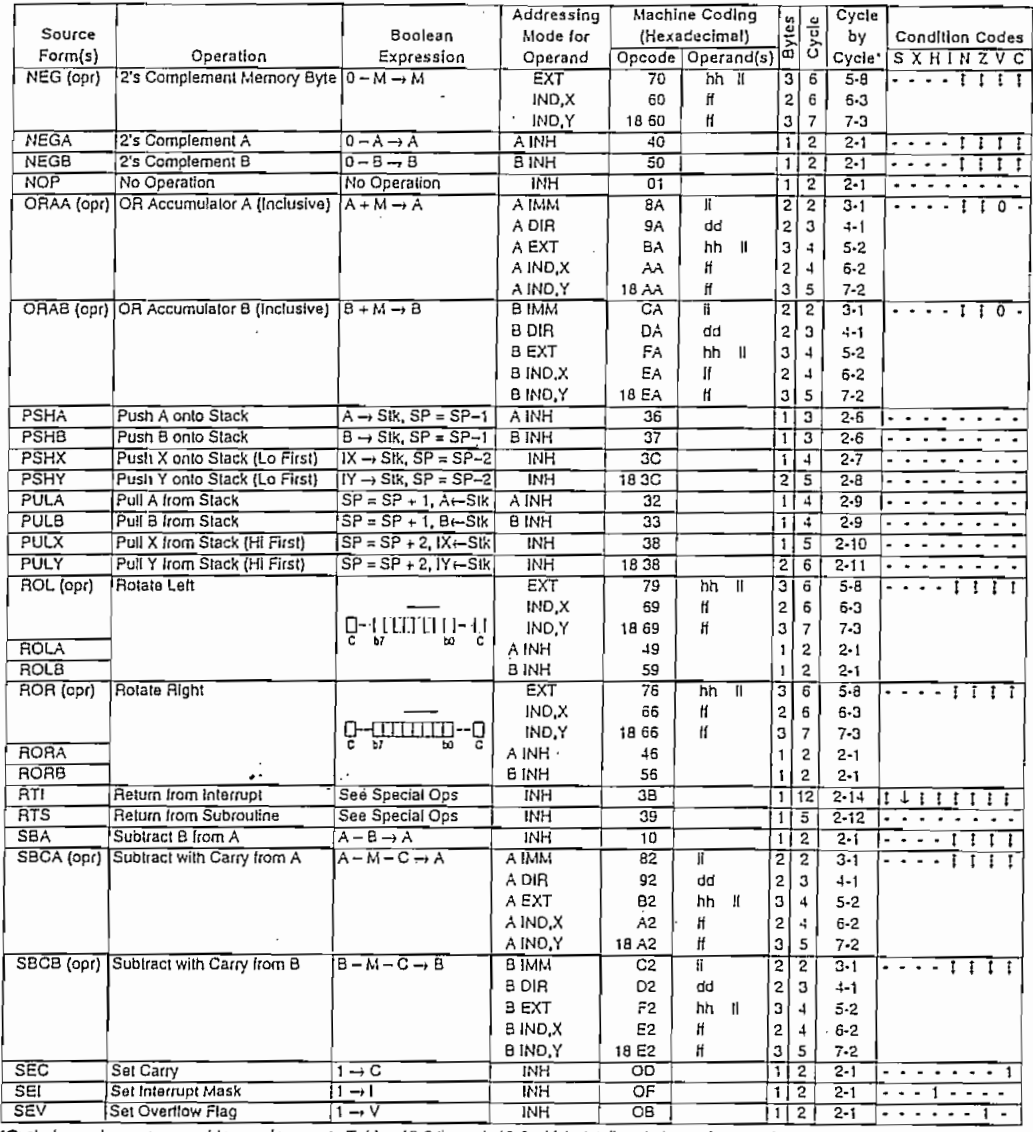

Table 10-1. MC68HC11A8 Instructions, Addressing Modes, and Execution Times (Sheet 5 of 7)

 $\sim 100$  km s  $^{-1}$  and  $\sim 100$ 

 $\mathcal{L}=\mathcal{L}$ 

and a series

i son se sociologi njegov prodozvana su na stanovni prodobnog prodobnosti za predstoj od 2000. godine se sociologi<br>Dominali su najveći u prodobnosti su najveći su najveći na predstava i predstava su najveći od 2000. godine 

"Cycle-by-cycle number provides a reference to Tables 10-2 through 10-8 which detail cycle-by-cycle operation.<br>Example: Table 10-1 Cycle-by-Cycle column reference number 2-4 equals Table 10-2 line ilem 2-4.

МС68НС11А8 TECHNICAL DATA CPU, ADDRESSING MODES, AND INSTRUCTION SET

MOTOROLA  $-4$ <br>- 10-9 ï ţ ì

÷r

 $\cdot$  $\frac{1}{2}$  $\bar{z}$  $\pm$   $^{-1}$  $\mathbf{r}$  $\frac{1}{2}$ 료 ψĖν

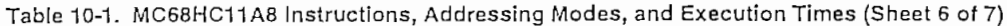

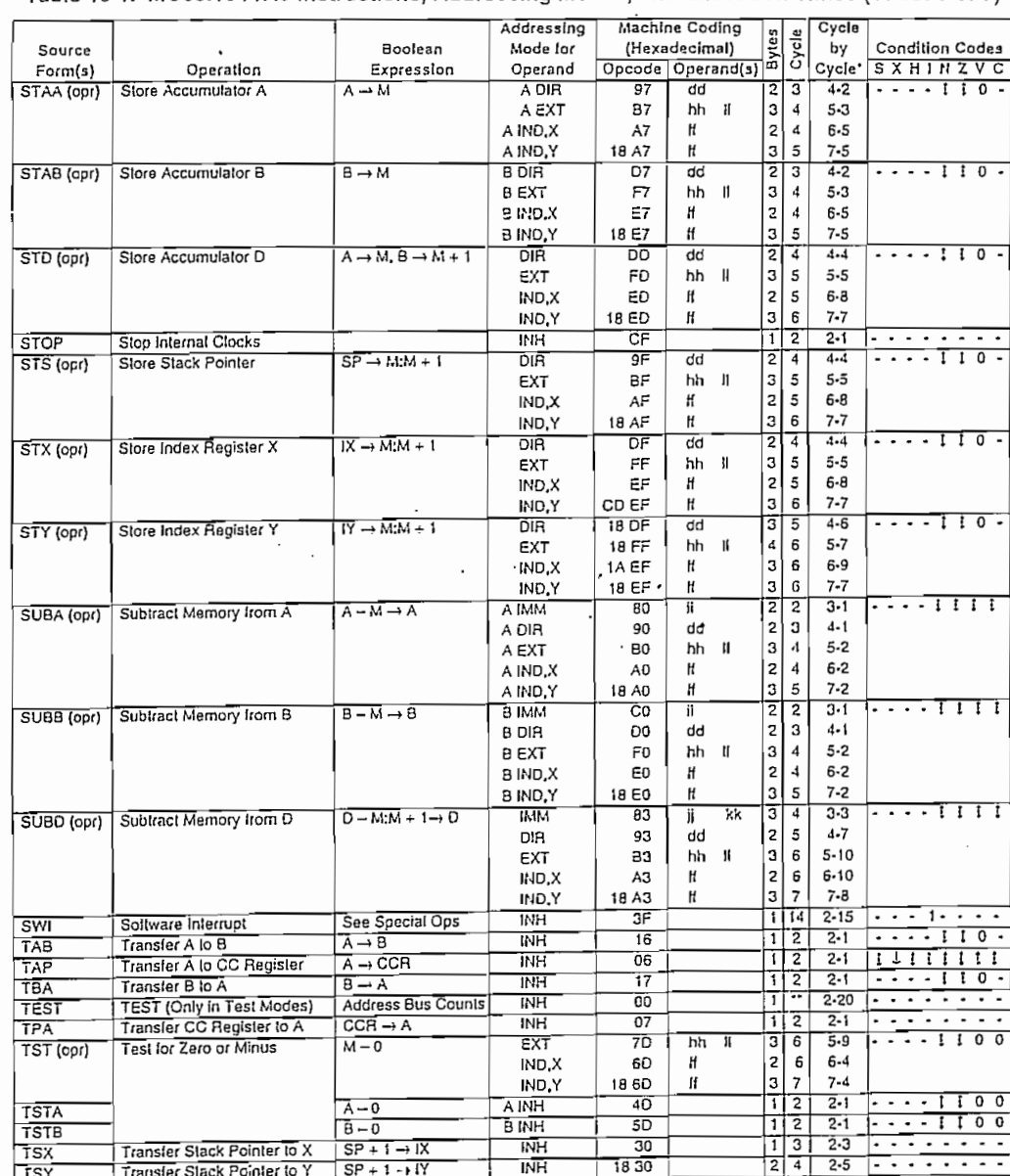

Cycle-by-cycle number provides a reference to Tables 10-2 likrough 10-8 which detail cycle-by-cycle operation.<br>Example: Table 10-1 Cycle-by-Cycle column reference number 2-4 equals Table 10-2 line item 2-4.

 $\ddot{\phantom{a}}$ 

MOTOROLA  $10 - 10$ 

 $\vdots$  $\frac{1}{2}$  : ÷

t

 $\ddot{\phantom{0}}$ 

 $\ddot{\phantom{0}}$ 

计设计信号化设计

41

CPU, ADDRESSING MODES, AND INSTRUCTION SET

MC68HC11A8 **TECHNICAL DATA**  ļ.<br>C

### Table 10-1. MC68HC11A8 Instructions, Addressing Modes, and Execution Times (Sheel 7 of 7)

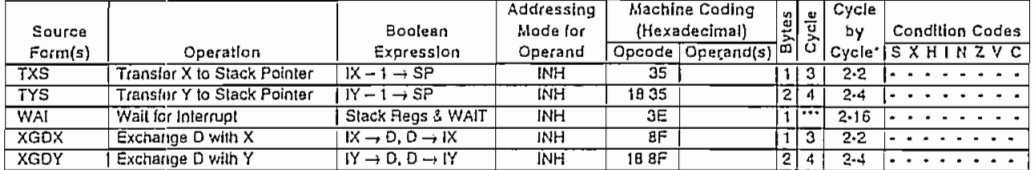

"Cycle-by-cycle number provides a reference to Tables 10-2 through 10-8 which detail cycle-by-cycle operation,<br>Example: Table 10-1 Cycle-by-Cycle column reference number 2-4 equals Table 10-2 line item 2-4.

\*\* Infinity or Until Result Occurs

12 Cycles are used beginning with the opcode fetch. A wait state is entered which remains in effect for an integer number of MPU E-clock cycles (n) until an interrupt is recognized. Finally, two additional cycles are used to fetch the appropriate interrupt vector (14 + n total).

 $dd = 8 - Bi$  Direct Address (\$0000 -\$00FF) (High Byte Assumed to be \$00)

 $\mathbf{H}^ =$  8-Bit Positive Offset \$00 (0) to SFF (255) (Is Added to Index)

hh = High Order Byle of 16-Bit Extended Address

if = One Byle of Immediate Data

ji = High Order Byle of 16-Bit Immediate Data

kk = Low Order Byte of 16-Bit Immediate Data

 $\mathbf{I}$ = Low Order Bytti of 16-Bit Extended Address

mm = 8-Bit Bit Mask (Set Bits to be Affected)

 $\mu$  = a Signed Relative Oliset 580 (- 128) to 57F (+ 127)<br> $\mu$  = Signed Relative Oliset 580 (- 128) to 57F (+ 127)<br>(Oliset Relative to the Address Following tha Machine Code Oliset Byte)

 $\mathbf i$ 

į

 $\overline{a}$ 

þ